**A PROJECT ON**

# **"FASHION TRENDS"**

## **Submitted to**

**Shiksha Mandal's G. S. COLLEGE OF COMMERCE & ECONOMICS, NAGPUR (AUTONOMOUS) In the Partial Fulfillment of**

**B.Com. (Computer Application) Final Year**

**Submitted by** Mahendra kumbhare Pramod Tiwari

#### **Under the Guidance of**

**Pravin J. Yadao**

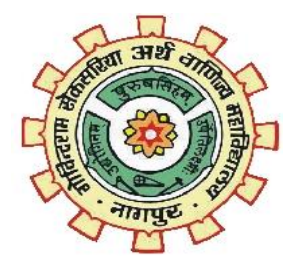

**Shiksha Mandal's G. S. COLLEGE OF COMMERCE & ECONOMICS, NAGPUR (AUTONOMOUS)2021-2022**

## **Shiksha Mandal's G. S. COLLEGE OF COMMERCE & ECONOMICS, NAGPUR (AUTONOMOUS)**

# **CERTIFICATE**

## **(2021 - 2022)**

**This is to certify that Mr. /Miss Mahendra Kumbhare and Pramod Tiwari has completed their** 

**project on the topic of Fashion trends prescribed by G. S. College of Commerce & Economics,** 

**Nagpur (Autonomous) for B.Com. (Computer Application) – Semester-VI.** 

 **Date:** 

 **Place: Nagpur** 

 **Pravin J. Yadao** 

 **Project Guide**

**External Examiner Internal Examiner**

# **ACKNOWLEDGEMENT**

We take this opportunity to express our deep gratitude and whole hearted thanks to project guide Prof. Pravin Yadao, Coordinator for his guidance throughout this work. We are very much thankful to him for his constant encouragement, support and kindness.

We are also grateful to our teachers Prof. Rahul Tiwari, Prof. Sushma Gawande, Prof. Preeti Rangari, Prof. Prajkta Deshpande and Prof. Haresh Naringe for their encouragement, help and support from time to time.

We also wish to express our sincere thanks to Principal Dr. N. Y. Khandait for providing us wide range of opportunities, facilities and inspiration to gather professional knowledge and material without which this project could not have been completed.

Student Names & Signature

Date:

Place: Nagpur

# **DECLARATION**

We **Mahendra Kumbhare and Pramod Tiwari** hereby honestly declare that the work entitled **"Fashion Trends"** submitted by us at G. S. College of Commerce & Economics, Nagpur (Autonomous) in partial fulfillment of requirement for the award of B.Com. (Computer Application) degree by Rashtrasant Tukadoji Maharaj, Nagpur University, Nagpur has not been submitted elsewhere for the award of any degree, during the academic session 2021-2022.The project has been developed and completed by us independently under the supervision of the subject teacher and project guide.

Student Name & Signature

Date:

Place: Nagpur

### INDEX

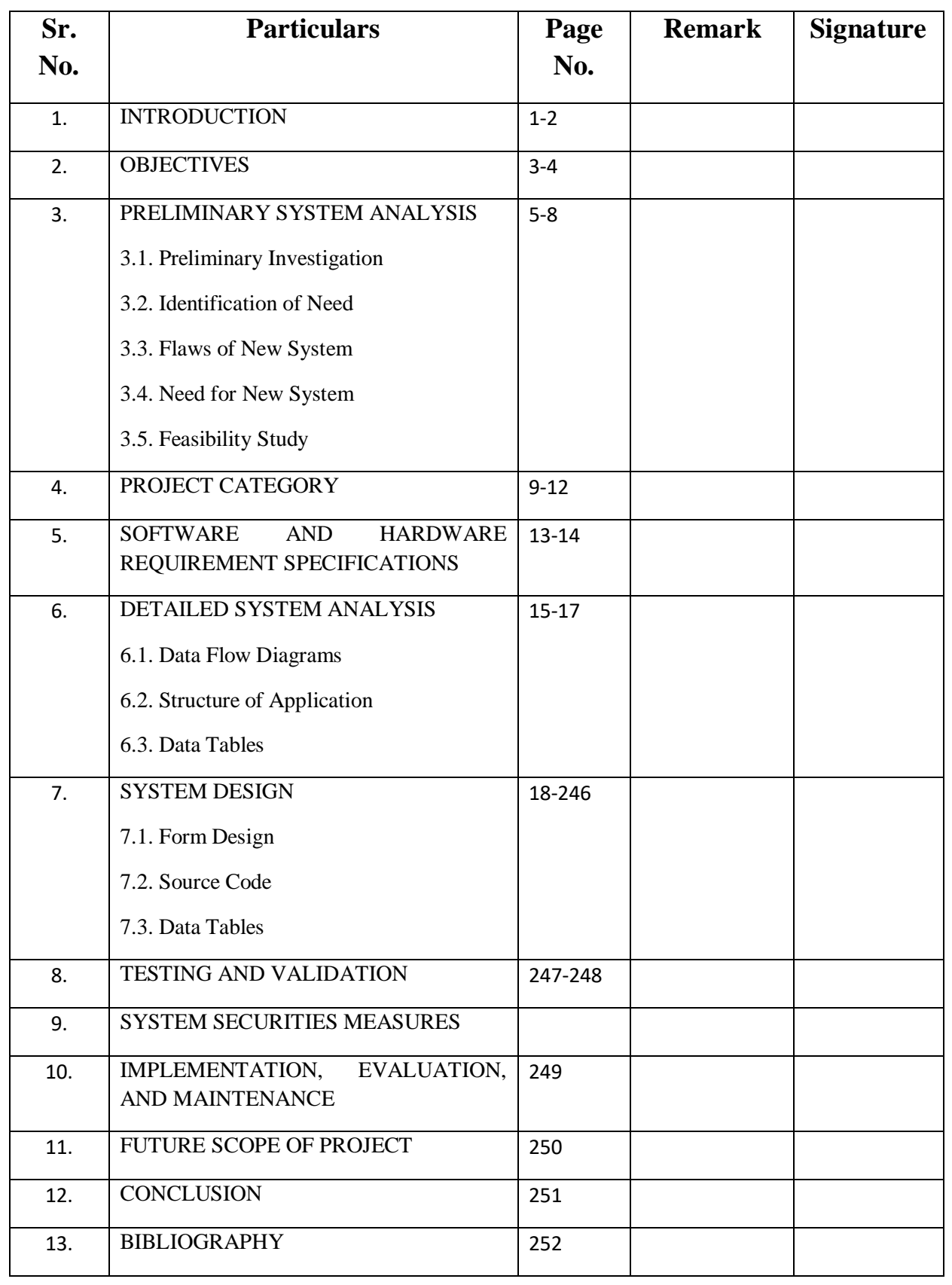

INDEX

# **INTRODUCTION**

#### **INTRODUCTION**

"Fashion Trends" is an website which will help people to change their lifestyle in a positive manner .As we see the first impression is very impotant to create a good impression on another person. Our website is meant to help people change their day to day lifestyle with the help of different guidelines of Fashion. Exercise ,fashion looks and many more provided by us. In this website we focus on your outer look about the clothes and your fashion. Fashion is really an important part of your life it could be done to look good and present yourself perfect in front of everyone.

With the help of our product section you can find the different types of clothes for male and female both..

In our home section we provide the beautiful treandy fashion looks that may help while buying the good product for you. As you always have to look good because most of people want a trendy look.

.

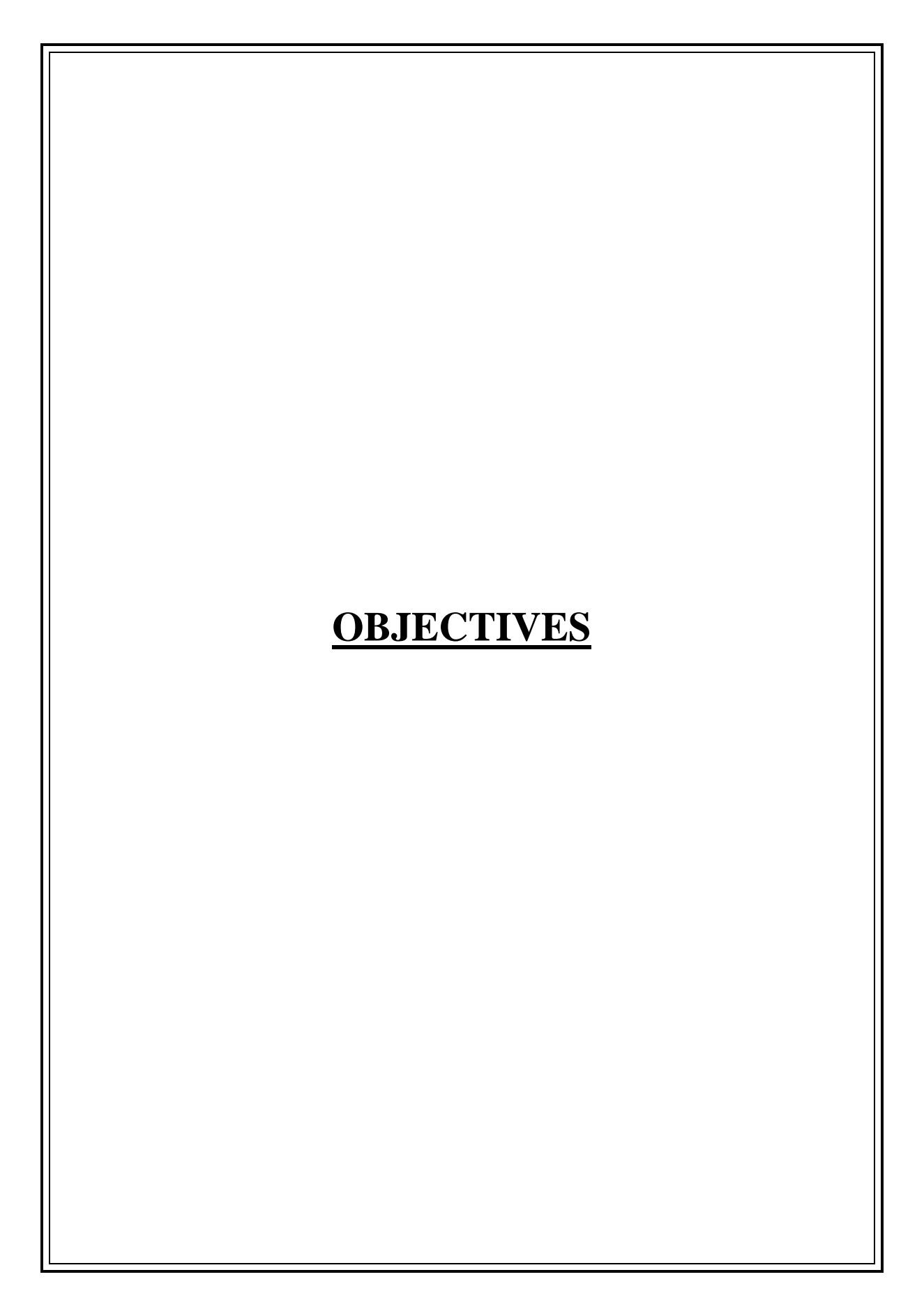

# **OBJECTIVES**

## **Creativity:**

Creativity is the base of any fashion company. The designer, or design team must work to develop a fresh perspective on fashion with each new line. They must also know how to make their ideas into a reality, without losing sight of the concept in the process.

## **Client Relations:**

Maintaining strong relationships with clients is the key to any company's survival. Designers must work to keep clients up to date with new styles, and occasionally even offer perks for their support.

## **Quality:**

Ensuring that designs are produced at top quality, helps to seal the company's popularity and staying power.

## **Cost:**

Make it affordable. A big part of the design process is the factor of cost. How much is it going to cost for you is really important part.

## **To provide free of cost:**

Our website is an type of non-commercial website. As our main motive objective is to promote fitness and a healthy lifestyle rather then earning money.

## **Promote fashion:**

In this new world it is really important for all of us to follow a right fashion in the society.

# **PRELIMINARY SYSTEM ANALYSIS**

# **NEED OF NEW SYSTEM**

We can say that a website is also a system.Hence here we need to identify the first step of SDLC and that is to analyses the need of a new system . The need of the new system arises when there are flaws and problems in the old system. Due to which the work that needed to be done by the system ,for which the system is developed, is not being executed in the desired manner ,or the old system is taking a long duration of time to complete a task, due to which the work is getting delayed. The possibilitycan also be, that the technology that the old system is using is outdated. As a result of which the need of a new and a better system has arisen.

#### **Given below are the need of new system:-**

**1)No need to switch:-** In the new system we have most of the fashion related activities at one place. Such as product showing , Motivating etc. So there is no need to go to other website for searching different product **2)Easy to use:-**In this system the look is very attractive and easy to understand the working of the website.

**3)Low Maintebnance:-**This website is not an commercial website and Moreover it does not require any updates ,we have tried our level best to keep the bugs and errors away while coding ,which makes it very efficient and flexible to use.

**4)Time saver:-**Our website is an time saver as it guides you efficiently so that there is no scope of any confusion.

## **FLAWS IN PRESENT SYSTEM**

No system can be said as "PERFECT SYSTEM" as there has to be some or the other flaws in the system. As far as our website that is our system is concerned we will leave no stone unturned as will try our level best to correct the flaws in our system.

Flaws present as follows:-

**1)No Updates:-** Our website does not support any updates as this is an typical informative website in nature.

**2)Display:-**Our website can only be displayed on computers and laptops as it is developed in that manner.

**3)Without any club:-** This website does not comes under or is a part of any fitness club .It is one of its kind but we can say that in future it is possible to make it a part of an fitness community so that more efficiently the website can help people to construct an healthy and a happy go lucky lifestyle.

**4) Limited products:-** As there are tremendous types of fashionable product as a result of which we have provided only the essential one.

# **FEASIBILITY STUDY**

Feasibility study is test of system proposal according to its workability,impact on the users,ability to meet the user's need and to meet the objective for which it is developed.In the feasibility study the cost and the benefits are also estimated with greater accuracy.

Types of feasibility to take care of:

#### **Technical Feasibility:-**

As we have developed an informative website as a result of which it runs on any computer or laptop , as we only need the browser support to run it. such as Internet Explorer, Chrome, Mozilla Firefox.

#### **Economic Feasibility:-**

As our website is provided made available for free to the users due to which it very feasible for everyone to use it this is because the aim of our website is to promote fitness nothing else.

#### **Social Feasibility:-**

Our website content and the features are beneficial for the society as the visit to our website will help to promote an healthy and a fit life and will help people of the society to overcome loneliness depression and help people who are facing the problem of panic attacks with the help of our meditation guide, and also help to refresh their mood as well as to meditate more efficiently and effectively due to the background music made available to you.

#### **Operational Feasibility:-**

Managers develop the software according to our customer's requirements. Managers create projects based on customer's requirements and standards.

# **Project Category**

#### **Platform/Language/Tool Used:**

□Front End- HTML, CSS, Javascript Back End- PHP, MYSQL

#### HTML

•HTML stands for Hyper Text Markup Language

•HTML is the standard markup language for creating Web pages

•HTML describes the structure of a Web page

•HTML consists of a series of elements

•HTML elements tell the browser how to display the content

•HTML elements label pieces of content such as "this is a heading", "this is

a paragraph", "this is a link", etc.

HTML TAGS-

•The <!DOCTYPE html> declaration defines that this document is an

HTML document

•The <html> element is the root element of an HTML page

•The <head> element contains meta information about the HTML page

•The <title> element specifies a title for the HTML page (which is shown in the browser's title bar or in the page's tab)

•The <br/>body> element defines the document's body, and is a container for all the visible contents, such as headings, paragraphs, images, hyperlinks, tables, lists, etc.

 $\cdot$ The  $\leq$ h1> element defines a large heading

•The <p> element defines a paragraph

Web Page: A web page is a document which is commonly written in HTML and translated by a web browser. A web page can be identified by entering an URL. A Web page can be of the static or dynamic type. With the help of HTML only, we can create static web pages.

Hence, HTML is a markup language which is used for creating attractive web pages with the help of styling, and which looks in a nice format on a web browser. An HTML document is made of many HTML tags and each HTML stag contains different content.

#### **Cascading Style Sheets (CSS)**

•CSS stands for Cascading Style Sheets

•CSS describes how HTML elements are to be displayed on screen, paper, or in other media

•CSS saves a lot of work. It can control the layout of multiple web pages all at once

•External style sheets are stored in CSS files

CSS (Cascading Style Sheets) is used to style and layout web pages — for example, to alter the font, color, size, and spacing of your content, split it into multiple columns, or add animations and other decorative features. Advantages of CSS-

Separation of content from presentation

CSS facilitates publication of content in multiple presentation formats based on nominal parameters. Nominal parameters include explicit user preferences, different web browsers, the type of device being used to view the content (a desktop computer or mobile device), the geographic location of the user and many other variables.

#### **Site-wide consistency**

When CSS is used effectively, in terms of inheritance and "cascading", a global style sheet can be used to affect and style elements site-wide. If the situation arises that the styling of the elements should be changed or adjusted, these changes can be made by editing rules in the global style sheet. Before CSS, this sort of maintenance was more difficult, expensive and time-consuming.

#### **Bandwidth**

A stylesheet, internal or external, specifies the style once for a range of HTML elements selected by class, type or relationship to others. This is much more efficient than repeating style information inline for each occurrence of the element. An external stylesheet is usually stored in the browser cache, and can therefore be used on multiple pages without being reloaded, further reducing data transfer over a network.

#### **Page reformatting**

With a simple change of one line, a different style sheet can be used for the same page. This has advantages for accessibility, as well as providing the ability to tailor a page or site to different target devices. Furthermore, devices not able to understand the styling still display the content.

#### **Accessibility**

Without CSS, web designers must typically lay out their pages with techniques such as HTML tables that hinder accessibility for vision-impaired users.

## **MySQL**

MySQL is a fast, easy-to-use RDBMS being used for many small and big businesses. MySQL is developed, marketed and supported by MySQL AB, which is a Swedish company.

MySQL is the world's most popular open source database. With its proven performance, reliability and ease-of-use, MySQL has become the leading database choice for web-based applications, used by high profile web properties including Facebook, Twitter, YouTube, Yahoo! and many more.

# **HARDWARE AND SOFTWARE REQUIREMENT**

## **HARDWARE AND SOFTWARE REQUIREMENT**

To run our website following hardware will be required.

#### **1. Software Required: -**

Microsoft Window **7/8/10** 

Internet Explorer/Chrome

Notepad

#### **2. Hardware Required:-**

To run our website following software will be required.

Ram:512 MB

Processor:1.83 GHz

HDD:500mb

Basic:Vedio card

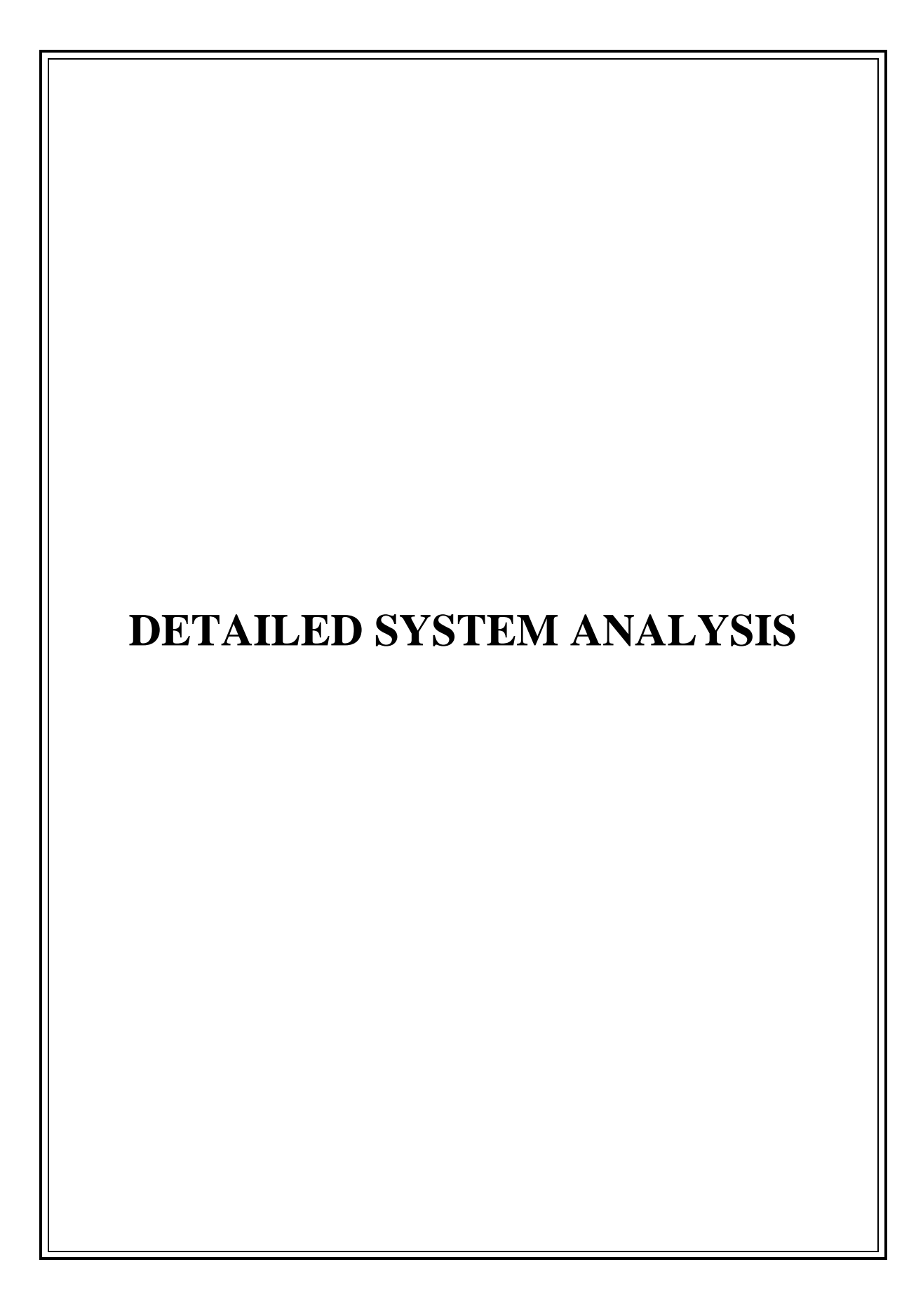

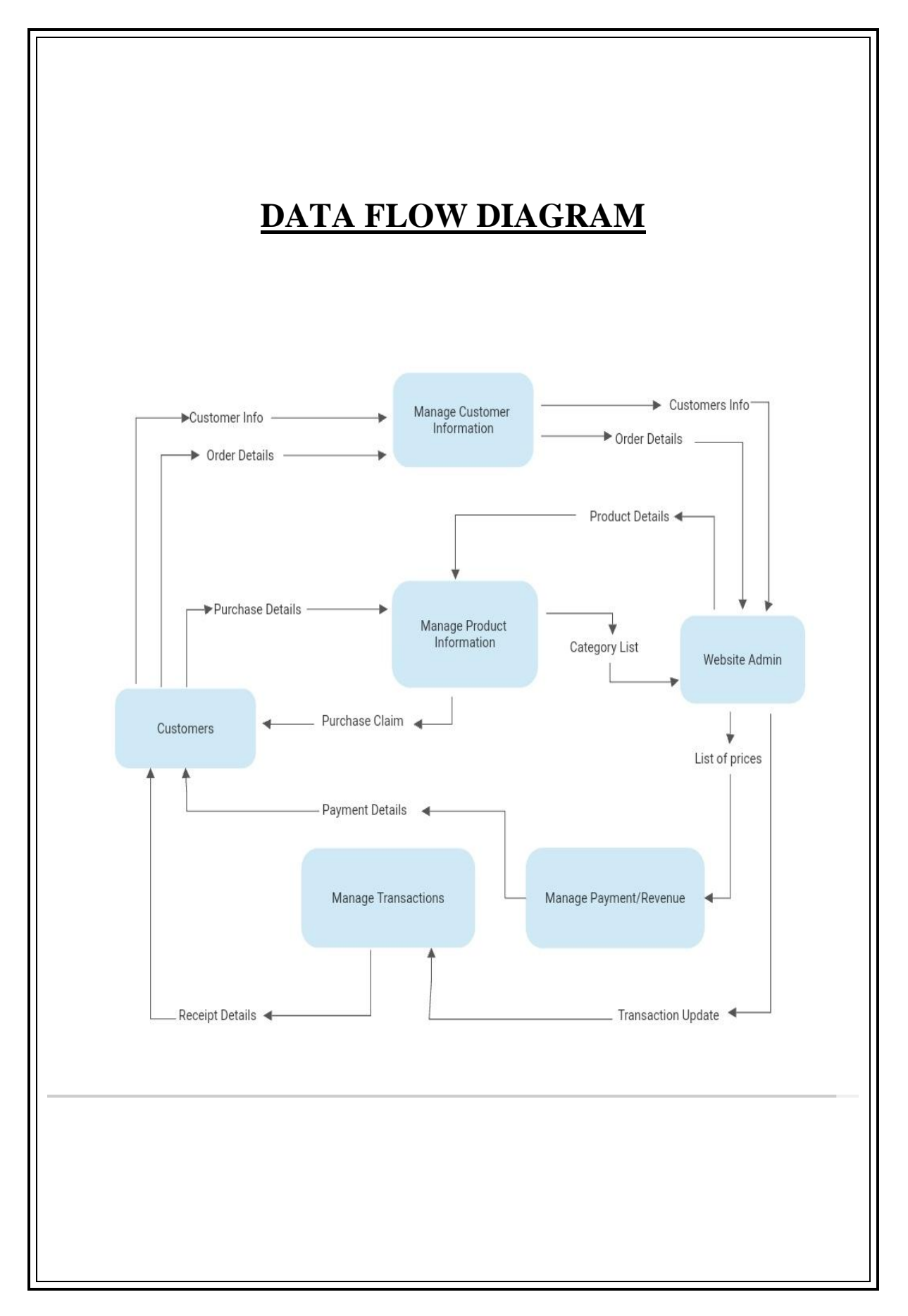

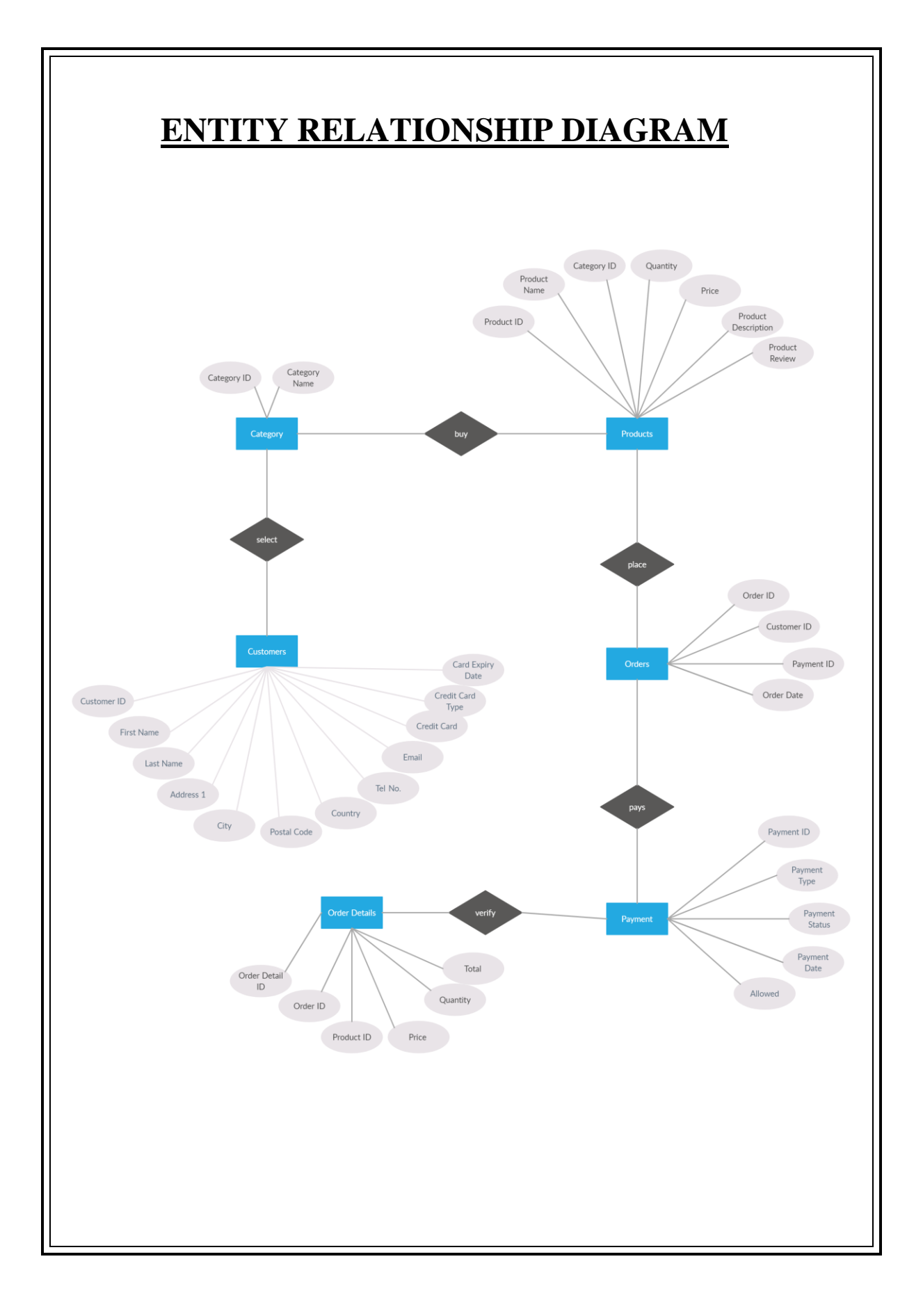

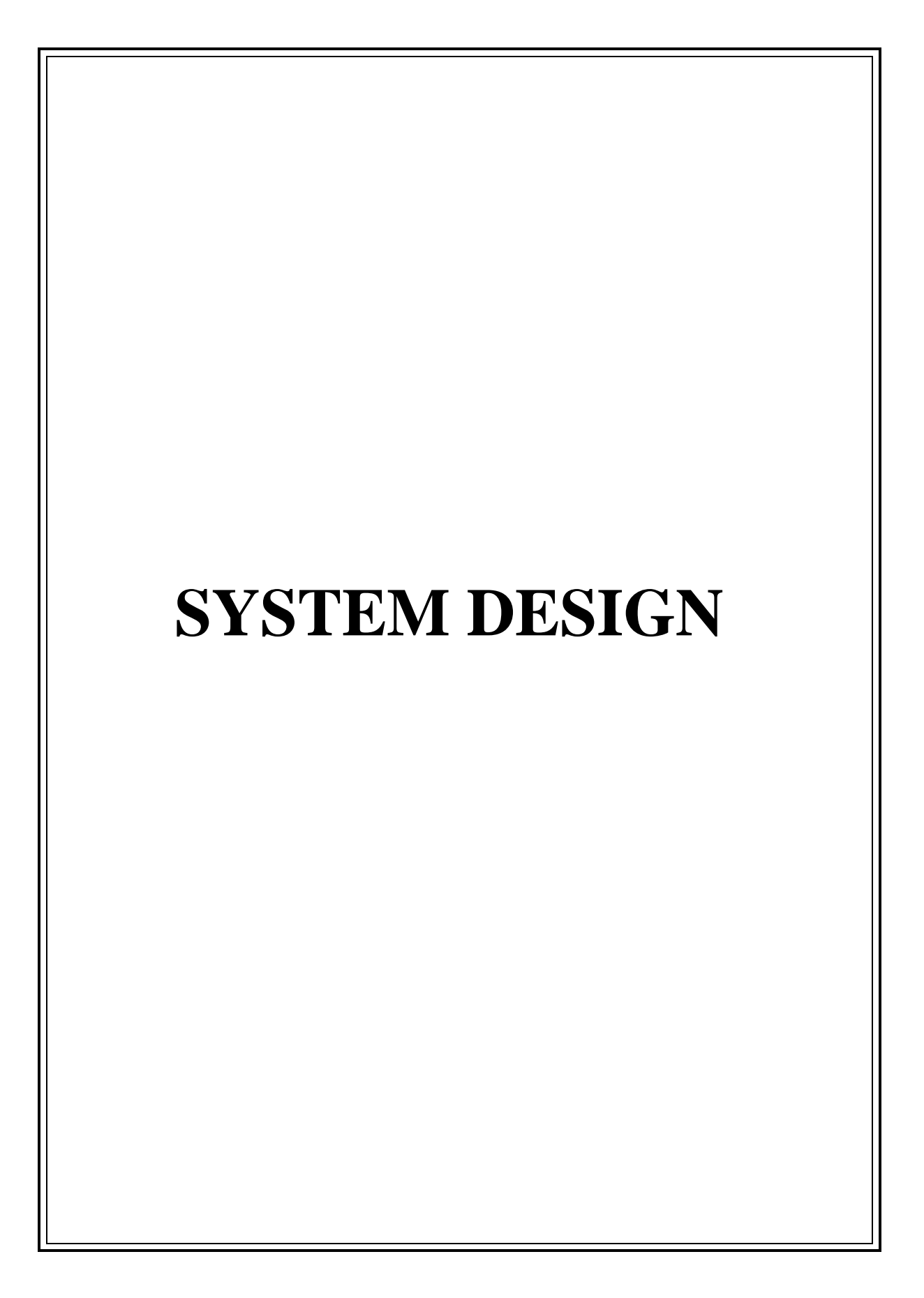

#### **Source Code**

# **index.php:-**

```
<?php
session_start();
include("includes/db.php");
include("includes/header.php");
include("functions/functions.php");
include("includes/main.php");
?>
  <!-- Cover -->
  <main>
   <div class="hero">
    <a href="shop.php" class="btn1">View all products
</a>
   </div>
   <!-- Main -->
   <div class="wrapper">
       <h1>Featured Collection<h1>
       </div>
   <div id="content" class="container"><!-- container Starts -->
   <div class="row"><!-- row Starts -->
   <?php
   getPro();
   ?>
   </div><!-- row Ends -->
   </div><!-- container Ends -->
   <!-- FOOTER -->
   <footer class="page-footer">
    <div class="footer-nav">
     <div class="container clearfix">
      <div class="footer-nav__col footer-nav__col--info">
<div class="footer-nav__heading">Information</div>
       <ul class="footer-nav__list">
         <li class="footer-nav__item">
          <a href="#" class="footer-nav__link">The brand</a>
```

```
 <li class="footer-nav__item">
    <a href="#" class="footer-nav__link">Local stores</a>
   </li>
   <li class="footer-nav__item">
    <a href="#" class="footer-nav__link">Customer service</a>
   </li>
   <li class="footer-nav__item">
    <a href="#" class="footer-nav__link">Privacy & cookies</a>
   </li>
   <li class="footer-nav__item">
    <a href="#" class="footer-nav__link">Site map</a>
   </li>
  </ul>
 </div>
 <div class="footer-nav__col footer-nav__col--whybuy">
  <div class="footer-nav__heading">Why buy from us</div>
  <ul class="footer-nav__list">
   <li class="footer-nav__item">
    <a href="#" class="footer-nav__link">Shipping & returns</a>
   </li>
   <li class="footer-nav__item">
    <a href="#" class="footer-nav__link">Secure shipping</a>
   </li>
   <li class="footer-nav__item">
    <a href="#" class="footer-nav__link">Testimonials</a>
   </li>
   <li class="footer-nav__item">
    <a href="#" class="footer-nav__link">Award winning</a>
   </li>
   <li class="footer-nav__item">
    <a href="#" class="footer-nav__link">Ethical trading</a>
   </li>
 </ul>
 </div>
 <div class="footer-nav__col footer-nav__col--account">
  <div class="footer-nav__heading">Your account</div>
  <ul class="footer-nav__list">
   <li class="footer-nav__item">
    <a href="#" class="footer-nav__link">Sign in</a>
   </li>
   <li class="footer-nav__item">
    <a href="#" class="footer-nav__link">Register</a>
   </li>
   <li class="footer-nav__item">
    <a href="#" class="footer-nav__link">View cart</a>
   </li>
   <li class="footer-nav__item">
```

```
 <a href="#" class="footer-nav__link">View your lookbook</a>
         </li>
         <li class="footer-nav__item">
          <a href="#" class="footer-nav__link">Track an order</a>
         </li>
         <li class="footer-nav__item">
          <a href="#" class="footer-nav__link">Update information</a>
         </li>
       </ul>
      </div>
      <div class="footer-nav__col footer-nav__col--contacts">
       <div class="footer-nav__heading">Contact details</div>
       <address class="address">
       Head Office: Fashion trends.<br>
        Wadi Nagpur,Maharashtra.
      </address>
       <div class="phone">
         Telephone:
         <a class="phone__number" href="tel:0123456789">0123-456-789</a>
       </div>
        <div class="email">
        Email:
         <a href="mailto:support@yourwebsite.com" class="email__addr">suppor
t@yourwebsite.com</a>
       </div>
      </div>
     </div>
    </div>
    <!-- <div class="banners">
     <div class="container clearfix">
      <div class="banner-award">
       <span>Award winner</span><br> Fashion awards 2016
      </div>
      <div class="banner-social">
        <a href="#" class="banner-social__link">
       <i class="icon-facebook"></i>
      </a>
       <a href="#" class="banner-social__link">
       <i class="icon-twitter"></i>
      </a>
       <a href="#" class="banner-social__link">
       <i class="icon-instagram"></i>
      </a>
```

```
 <a href="#" class="banner-social__link">
       <i class="icon-pinterest-circled"></i>
      </a>
      </div>
     </div>
    </div> -->
    <div class="page-footer__subline">
     <div class="container clearfix">
      <div class="copyright">
      \&copy; <?php echo date("Y");?> Ecommerce Website-PHP&trade;
      </div>
      <div class="developer">
       Developed by Mahendra Kumbhare
      </div>
      <div class="designby">
       Design by Mahendra Kumbhare
      </div>
     </div>
    </div>
   </footer>
</body>
</html>
about.html:-
<?php
session_start();
include("includes/db.php");
include("includes/header.php");
include("functions/functions.php");
include("includes/main.php");
?><main>
   <!-- HERO -->
   <div class="nero">
    <div class="nero__heading">
     <span class="nero__bold">About</span> us
    </div>
    <p class="nero__text">
    </p>
   </div>
```

```
</main>
<div id="content" ><!-- content Starts -->
<div class="container" ><!-- container Starts -->
<div class="col-md-12" ><!-- col-md-12 Starts -->
<div class="box" ><!-- box Starts -->
<?php
$get_about_us = "select * from about_us";
$run_about_us = mysqli_query($con,$get_about_us);
$row_about_us = mysqli_fetch_array($run_about_us);
$about_heading = $row_about_us['about_heading'];
$about_short_desc = $row_about_us['about_short_desc'];
$about_desc = $row_about_us['about_desc'];
?>
<h1> <?php echo $about_heading; ?> </h1>
<p class="lead"> <?php echo $about_short_desc; ?> </p>
<p> <?php echo $about_desc; ?> </p>
</div><!-- box Ends -->
</div><!-- col-md-12 Ends -->
</div><!-- container Ends -->
</div><!-- content Ends -->
<?php
include("includes/footer.php");
?>
<script src="js/jquery.min.js"> </script>
<script src="js/bootstrap.min.js"></script>
</body>
```
#### **</html> Cart.php:-**

**<?php**

**session\_start();**

**include("includes/db.php");**

```
include("includes/header.php");
```
**include("functions/functions.php");**

```
include("includes/main.php");
```
**?>**

```
 <!-- MAIN -->
```
 **<main>**

```
 <!-- HERO -->
```

```
 <div class="nero">
```

```
 <div class="nero__heading">
```

```
 <span class="nero__bold">SHOP</span> Cart
```
 **</div>**

```
 <p class="nero__text">
```

```
 </p>
```

```
 </div>
```

```
 </main>
```

```
<div id="content" ><!-- content Starts -->
```

```
<div class="container" ><!-- container Starts -->
```

```
<div class="col-md-9" id="cart" ><!-- col-md-9 Starts -->
```

```
<div class="box" ><!-- box Starts -->
```

```
<form action="cart.php" method="post" enctype="multipart-form-data" ><!--
form Starts -->
<h1> Shopping Cart </h1>
<?php
$ip_add = getRealUserIp();
$select_cart = "select * from cart where ip_add='$ip_add'";
$run_cart = mysqli_query($con,$select_cart);
$count = mysqli_num_rows($run_cart);
?>
<p class="text-
muted" > You currently have <?php echo $count; ?> item(s) in your cart. </p>
<div class="table-responsive" ><!-- table-responsive Starts -->
<table class="table" ><!-- table Starts -->
<thead><!-- thead Starts -->
<tr>
<th colspan="2" >Product</th>
<th>Quantity</th>
<th>Unit Price</th>
<th>Size</th>
<th colspan="1">Delete</th>
<th colspan="2"> Sub Total </th>
</tr>
</thead><!-- thead Ends -->
<tbody><!-- tbody Starts -->
```

```
<?php
```

```
$total = 0;
```
**while(\$row\_cart = mysqli\_fetch\_array(\$run\_cart)){**

**\$pro\_id = \$row\_cart['p\_id'];**

**\$pro\_size = \$row\_cart['size'];**

```
$pro_qty = $row_cart['qty'];
```
**\$only\_price = \$row\_cart['p\_price'];**

**\$get\_products = "select \* from products where product\_id='\$pro\_id'";**

**\$run\_products = mysqli\_query(\$con,\$get\_products);**

**while(\$row\_products = mysqli\_fetch\_array(\$run\_products)){**

**\$product\_title = \$row\_products['product\_title'];**

**\$product\_img1 = \$row\_products['product\_img1'];**

**\$sub\_total = \$only\_price\*\$pro\_qty;**

```
$_SESSION['pro_qty'] = $pro_qty;
```
**\$total += \$sub\_total;**

**?>**

```
<tr><!-- tr Starts -->
```
**<td>**

**<img src="admin\_area/product\_images/<?php echo \$product\_img1; ?>" >**

**</td>**

**<td>**

**<a href="#" > <?php echo \$product\_title; ?> </a>**

```
<td>
<input type="text" name="quantity" value="<?php echo $_SESSION['pro_qty']; ?
>" data-product_id="<?php echo $pro_id; ?>" class="quantity form-control">
</td>
<td>
$<?php echo $only_price; ?>.00
</td>
<td>
<?php echo $pro_size; ?>
</td>
<td>
<input type="checkbox" name="remove[]" value="<?php echo $pro_id; ?>">
</td>
<td>
$<?php echo $sub_total; ?>.00
</td>
</tr><!-- tr Ends -->
<?php } } ?>
</tbody><!-- tbody Ends -->
<tfoot><!-- tfoot Starts -->
<tr>
<th colspan="5"> Total </th>
<th colspan="2"> $<?php echo $total; ?>.00 </th>
```

```
</tr>
```
**</tfoot><!-- tfoot Ends -->**

**</table><!-- table Ends -->**

**<div class="form-inline pull-right"><!-- form-inline pull-right Starts -->**

**<div class="form-group"><!-- form-group Starts -->**

**<label>Coupon Code : </label>**

**<input type="text" name="code" class="form-control">**

**</div><!-- form-group Ends -->**

**<input class="btn btn-**

**primary" type="submit" name="apply\_coupon" value="Apply Coupon Code" >**

**</div><!-- form-inline pull-right Ends -->**

**</div><!-- table-responsive Ends -->**

**<div class="box-footer"><!-- box-footer Starts -->**

**<div class="pull-left"><!-- pull-left Starts -->**

**<a href="index.php" class="btn btn-default">**

**<i class="fa fa-chevron-left"></i> Continue Shopping**

**</a>**

**</div><!-- pull-left Ends -->**

```
<div class="pull-right"><!-- pull-right Starts -->
```
**<button class="btn btn-**

**info" type="submit" name="update" value="Update Cart">**

**<i class="fa fa-refresh"></i> Update Cart**

**</button>**

**<a href="checkout.php" class="btn btn-success">**

```
Proceed to Checkout <i class="fa fa-chevron-right"></i>
</a>
</div><!-- pull-right Ends -->
</div><!-- box-footer Ends -->
</form><!-- form Ends -->
</div><!-- box Ends -->
<?php
if(isset($_POST['apply_coupon'])){
$code = $_POST['code'];
if($code == ""){
}
else{
$get_coupons = "select * from coupons where coupon_code='$code'";
$run_coupons = mysqli_query($con,$get_coupons);
$check_coupons = mysqli_num_rows($run_coupons);
if($check_coupons == 1){
$row_coupons = mysqli_fetch_array($run_coupons);
$coupon_pro = $row_coupons['product_id'];
$coupon_price = $row_coupons['coupon_price'];
$coupon_limit = $row_coupons['coupon_limit'];
$coupon_used = $row_coupons['coupon_used'];
if($coupon_limit == $coupon_used){
echo "<script>alert('Your Coupon Code Has Been Expired')</script>";
}
```

```
29
```

```
else{
$get_cart = "select * from cart where p_id='$coupon_pro' AND ip_add='$ip_add'";
$run_cart = mysqli_query($con,$get_cart);
$check_cart = mysqli_num_rows($run_cart);
if($check_cart == 1){
$add_used = "update coupons set coupon_used=coupon_used+1 where coupon_code
='$code'";
$run_used = mysqli_query($con,$add_used);
$update_cart = "update cart set p_price='$coupon_price' where p_id='$coupon_pro
' AND ip_add='$ip_add'";
$run_update = mysqli_query($con,$update_cart);
echo "<script>alert('Your Coupon Code Has Been Applied')</script>";
echo "<script>window.open('cart.php','_self')</script>";
}
else{
echo "<script>alert('Product Does Not Exist In Cart')</script>";}}}
else{
echo "<script> alert('Your Coupon Code Is Not Valid') </script>";}}}
?><?php
function update_cart(){
global $con;
if(isset($_POST['update'])){
foreach($_POST['remove'] as $remove_id){
```

```
$delete_product = "delete from cart where p_id='$remove_id'";
```
```
$run_delete = mysqli_query($con,$delete_product);
if($run_delete){
echo "<script>window.open('cart.php','_self')</script>";
}
}
}
}
echo @$up_cart = update_cart();
?>
<div id="row same-height-row"><!-- row same-height-row Starts -->
<div class="col-md-3 col-sm-6"><!-- col-md-3 col-sm-6 Starts -->
<div class="box same-height headline"><!-- box same-height headline Starts -->
<h3 class="text-center"> You may like these Products </h3>
</div><!-- box same-height headline Ends -->
</div><!-- col-md-3 col-sm-6 Ends -->
<?php
$get_products = "select * from products order by rand() LIMIT 0,3";
$run_products = mysqli_query($con,$get_products);
while($row_products=mysqli_fetch_array($run_products)){
$pro_id = $row_products['product_id'];
$pro_title = $row_products['product_title'];
$pro_price = $row_products['product_price'];
$pro_img1 = $row_products['product_img1'];
```

```
$pro_label = $row_products['product_label'];
$manufacturer_id = $row_products['manufacturer_id'];
$get_manufacturer = "select * from manufacturers where manufacturer_id='$man
ufacturer_id'";
$run_manufacturer = mysqli_query($db,$get_manufacturer);
$row_manufacturer = mysqli_fetch_array($run_manufacturer);
$manufacturer_name = $row_manufacturer['manufacturer_title'];
$pro_psp_price = $row_products['product_psp_price'];
$pro_url = $row_products['product_url'];
if($pro_label == "Sale" or $pro_label == "Gift"){
$product_price = "<del> $$pro_price </del>";
$product_psp_price = "| $$pro_psp_price";
}
else{
$product_psp_price = "";
$product_price = "$$pro_price";
}
if($pro_label == ""){
}
else{
$product_label = "
<a class='label sale' href='#' style='color:black;'>
<div class='thelabel'>$pro_label</div>
<div class='label-background'> </div>
</a>
";
}
echo "
```

```
<div class='col-md-3 col-sm-6 center-responsive' >
```

```
<div class='product' >
<a href='$pro_url' >
<img src='admin_area/product_images/$pro_img1' class='img-responsive' >
</a>
<div class='text' >
<center>
<p class='btn btn-warning'> $manufacturer_name </p>
</center>
<hr>
<h3><a href='$pro_url' >$pro_title</a></h3>
<p class='price' > $product_price $product_psp_price </p>
<p class='buttons' >
<a href='$pro_url' class='btn btn-default' >View Details</a>
<a href='$pro_url' class='btn btn-danger'>
<i class='fa fa-shopping-cart'></i> Add To Cart
</a>
</p>
</div>
$product_label
</div>
</div>
";
}
?>
</div><!-- row same-height-row Ends -->
</div><!-- col-md-9 Ends -->
<div class="col-md-3"><!-- col-md-3 Starts -->
<div class="box" id="order-summary"><!-- box Starts -->
<div class="box-header"><!-- box-header Starts -->
<h3>Order Summary</h3>
</div><!-- box-header Ends -->
```

```
<p class="text-muted">
```

```
Shipping and additional costs are calculated based on the values you have entered.
</p>
<div class="table-responsive"><!-- table-responsive Starts -->
<table class="table"><!-- table Starts -->
<tbody><!-- tbody Starts -->
<tr>
<td> Order Subtotal </td>
<th> $<?php echo $total; ?>.00 </th>
</tr>
<tr>
<td> Shipping and handling </td>
<th>$0.00</th>
</tr>
<tr>
<td>Tax</td>
<th>$0.00</th>
</tr>
<tr class="total">
<td>Total</td>
<th>$<?php echo $total; ?>.00</th>
</tr>
</tbody><!-- tbody Ends -->
</table><!-- table Ends -->
</div><!-- table-responsive Ends -->
</div><!-- box Ends -->
</div><!-- col-md-3 Ends -->
</div><!-- container Ends -->
</div><!-- content Ends -->
<?php
include("includes/footer.php");
?>
```

```
<script src="js/jquery.min.js"> </script>
<script src="js/bootstrap.min.js"></script>
<script>
$(document).ready(function(data){
$(document).on('keyup', '.quantity', function(){
var id = $(this).data("product_id");
var quantity = $(this).val();
if(quantity != ''){
$.ajax({
url:"change.php",
method:"POST",
data:{id:id, quantity:quantity},
success:function(data){
$("body").load('cart_body.php');
}
});
}
});
});
</script>
</body>
</html>
Cart_body.php
<?php
session_start();
include("includes/db.php");
include("includes/header.php");
include("functions/functions.php");
include("includes/main.php");
```

```
?> <main>
   <!-- HERO -->
   <div class="nero">
    <div class="nero__heading">
     <span class="nero__bold">SHOP</span> Cart
    </div>
    <p class="nero__text">
    </p>
   </div>
  </main>
<div id="content" ><!-- content Starts -->
<div class="container" ><!-- container Starts -->
<div class="col-md-9" id="cart" ><!-- col-md-9 Starts -->
<div class="box" ><!-- box Starts -->
<form action="cart.php" method="post" enctype="multipart-form-data" ><!--
form Starts -->
<h1> Shopping Cart </h1>
<?php
$ip_add = getRealUserIp();
$select_cart = "select * from cart where ip_add='$ip_add'";
$run_cart = mysqli_query($con,$select_cart);
$count = mysqli_num_rows($run_cart);?>
<p class="textmuted" > You currently have <?php echo $count; ?> item(s) in your c
art. </p>
```

```
<div class="table-responsive" ><!-- table-responsive Starts -->
<table class="table" ><!-- table Starts -->
<thead><!-- thead Starts -->
<tr>
<th colspan="2" >Product</th>
<th>Quantity</th>
<th>Unit Price</th>
<th>Size</th>
<th colspan="1">Delete</th>
<th colspan="2"> Sub Total </th>
</tr>
</thead><!-- thead Ends -->
<tbody><!-- tbody Starts -->
<?php
$total = 0;while($row_cart = mysqli_fetch_array($run_cart)){
$pro_id = $row_cart['p_id'];
$pro_size = $row_cart['size'];
$pro_qty = $row_cart['qty'];
$only_price = $row_cart['p_price'];
$get_products = "select * from products where product_id='$pro_id'";
$run_products = mysqli_query($con,$get_products);
while($row_products = mysqli_fetch_array($run_products)){
$product_title = $row_products['product_title'];
$product_img1 = $row_products['product_img1'];
$sub_total = $only_price*$pro_qty;
```

```
$_SESSION['pro_qty'] = $pro_qty;
$total += $sub_total;
?>
<tr><!-- tr Starts -->
<td>
<img src="admin_area/product_images/<?php echo $product_img1; ?>" >
</td>
<td>
<a href="#" > <?php echo $product_title; ?> </a>
</td>
<td>
<input type="text" name="quantity" value="<?php echo $_SESSION['pro_qty']; ?
>" data-product_id="<?php echo $pro_id; ?>" class="quantity form-control">
</td>
<td>
$<?php echo $only_price; ?>.00
</td>
<td>
<?php echo $pro_size; ?>
</td>
<td>
<input type="checkbox" name="remove[]" value="<?php echo $pro_id; ?>">
</td>
<td>
$<?php echo $sub_total; ?>.00
</td>
</tr><!-- tr Ends -->
```

```
<?php } } ?>
</tbody><!-- tbody Ends -->
<tfoot><!-- tfoot Starts -->
<tr>
<th colspan="5"> Total </th>
<th colspan="2"> $<?php echo $total; ?>.00 </th>
</tr>
</tfoot><!-- tfoot Ends -->
</table><!-- table Ends -->
<div class="form-inline pull-right"><!-- form-inline pull-right Starts -->
<div class="form-group"><!-- form-group Starts -->
<label>Coupon Code : </label>
<input type="text" name="code" class="form-control">
</div><!-- form-group Ends -->
<input class="btn btn-
primary" type="submit" name="apply_coupon" value="Apply Coupon Code" >
</div><!-- form-inline pull-right Ends -->
</div><!-- table-responsive Ends -->
<div class="box-footer"><!-- box-footer Starts -->
<div class="pull-left"><!-- pull-left Starts -->
<a href="index.php" class="btn btn-default">
<i class="fa fa-chevron-left"></i> Continue Shopping
</a>
</div><!-- pull-left Ends -->
<div class="pull-right"><!-- pull-right Starts -->
```

```
<button class="btn btn-
default" type="submit" name="update" value="Update Cart">
<i class="fa fa-refresh"></i> Update Cart
</button>
<a href="checkout.php" class="btn btn-primary">
Proceed to checkout <i class="fa fa-chevron-right"></i>
</a>
</div><!-- pull-right Ends -->
</div><!-- box-footer Ends -->
</form><!-- form Ends -->
</div><!-- box Ends -->
<?php
if(isset($_POST['apply_coupon'])){
$code = $_POST['code'];
if(\text{6code} == \text{""}){
}
else{
$get_coupons = "select * from coupons where coupon_code='$code'";
$run_coupons = mysqli_query($con,$get_coupons);
$check_coupons = mysqli_num_rows($run_coupons);
if($check_coupons == 1){
$row_coupons = mysqli_fetch_array($run_coupons);
$coupon_pro = $row_coupons['product_id'];
$coupon_price = $row_coupons['coupon_price'];
$coupon_limit = $row_coupons['coupon_limit'];
```

```
$coupon_used = $row_coupons['coupon_used'];
if($coupon_limit == $coupon_used){
echo "<script>alert('Your Coupon Code Has Been Expired')</script>";
}
else{
$get_cart = "select * from cart where p_id='$coupon_pro' AND ip_add='$ip_add'";
$run_cart = mysqli_query($con,$get_cart);
$check_cart = mysqli_num_rows($run_cart);
if($check cart == 1){
$add_used = "update coupons set coupon_used=coupon_used+1 where coupon_code
='$code'";
$run_used = mysqli_query($con,$add_used);
$update_cart = "update cart set p_price='$coupon_price' where p_id='$coupon_pro
' AND ip_add='$ip_add'";
$run_update = mysqli_query($con,$update_cart);
echo "<script>alert('Your Coupon Code Has Been Applied')</script>";
echo "<script>window.open('cart.php','_self')</script>";
}
else{
echo "<script>alert('Product Does Not Exist In Cart')</script>";
}
}
}
else{
echo "<script> alert('Your Coupon Code Is Not Valid') </script>";
}}}?>
<?php
function update_cart(){
global $con;
if(isset($_POST['update'])){
```

```
foreach($_POST['remove'] as $remove_id){
$delete_product = "delete from cart where p_id='$remove_id'";
$run_delete = mysqli_query($con,$delete_product);
if($run_delete){
echo "<script>window.open('cart.php','_self')</script>";
}
}
}
}
echo @$up_cart = update_cart();
?>
<div id="row same-height-row"><!-- row same-height-row Starts -->
<div class="col-md-3 col-sm-6"><!-- col-md-3 col-sm-6 Starts -->
<div class="box same-height headline"><!-- box same-height headline Starts -->
<h3 class="text-center"> You also like these Products </h3>
</div><!-- box same-height headline Ends -->
</div><!-- col-md-3 col-sm-6 Ends -->
<?php
$get_products = "select * from products order by rand() LIMIT 0,3";
$run_products = mysqli_query($con,$get_products);
while($row_products=mysqli_fetch_array($run_products)){
$pro_id = $row_products['product_id'];
$pro_title = $row_products['product_title'];
$pro_price = $row_products['product_price'];
$pro_img1 = $row_products['product_img1'];
$pro_label = $row_products['product_label'];
$manufacturer_id = $row_products['manufacturer_id'];
$get_manufacturer = "select * from manufacturers where manufacturer_id='$man
ufacturer_id'";
$run_manufacturer = mysqli_query($db,$get_manufacturer);
$row_manufacturer = mysqli_fetch_array($run_manufacturer);
$manufacturer_name = $row_manufacturer['manufacturer_title'];
$pro_psp_price = $row_products['product_psp_price'];
$pro_url = $row_products['product_url'];
if($pro_label == "Sale" or $pro_label == "Gift"){
$product_price = "<del> $$pro_price </del>";
$product_psp_price = "| $$pro_psp_price";
}
else{
$product_psp_price = "";
$product_price = "$$pro_price";
}
```

```
if($pro_label == ""){
}
else{
$product_label = "
<a class='label sale' href='#' style='color:black;'>
<div class='thelabel'>$pro_label</div>
<div class='label-background'> </div>
</a>
";
}
echo "
<div class='col-md-3 col-sm-6 center-responsive' >
<div class='product' >
<a href='$pro_url' >
<img src='admin_area/product_images/$pro_img1' class='img-responsive' >
</a>
<div class='text' >
<center>
<p class='btn btn-primary'> $manufacturer_name </p>
</center>
<hr>
<h3><a href='$pro_url' >$pro_title</a></h3>
<p class='price' > $product_price $product_psp_price </p>
<p class='buttons' >
<a href='$pro_url' class='btn btn-default' >View details</a>
<a href='$pro_url' class='btn btn-primary'>
<i class='fa fa-shopping-cart'></i> Add To Cart
</a>
</p>
</div>
$product_label
</div>
</div>
";
}
?>
</div><!-- row same-height-row Ends -->
</div><!-- col-md-9 Ends -->
<div class="col-md-3"><!-- col-md-3 Starts -->
<div class="box" id="order-summary"><!-- box Starts -->
<div class="box-header"><!-- box-header Starts -->
<h3>Order Summary</h3>
</div><!-- box-header Ends -->
<p class="text-muted">
Shipping and additional costs are calculated based on the values you have entered.
</p>
<div class="table-responsive"><!-- table-responsive Starts -->
```
**<table class="table"><!-- table Starts --> <tbody><!-- tbody Starts --> <tr> <td> Order Subtotal </td> <th> \$<?php echo \$total; ?>.00 </th> </tr> <tr> <td> Shipping and handling </td> <th>\$0.00</th> </tr> <tr> <td>Tax</td> <th>\$0.00</th> </tr> <tr class="total"> <td>Total</td> <th>\$<?php echo \$total; ?>.00</th> </tr> </tbody><!-- tbody Ends --> </table><!-- table Ends --> </div><!-- table-responsive Ends --> </div><!-- box Ends --> </div><!-- col-md-3 Ends --> </div><!-- container Ends --> </div><!-- content Ends --> <?php include("includes/footer.php"); ?> <script src="js/jquery.min.js"> </script> <script src="js/bootstrap.min.js"></script> <script> \$(document).ready(function(data){ \$(document).on('keyup', '.quantity', function(){**

```
var id = $(this).data("product_id");
var quantity = $(this).val();
if(quantity != ''){
$.ajax({
url:"change.php",
method:"POST",
data:{id:id, quantity:quantity},
success:function(data){
$("body").load('cart_body.php');
}
});
}
});
});
</script>
</body>
Change.php:-
<?php
session_start();
include("includes/db.php");
include("functions/functions.php");
?>
<?php
$ip_add = getRealUserIp();
if(isset($_POST['id'])){
$id = $_POST['id'];
$qty = $_POST['quantity'];
$change_qty = "update cart set qty='$qty' where p_id='$id' AND ip_add='$ip_add'";
$run_qty = mysqli_query($con,$change_qty);
```

```
45
```

```
?>Cheakout.php
<?php
session_start();
include("includes/db.php");
include("includes/header.php");
include("functions/functions.php");
include("includes/main.php");
?>
  <!-- MAIN -->
  <main>
   <!-- HERO -->
   <div class="nero">
    <div class="nero__heading">
     <span class="nero__bold">Checkout</span>
    </div>
    <p class="nero__text">
    </p>
   </div>
  </main>
<div id="content" ><!-- content Starts -->
<div class="container" ><!-- container Starts -->
<div class="col-md-12" ><!-- col-md-12 Starts -->
<?php
if(!isset($_SESSION['customer_email'])){
include("customer/customer_login.php");
}else{
include("payment_options.php");
}?>
</div><!-- col-md-12 Ends -->
</div><!-- container Ends -->
</div><!-- content Ends -->
<?php
include("includes/footer.php");
?><script src="js/jquery.min.js"> </script>
<script src="js/bootstrap.min.js"></script>
</body></html>
```

```
Contact.php:-
<?php
session_start();
include("includes/db.php");
include("includes/header.php");
include("functions/functions.php");
include("includes/main.php");
?>
  <!-- MAIN -->
  <main>
   <!-- HERO -->
   <div class="nero">
    <div class="nero__heading">
     <span class="nero__bold">Contact</span> Us
    </div>
    <p class="nero__text">
    If you have any questions, please feel free to contact us, our customer service center is worki
ng for you 24/7.
    </p>
   </div>
  </main>
<div class="col-md-12" ><!-- col-md-12 Starts -->
<div class="box" ><!-- box Starts -->
<div class="box-header" ><!-- box-header Starts -->
<center><!-- center Starts -->
<?php
$get_contact_us = "select * from contact_us";
$run_conatct_us = mysqli_query($con,$get_contact_us);
$row_conatct_us = mysqli_fetch_array($run_conatct_us);
$contact_heading = $row_conatct_us['contact_heading'];
$contact_desc = $row_conatct_us['contact_desc'];
$contact_email = $row_conatct_us['contact_email'];
?>
<h2> <?php echo $contact_heading; ?> </h2>
<p class="text-muted" >
<?php echo $contact_desc; ?>
```
**</center><!-- center Ends -->**

**</div><!-- box-header Ends -->**

**<form action="contact.php" method="post" ><!-- form Starts -->**

**<div class="form-group" ><!-- form-group Starts -->**

**<label>Name</label>**

**<input type="text" class="form-control" name="name" required>**

**</div><!-- form-group Ends -->**

**<div class="form-group"><!-- form-group Starts -->**

**<label>Email</label>**

**<input type="text" class="form-control" name="email" required>**

**</div><!-- form-group Ends -->**

**<div class="form-group"><!-- form-group Starts -->**

**<label> Subject </label>**

**<input type="text" class="form-control" name="subject" required>**

**</div><!-- form-group Ends -->**

**<div class="form-group"><!-- form-group Starts -->**

**<label> Message </label>**

**<textarea class="form-control" name="message"> </textarea>**

**</div><!-- form-group Ends -->**

**<div class="form-group"><!-- form-group Starts -->**

**<label> Select Enquiry Type </label>**

**<select name="enquiry\_type" class="form-control"><!-- select Starts -->**

**<option> Select Enquiry Type </option>**

**<?php**

**\$get\_enquiry\_types = "select \* from enquiry\_types";**

**\$run\_enquiry\_types = mysqli\_query(\$con,\$get\_enquiry\_types);**

**while(\$row\_enquiry\_types = mysqli\_fetch\_array(\$run\_enquiry\_types)){**

**\$enquiry\_title = \$row\_enquiry\_types['enquiry\_title'];**

**echo "<option> \$enquiry\_title </option>";}?>**

**</select><!-- select Ends -->**

**</div><!-- form-group Ends -->**

**<div class="text-center"><!-- text-center Starts -->**

**<button type="submit" name="submit" class="btn btn-primary">**

 $\langle$ **i class="fa fa-user-md">** $\langle$ **j> Send Message** 

**</button>**

**</div><!-- text-center Ends -->**

**</form><!-- form Ends -->**

**<?php**

**if(isset(\$\_POST['submit'])){**

**// Admin receives email through this code**

**\$sender\_name = \$\_POST['name'];**

**\$sender\_email = \$\_POST['email'];**

**\$sender\_subject = \$\_POST['subject'];**

**\$sender\_message = \$\_POST['message'];**

**\$enquiry\_type = \$\_POST['enquiry\_type'];**

**\$new\_message = "**

**<h1> This Message Has Been Sent By \$sender\_name </h1>**

**<p> <b> Sender Email : </b> <br> \$sender\_email </p>**

**<p> <b> Sender Subject : </b> <br> \$sender\_subject </p>**

**<p> <b> Sender Enquiry Type : </b> <br> \$enquiry\_type </p>**

**<p> <b> Sender Message : </b> <br> \$sender\_message </p>**

```
";
```
**\$headers = "From: \$sender\_email \r\n";**

**\$headers .= "Content-type: text/html\r\n";**

**mail(\$contact\_email,\$sender\_subject,\$new\_message,\$headers);**

**// Send email to sender through this code**

```
$email = $_POST['email'];
$subject = "Welcome to my website";
$msg = "I shall get you soon, thanks for sending us email";
$from = "sad.ahmed22224@gmail.com";
mail($email,$subject,$msg,$from);
echo "<h2 align='center'>Your message has been sent successfully</h2>";}?>
</div><!-- box Ends -->
</div><!-- col-md-12 Ends -->
</div><!-- container Ends -->
</div><!-- content Ends -->
<?php
include("includes/footer.php");
?>
<script src="js/jquery.min.js"> </script>
<script src="js/bootstrap.min.js"></script>
</body>
</html>
customer_register.php :-
<?php
session_start();
include("includes/db.php");
include("includes/header.php");
include("functions/functions.php");
include("includes/main.php");
?>
  <!-- MAIN -->
  <main>
   <!-- HERO -->
   <div class="nero">
    <div class="nero__heading">
     <span class="nero__bold">Register</span> AT AVE
    </div>
    <p class="nero__text">
    </p>
   </div>
  </main>
<div id="content" ><!-- content Starts -->
<div class="container" ><!-- container Starts -->
```
**<div class="col-md-12" ><!-- col-md-12 Starts --> <div class="box" ><!-- box Starts --> <div class="box-header" ><!-- box-header Starts --> <center><!-- center Starts --> <h2> Register A New Account </h2> </center><!-- center Ends --> </div><!-- box-header Ends --> <form action="customer\_register.php" method="post" enctype="multipart/form-data" ><!- form Starts --> <div class="form-group" ><!-- form-group Starts --> <label>Customer Name</label> <input type="text" class="form-control" name="c\_name" required> </div><!-- form-group Ends --> <div class="form-group"><!-- form-group Starts --> <label> Customer Email</label> <input type="text" class="form-control" name="c\_email" required> </div><!-- form-group Ends --> <div class="form-group"><!-- form-group Starts --> <label> Customer Password </label> <div class="input-group"><!-- input-group Starts --> <span class="input-group-addon"><!-- input-group-addon Starts --> <i class="fa fa-check tick1"> </i> <i class="fa fa-times cross1"> </i> </span><!-- input-group-addon Ends --> <input type="password" class="form-control" id="pass" name="c\_pass" required> <span class="input-group-addon"><!-- input-group-addon Starts --> <div id="meter\_wrapper"><!-- meter\_wrapper Starts --> <span id="pass\_type"> </span> <div id="meter"> </div> </div><!-- meter\_wrapper Ends -->**

**</span><!-- input-group-addon Ends --> </div><!-- input-group Ends --> </div><!-- form-group Ends --> <div class="form-group"><!-- form-group Starts --> <label> Confirm Password </label> <div class="input-group"><!-- input-group Starts --> <span class="input-group-addon"><!-- input-group-addon Starts --> <i class="fa fa-check tick2"> </i> <i class="fa fa-times cross2"> </i> </span><!-- input-group-addon Ends --> <input type="password" class="form-control confirm" id="con\_pass" required> </div><!-- input-group Ends --> </div><!-- form-group Ends --> <div class="form-group"><!-- form-group Starts --> <label> Customer Country </label> <input type="text" class="form-control" name="c\_country" required> </div><!-- form-group Ends --> <div class="form-group"><!-- form-group Starts --> <label> Customer City </label> <input type="text" class="form-control" name="c\_city" required> </div><!-- form-group Ends --> <div class="form-group"><!-- form-group Starts --> <label> Customer Contact </label> <input type="text" class="form-control" name="c\_contact" required> </div><!-- form-group Ends --> <div class="form-group"><!-- form-group Starts --> <label> Customer Address </label> <input type="text" class="form-control" name="c\_address" required>**

```
</div><!-- form-group Ends -->
<div class="form-group"><!-- form-group Starts -->
<label> Customer Image </label>
<input type="file" class="form-control" name="c_image" required>
</div><!-- form-group Ends -->
<div class="form-group"><!-- form-group Starts -->
<center>
<!-- <label> Captcha Verification </label> -->
<!-- <div class="g-recaptcha" data-
sitekey="6LcHnoQaAAAAAF_WTAEPkd_XO_9XC80G6N1MjrH2"></div> -->
</center>
</div><!-- form-group Ends -->
<div class="text-center"><!-- text-center Starts -->
<button type="submit" name="register" class="btn btn-primary">
<i class="fa fa-user-md"></i> Register
</button>
</div><!-- text-center Ends -->
</form><!-- form Ends -->
</div><!-- box Ends -->
</div><!-- col-md-12 Ends -->
</div><!-- container Ends -->
</div><!-- content Ends -->
<?php
include("includes/footer.php");
?>
<script src="js/jquery.min.js"> </script>
<script src="js/bootstrap.min.js"></script>
```

```
<script>
```

```
$(document).ready(function(){
```

```
$('.tick1').hide();
$('.cross1').hide();
```
**\$('.tick2').hide(); \$('.cross2').hide();**

```
$('.confirm').focusout(function(){
```

```
var password = $('\#pass')\ldots val();
```
**var confirmPassword = \$('#con\_pass').val();**

```
if(password == confirmPassword){
```
**\$('.tick1').show(); \$('.cross1').hide();**

```
$('.tick2').show();
$('.cross2').hide();
```
**} else{**

```
$('.tick1').hide();
$('.cross1').show();
```

```
$('.tick2').hide();
$('.cross2').show();
```
**}});});**

**</script>**

**<script>**

```
$(document).ready(function(){
```

```
$("#pass").keyup(function(){
```

```
check_pass();
```
**});**

**});**

```
function check_pass() {
var val=document.getElementById("pass").value;
var meter=document.getElementById("meter");
var no=0;
if(val!="")
{
// If the password length is less than or equal to 6
```
**if(val.length<=6)no=1;**

**// If the password length is greater than 6 and contain any lowercase alphabet or any number or any special character**  $\textbf{if}(\text{val.length} > 6 \& \text{val-match}(\text{val-val} \mid \text{val-match}(\text{val} \mid \text{val} \mid \text{val-match}(\text{val} \mid \text{val} \mid \text{val$ **,(,)]/)))no=2; // If the password length is greater than 6 and contain alphabet,number,special character respe**

**ctively if(val.length>6 && ((val.match(/[a-**

**z]/) && val.match(/\d+/)) || (val.match(/\d+/) && val.match(/.[!,@,#,\$,%,^,&,\*,?,\_,~,- ,(,)]/)) || (val.match(/[a-z]/) && val.match(/.[!,@,#,\$,%,^,&,\*,?,\_,~,-,(,)]/))))no=3;**

 **// If the password length is greater than 6 and must contain alphabets,numbers and special cha racters**

 **if(val.length>6 && val.match(/[a-**

```
z]/) && val.match(/\d+/) && val.match(/.[!,@,#,$,%,^,&,*,?,_,~,-,(,)]/))no=4;
```
 **if(no==1)**

 **{ \$("#meter").animate({width:'50px'},300); meter.style.backgroundColor="red"; document.getElementById("pass\_type").innerHTML="Very Weak";**

 **if(no==2)**

 **}**

```
 {
  $("#meter").animate({width:'100px'},300);
  meter.style.backgroundColor="#F5BCA9";
  document.getElementById("pass_type").innerHTML="Weak";
 }
```

```
 if(no==3)
```

```
 {
  $("#meter").animate({width:'150px'},300);
  meter.style.backgroundColor="#FF8000";
  document.getElementById("pass_type").innerHTML="Good";
 }
```

```
 if(no==4)
```

```
 {
  $("#meter").animate({width:'200px'},300);
  meter.style.backgroundColor="#00FF40";
  document.getElementById("pass_type").innerHTML="Strong";
 }
```
**} else**

```
{
 meter.style.backgroundColor="";
 document.getElementById("pass_type").innerHTML="";
```
**} }</script> </body></html>**

```
<?php
```
**if(isset(\$\_POST['register'])){**

**// \$secret = "6LcHnoQaAAAAAF3\_pqQ55sZMDgaWCGcXq4ucLgkH";**

**// \$response = \$\_POST['g-recaptcha-response'];**

**\$remoteip = \$\_SERVER['REMOTE\_ADDR'];**

**// \$url = file\_get\_contents("https://www.google.com/recaptcha/api/siteverify?secret=\$secret&res ponse=\$response&remoteip=\$remoteip");**

**// \$result = json\_decode(\$url, TRUE);**

**if(\$result['success'] == 0){**

**\$c\_name = \$\_POST['c\_name'];**

**\$c\_email = \$\_POST['c\_email'];**

```
$c_pass = $_POST['c_pass'];
```
 $\text{\$c\_country} = \text{\$\_POST['c\_country']};$ 

**\$c\_city = \$\_POST['c\_city'];**

**\$c\_contact = \$\_POST['c\_contact'];**

**\$c\_address = \$\_POST['c\_address'];**

```
$c_image = $_FILES['c_image']['name'];
```
**\$c\_image\_tmp = \$\_FILES['c\_image']['tmp\_name'];**

```
$c_ip = getRealUserIp();
```
**move\_uploaded\_file(\$c\_image\_tmp,"customer/customer\_images/\$c\_image");**

**\$get\_email = "select \* from customers where customer\_email='\$c\_email'";**

**\$run\_email = mysqli\_query(\$con,\$get\_email);**

**\$check\_email = mysqli\_num\_rows(\$run\_email);**

**if(\$check\_email == 1){**

**echo "<script>alert('This email is already registered, try another one')</script>";**

**exit();**

**}**

**\$customer\_confirm\_code = mt\_rand();**

```
$subject = "Email Confirmation Message";
$from = "sad.ahmed22224@gmail.com";
$message = "
<h2>
Email Confirmation By Computerfever.com $c_name
</h2>
<a href='localhost/d_store/customer/my_account.php?$customer_confirm_code'>
Click Here To Confirm Email
</a>
";
$headers = "From: $from \r\n";
$headers .= "Content-type: text/html\r\n";
mail($c_email,$subject,$message,$headers);
$insert_customer = "insert into customers (customer_name,customer_email,customer_pass,cust
omer_country,customer_city,customer_contact,customer_address,customer_image,customer_ip,
customer_confirm_code) values ('$c_name','$c_email','$c_pass','$c_country','$c_city','$c_conta
ct','$c_address','$c_image','$c_ip','$customer_confirm_code')";
$run_customer = mysqli_query($con,$insert_customer);
$sel_cart = "select * from cart where ip_add='$c_ip'";
$run_cart = mysqli_query($con,$sel_cart);
$check_cart = mysqli_num_rows($run_cart);
if($check_cart>0){
$_SESSION['customer_email']=$c_email;
echo "<script>alert('You have been Registered Successfully')</script>";
echo "<script>window.open('checkout.php','_self')</script>";
}else{
$_SESSION['customer_email']=$c_email;
echo "<script>alert('You have been Registered Successfully')</script>";
echo "<script>window.open('index.php','_self')</script>";
}
}
else{
echo "<script>alert('Please Select Captcha, Try Again')</script>";
}
}
?>
```

```
details.php:-
<?php
session_start();
include("includes/db.php");
include("includes/header.php");
include("functions/functions.php");
include("includes/main.php");
?>
<?php
$product_id = @$_GET['pro_id'];
$get_product = "select * from products where product_url='$product_id'";
$run_product = mysqli_query($con,$get_product);
$check_product = mysqli_num_rows($run_product);
if($check_product == 0){
echo "<script> window.open('index.php','_self') </script>";
}
```

```
else{
```
**\$row\_product = mysqli\_fetch\_array(\$run\_product);**

**\$p\_cat\_id = \$row\_product['p\_cat\_id'];**

**\$pro\_id = \$row\_product['product\_id'];**

**\$pro\_title = \$row\_product['product\_title'];**

**\$pro\_price = \$row\_product['product\_price'];**

```
$pro_desc = $row_product['product_desc'];
```

```
$pro\; img1 = $row\; product['product' ing1'];
```

```
$pro_img2 = $row_product['product_img2'];
```
**\$pro\_img3 = \$row\_product['product\_img3'];**

```
$pro_label = $row_product['product_label'];
```
**\$pro\_psp\_price = \$row\_product['product\_psp\_price'];**

**\$pro\_features = \$row\_product['product\_features'];**

**\$pro\_video = \$row\_product['product\_video'];**

```
$status = $row_product['status'];
$pro_url = $row_product['product_url'];
if($pro_label == ""){
}
else{
$product_label = "
<a class='label sale' href='#' style='color:black;'>
<div class='thelabel'>$pro_label</div>
<div class='label-background'> </div>
</a>
";
}
$get_p_cat = "select * from product_categories where p_cat_id='$p_cat_id'";
$run_p_cat = mysqli_query($con,$get_p_cat);
$row_p_cat = mysqli_fetch_array($run_p_cat);
$p_cat_title = $row_p_cat['p_cat_title'];
?> <main>
   <!-- HERO -->
   <div class="nero">
    <div class="nero__heading">
     <span class="nero__bold">Product </span>View
    </div>
    <p class="nero__text">
    </p>
   </div>
  </main>
<div id="content" ><!-- content Starts -->
<div class="container" ><!-- container Starts -->
<div class="col-md-12"><!-- col-md-12 Starts -->
<div class="row" id="productMain"><!-- row Starts -->
<div class="col-sm-6"><!-- col-sm-6 Starts -->
<div id="mainImage"><!-- mainImage Starts -->
<div id="myCarousel" class="carousel slide" data-ride="carousel">
<ol class="carousel-indicators"><!-- carousel-indicators Starts -->
```
**<li data-target="#myCarousel" data-slide-to="0" class="active"></li> <li data-target="#myCarousel" data-slide-to="1"></li> <li data-target="#myCarousel" data-slide-to="2"></li> </ol><!-- carousel-indicators Ends --> <div class="carousel-inner"><!-- carousel-inner Starts --> <div class="item active"> <center> <img src="admin\_area/product\_images/<?php echo \$pro\_img1; ?>" class="img-responsive"> </center> </div> <div class="item"> <center> <img src="admin\_area/product\_images/<?php echo \$pro\_img2; ?>" class="img-responsive"> </center> </div> <div class="item"> <center> <img src="admin\_area/product\_images/<?php echo \$pro\_img3; ?>" class="img-responsive"> </center> </div> </div><!-- carousel-inner Ends --> <a href="#myCarousel" class="left carousel-control" data-slide="prev"><!-- left carouselcontrol Starts --> <span class="glyphicon glyphicon-chevron-left"> </span> <span class="sr-only"> Previous </span> </a><!-- left carousel-control Ends --> <a class="right carousel-control" href="#myCarousel" data-slide="next"><!-- right carouselcontrol Starts --> <span class="glyphicon glyphicon-chevron-right"> </span> <span class="sr-only"> Next </span> </a><!-- right carousel-control Ends --> </div> </div><!-- mainImage Ends --> <?php echo \$product\_label; ?> </div><!-- col-sm-6 Ends --> <div class="col-sm-6" ><!-- col-sm-6 Starts -->**

```
<div class="box" ><!-- box Starts -->
<h1 class="text-center" > <?php echo $pro_title; ?> </h1>
<?php
if(isset($_POST['add_cart'])){
$ip_add = getRealUserIp();
$p_id = $pro_id;
$product_qty = $_POST['product_qty'];
$product_size = $_POST['product_size'];
$check_product = "select * from cart where ip_add='$ip_add' AND p_id='$p_id'";
$run_check = mysqli_query($con,$check_product);
if(mysqli_num_rows($run_check)>0){
echo "<script>alert('This Product is already added in cart')</script>";
echo "<script>window.open('$pro_url','_self')</script>";
```
**} else {**

```
$get_price = "select * from products where product_id='$p_id'";
```

```
$run_price = mysqli_query($con,$get_price);
```

```
$row_price = mysqli_fetch_array($run_price);
```
**\$pro\_price = \$row\_price['product\_price'];**

**\$pro\_psp\_price = \$row\_price['product\_psp\_price'];**

```
$pro_label = $row_price['product_label'];
```

```
if($pro_label == "Sale" or $pro_label == "Gift"){
```

```
$product_price = $pro_psp_price;
```
**} else{**

**\$product\_price = \$pro\_price;**

**}**

**\$query = "insert into cart (p\_id,ip\_add,qty,p\_price,size) values ('\$p\_id','\$ip\_add','\$product\_qty ','\$product\_price','\$product\_size')";**

```
$run_query = mysqli_query($db,$query);
echo "<script>window.open('$pro_url','_self')</script>";
}
}
?>
<form action="" method="post" class="form-horizontal" ><!-- form-horizontal Starts -->
<?php
if($status == "product"){
?>
<div class="form-group"><!-- form-group Starts -->
<label class="col-md-5 control-label" >Product Quantity </label>
<div class="col-md-7" ><!-- col-md-7 Starts -->
<select name="product_qty" class="form-control" >
<option>Select quantity</option>
<option>1</option>
<option>2</option>
<option>3</option>
<option>4</option>
<option>5</option>
</select>
</div><!-- col-md-7 Ends -->
</div><!-- form-group Ends -->
<div class="form-group" ><!-- form-group Starts -->
<label class="col-md-5 control-label" >Product Size</label>
<div class="col-md-7" ><!-- col-md-7 Starts -->
<select name="product_size" class="form-control" >
<option>Select a Size</option>
<option>Small</option>
<option>Medium</option>
<option>Large</option>
</select>
</div><!-- col-md-7 Ends -->
```
**</div><!-- form-group Ends -->**

**<?php }else { ?>**

**<div class="form-group"><!-- form-group Starts -->**

**<label class="col-md-5 control-label" >Bundle Quantity </label>**

**<div class="col-md-7" ><!-- col-md-7 Starts -->**

**<select name="product\_qty" class="form-control" >**

**<option>Select quantity</option> <option>1</option> <option>2</option> <option>3</option> <option>4</option> <option>5</option>**

**</select>**

**</div><!-- col-md-7 Ends -->**

**</div><!-- form-group Ends -->**

**<div class="form-group" ><!-- form-group Starts -->**

**<label class="col-md-5 control-label" >Bundle Size</label>**

**<div class="col-md-7" ><!-- col-md-7 Starts -->**

**<select name="product\_size" class="form-control" >**

**<option>Select a Size</option> <option>Small</option> <option>Medium</option> <option>Large</option>**

**</select>**

**</div><!-- col-md-7 Ends -->**

**</div><!-- form-group Ends -->**

**<?php } ?>**

**<?php**

```
if($status == "product"){
if($pro_label == "Sale" or $pro_label == "Gift"){
echo "
<p class='price'>Product Price : <del> $$pro_price </del><br>
```

```
Product sale Price : $$pro_psp_price
```

```
</p>";}
else{
echo "
<p class='price'>
Product Price : $$pro_price
</p>";}}
else{
if($pro_label == "Sale" or $pro_label == "Gift"){
echo "
<p class='price'>
Bundle Price : <del> $$pro_price </del><br>
Bundle sale Price : $$pro_psp_price
</p>
";
}
else{
echo "
<p class='price'>
Bundle Price : $$pro_price
</p>
";
}
}
?>
<p class="text-center buttons" ><!-- text-center buttons Starts -->
<button class="btn btn-danger" type="submit" name="add_cart">
<i class="fa fa-shopping-cart" ></i> Add to Cart
</button>
<button class="btn btn-warning" type="submit" name="add_wishlist">
```

```
<i class="fa fa-heart" ></i> Add to Wishlist
</button>
<?php
if(isset($_POST['add_wishlist'])){
if(!isset($_SESSION['customer_email'])){
echo "<script>alert('You Must Login To Add Product In Wishlist')</script>";
echo "<script>window.open('checkout.php','_self')</script>";
}
else{
$customer_session = $_SESSION['customer_email'];
$get_customer = "select * from customers where customer_email='$customer_session'";
$run_customer = mysqli_query($con,$get_customer);
$row_customer = mysqli_fetch_array($run_customer);
$customer id = $row customer['customer id'];
$select_wishlist = "select * from wishlist where customer_id='$customer_id' AND product_id='$
pro_id'";
$run_wishlist = mysqli_query($con,$select_wishlist);
$check_wishlist = mysqli_num_rows($run_wishlist);
if($check_wishlist == 1){
echo "<script>alert('This Product Has Been already Added In Wishlist')</script>";
echo "<script>window.open('$pro_url','_self')</script>";
}
else{
$insert_wishlist = "insert into wishlist (customer_id,product_id) values ('$customer_id','$pro_id
')";
$run_wishlist = mysqli_query($con,$insert_wishlist);
if($run_wishlist){
echo "<script> alert('Product Has Inserted Into Wishlist') </script>";
echo "<script>window.open('$pro_url','_self')</script>";
}
```

```
65
```

```
}}}?>
</p><!-- text-center buttons Ends -->
</form><!-- form-horizontal Ends -->
</div><!-- box Ends -->
<div class="row" id="thumbs" ><!-- row Starts -->
<div class="col-xs-4" ><!-- col-xs-4 Starts -->
<a href="#" class="thumb" >
<img src="admin_area/product_images/<?php echo $pro_img1; ?>" class="img-responsive" >
</a>
</div><!-- col-xs-4 Ends -->
<div class="col-xs-4" ><!-- col-xs-4 Starts -->
<a href="#" class="thumb" >
<img src="admin_area/product_images/<?php echo $pro_img2; ?>" class="img-responsive" >
</a>
</div><!-- col-xs-4 Ends -->
<div class="col-xs-4" ><!-- col-xs-4 Starts -->
<a href="#" class="thumb" >
<img src="admin_area/product_images/<?php echo $pro_img3; ?>" class="img-responsive" >
</a>
</div><!-- col-xs-4 Ends -->
</div><!-- row Ends -->
</div><!-- col-sm-6 Ends -->
</div><!-- row Ends -->
<div class="box" id="details"><!-- box Starts -->
<a class="btn btn-info tab" style="margin-bottom:10px;" href="#description" data-
toggle="tab"><!-- btn btn-primary tab Starts -->
<?php
if($status == "product"){
echo "Product Description";
```
```
}
else{
echo "Bundle Description";
}
?>
</a><!-- btn btn-primary tab Ends -->
<a class="btn btn-info tab" style="margin-bottom:10px;" href="#features" data-
toggle="tab"><!-- btn btn-primary tab Starts -->
Features
</a><!-- btn btn-primary tab Ends -->
<a class="btn btn-info tab" style="margin-bottom:10px;" href="#video" data-
toggle="tab"><!-- btn btn-primary tab Starts -->
Sounds and Videos
</a><!-- btn btn-primary tab Ends -->
<hr style="margin-top:0px;">
<div class="tab-content"><!-- tab-content Starts -->
<div id="description" class="tab-pane fade in active" style="margin-top:7px;" ><!--
description tab-pane fade in active Starts -->
<?php echo $pro_desc; ?>
</div><!-- description tab-pane fade in active Ends -->
<div id="features" class="tab-pane fade in" style="margin-top:7px;" ><!-- features tab-
pane fade in Starts -->
<?php echo $pro_features; ?>
</div><!-- features tab-pane fade in Ends -->
<div id="video" class="tab-pane fade in" style="margin-top:7px;" ><!-- video tab-
pane fade in Starts -->
<?php echo $pro_video; ?>
</div><!-- video tab-pane fade in Ends -->
</div><!-- tab-content Ends -->
</div><!-- box Ends -->
<div id="row same-height-row"><!-- row same-height-row Starts -->
```

```
<?php
if($status == "product"){?>
<div class="col-md-3 col-sm-6"><!-- col-md-3 col-sm-6 Starts -->
<div class="box same-height headline"><!-- box same-height headline Starts -->
<h3 class="text-
center"> You may also like these Products: We provide you top 3 product items. </h3>
</div><!-- box same-height headline Ends -->
</div><!-- col-md-3 col-sm-6 Ends -->
<?php
$get_products = "select * from products order by rand() LIMIT 0,3";
$run_products = mysqli_query($con,$get_products);
while($row_products = mysqli_fetch_array($run_products)) {
$pro_id = $row_products['product_id'];
$pro_title = $row_products['product_title'];
$pro_price = $row_products['product_price'];
$pro_img1 = $row_products['product_img1'];
$pro_label = $row_products['product_label'];
$manufacturer_id = $row_products['manufacturer_id'];
$get_manufacturer = "select * from manufacturers where manufacturer_id='$manufacturer_id
'";
$run_manufacturer = mysqli_query($db,$get_manufacturer);
$row_manufacturer = mysqli_fetch_array($run_manufacturer);
$manufacturer_name = $row_manufacturer['manufacturer_title'];
$pro_psp_price = $row_products['product_psp_price'];
$pro_url = $row_products['product_url'];
if($pro_label == "Sale" or $pro_label == "Gift"){
$product_price = "<del> $$pro_price </del>";
$product_psp_price = "| $$pro_psp_price";
}
```

```
else{
$product_psp_price = "";
$product_price = "$$pro_price";
}
if($pro_label == ""){
}
else{
$product_label = "
<a class='label sale' href='#' style='color:black;'>
<div class='thelabel'>$pro_label</div>
<div class='label-background'> </div>
</a>
";
}
echo "
<div class='col-md-3 col-sm-6 center-responsive' >
<div class='product' >
<a href='$pro_url' >
<img src='admin_area/product_images/$pro_img1' class='img-responsive' >
</a>
<div class='text' >
<center>
<p class='btn btn-warning'> $manufacturer_name </p>
</center>
<hr>
<h3><a href='$pro_url' >$pro_title</a></h3>
<p class='price' > $product_price $product_psp_price </p>
<p class='buttons' >
```

```
<a href='$pro_url' class='btn btn-default' >View Details</a>
<a href='$pro_url' class='btn btn-danger'>
<i class='fa fa-shopping-cart'></i> Add To Cart
</a>
</p>
</div>
$product_label
</div>
</div>
";
}
?>
<?php }else{ ?>
<div class="box same-height"><!-- box same-height Starts -->
<h3 class="text-center"> Bundle Products </h3>
</div><!-- box same-height Ends -->
<?php
$get_bundle_product_relation = "select * from bundle_product_relation where bundle_id='$pr
o_id'";
$run_bundle_product_relation = mysqli_query($con,$get_bundle_product_relation);
while($row_bundle_product_relation = mysqli_fetch_array($run_bundle_product_relation)){
$bundle_product_relation_product_id = $row_bundle_product_relation['product_id'];
$get_products = "select * from products where product_id='$bundle_product_relation_product
_id'";
$run_products = mysqli_query($con,$get_products);
while($row_products = mysqli_fetch_array($run_products)){
$pro_id = $row_products['product_id'];
$pro_title = $row_products['product_title'];
$pro_price = $row_products['product_price'];
```

```
$pro_img1 = $row_products['product_img1'];
```

```
$pro_label = $row_products['product_label'];
```

```
$manufacturer_id = $row_products['manufacturer_id'];
```

```
$get_manufacturer = "select * from manufacturers where manufacturer_id='$manufacturer_id
'";
```

```
$run_manufacturer = mysqli_query($db,$get_manufacturer);
```

```
$row_manufacturer = mysqli_fetch_array($run_manufacturer);
```

```
$manufacturer_name = $row_manufacturer['manufacturer_title'];
```

```
$pro_psp_price = $row_products['product_psp_price'];
```

```
$pro_url = $row_products['product_url'];
```

```
if($pro_label == "Sale" or $pro_label == "Gift"){
```

```
$product_price = "<del> $$pro_price </del>";
```

```
$product_psp_price = "| $$pro_psp_price";
```
**} else{**

```
$product_psp_price = "";
```

```
$product_price = "$$pro_price";
```

```
}
```

```
if($pro_label == ""){
```
**} else{**

```
$product_label = "
```

```
<a class='label sale' href='#' style='color:black;'>
```

```
<div class='thelabel'>$pro_label</div>
```

```
<div class='label-background'> </div>
```
**</a> ";**

**}**

**echo "**

```
<div class='col-md-3 col-sm-6 center-responsive' >
<div class='product' >
<a href='$pro_url' >
<img src='admin_area/product_images/$pro_img1' class='img-responsive' >
</a>
<div class='text' >
<center>
<p class='btn btn-primary'> $manufacturer_name </p>
</center>
<hr>
<h3><a href='$pro_url' >$pro_title</a></h3>
<p class='price' > $product_price $product_psp_price </p>
<p class='buttons' >
<a href='$pro_url' class='btn btn-default' >View details</a>
<a href='$pro_url' class='btn btn-primary'>
<i class='fa fa-shopping-cart'></i> Add to cart
</a>
</p>
</div>
$product_label
</div>
</div>
";
}
}
?>
<?php } ?>
```

```
</div><!-- row same-height-row Ends -->
</div><!-- col-md-12 Ends -->
</div><!-- container Ends -->
</div><!-- content Ends -->
<?php
include("includes/footer.php");
?>
<script src="js/jquery.min.js"> </script>
<script src="js/bootstrap.min.js"></script>
</body>
</html>
<?php } ?>
forgot_pass.php:-
<?php
session_start();
include("includes/db.php");
include("includes/header.php");
include("functions/functions.php");
include("includes/main.php");
?>
  <main>
   <!-- HERO -->
   <div class="nero">
    <div class="nero__heading">
     <span class="nero__bold">Forgot</span> password
    </div>
    <p class="nero__text">
    </p>
   </div>
  </main>
<div id="content" ><!-- content Starts -->
<div class="container" ><!-- container Starts -->
<div class="col-md-12" ><!--- col-md-12 Starts -->
<ul class="breadcrumb" ><!-- breadcrumb Starts -->
<li>
<a href="index.php">Home</a>
</li>
```

```
<li>Register</li>
</ul><!-- breadcrumb Ends -->
</div><!--- col-md-12 Ends -->
<div class="col-md-12" ><!-- col-md-12 Starts -->
<div class="box"><!-- box Starts -->
<div class="box-header"><!-- box-header Starts -->
<center>
<h3> Enter Your Email Below , We Will Send You , Your Password </h3>
</center>
</div><!-- box-header Ends -->
<div align="center"><!-- center div Starts -->
<form action="" method="post"><!-- form Starts -->
<input type="text" class="form-control" name="c_email" placeholder="Enter Your Email">
chr<input type="submit" name="forgot_pass" class="btn btn-
primary" value="Send My Password">
</form><!-- form Ends -->
</div><!-- center div Ends -->
</div><!-- box Ends -->
</div><!-- col-md-12 Ends -->
</div><!-- container Ends -->
</div><!-- content Ends -->
<?php
include("includes/footer.php");
?>
<script src="js/jquery.min.js"> </script>
<script src="js/bootstrap.min.js"></script>
</body>
```

```
</html>
<?php
if(isset($_POST['forgot_pass'])){
$c_email = $_POST['c_email'];
$sel_c = "select * from customers where customer_email='$c_email'";
$run_c = mysqli_query($con,$sel_c);
$count_c = mysqli_num_rows($run_c);
$row_c = mysqli_fetch_array($run_c);
$c_name = $row_c['customer_name'];
$c_pass = $row_c['customer_pass'];
if($count_c == 0){
echo "<script> alert('Sorry, We do not have your email') </script>";
exit();
}
else{
$message = "
<h1 align='center'> Your Password Has Been Sent To You </h1>
<h2 align='center'> Dear $c_name </h2>
<h3 align='center'>
Your Password is : \langlespan>\langleb>\c_pass\langleb>\langlespan>
</h3>
<h3 align='center'>
<a href='localhost/d_store/checkout.php'>
Click Here To Login Your Account
</a>
```
**</h3>**

**";**

```
$from = "sad.ahmed22224@gmail.com";
$subject = "Your Password";
```

```
$headers = "From: $from\r\n";
$headers .= "Content-type: text/html\r\n";
mail($c_email,$subject,$message,$headers);
echo "<script> alert('Your Password has been sent to you, check your inbox ') </script>";
echo "<script>window.open('checkout.php','_self')</script>";
}
}
?>
load.php :-
<?php
session_start();
include("includes/db.php");
include("functions/functions.php");
switch($_REQUEST['sAction']){
default :
getProducts();
break;
case'getPaginator';
getPaginator();
break;
}
?>
localstore.php:-
<?php
session_start();
include("includes/db.php");
include("includes/header.php");
include("functions/functions.php");
include("includes/main.php");
?>
 <!-- MAIN -->
  <main>
   <!-- HERO -->
   <div class="nero">
    <div class="nero__heading">
     <span class="nero__bold">Local </span>Stores
    </div>
    <p class="nero__text">
    </p>
   </div>
  </main>
<div id="content" ><!-- content Starts -->
<div class="container-fluid" ><!-- container Starts -->
<div class="col-md-12" ><!-- col-md-12 Starts -->
<div class="services row"><!-- services row Starts -->
<?php
```

```
$get_services = "select * from services";
$run_services = mysqli_query($con,$get_services);
while($row_services = mysqli_fetch_array($run_services)){
$service_id = $row_services['service_id'];
$service_title = $row_services['service_title'];
$service_image = $row_services['service_image'];
$service_desc = $row_services['service_desc'];
$service_button = $row_services['service_button'];
$service_url = $row_services['service_url'];
?>
<div class="col-md-4 col-sm-6 box"><!-- col-md-4 col-sm-6 box Starts -->
<img src="admin_area/services_images/<?php echo $service_image; ?>" class="img-
responsive">
<h2 align="center"> <?php echo $service_title; ?> </h2>
<p>
<?php echo $service_desc; ?>
</p>
<center>
<a href="<?php echo $service_url; ?>" class="btn btn-primary">
<?php echo $service_button; ?>
</a>
</center>
</div><!-- col-md-4 col-sm-6 box Ends -->
<?php } ?>
</div><!-- services row Ends -->
</div><!-- col-md-12 Ends -->
</div><!-- container Ends -->
</div><!-- content Ends -->
<?php
include("includes/footer.php");
```

```
?><script src="js/jquery.min.js"> </script>
<script src="js/bootstrap.min.js"></script>
</body>
</html>
logout.php:-
\langle?php
session_start();
session_destroy();
echo "<script>window.open('index.php','_self')</script>";
?>
order.php:-
<?php
include("includes/db.php");
include("includes/header.php");
include("functions/functions.php");
?>
<?php
if(isset($_GET['c_id'])){
$customer_id = $_GET['c_id'];
}
$ip_add = getRealUserIp();
$status = "pending";
$invoice no = mt rand;
$select_cart = "select * from cart where ip_add='$ip_add'";
$run_cart = mysqli_query($con,$select_cart);
while($row_cart = mysqli_fetch_array($run_cart)){
$pro_id = $row_cart['p_id'];
$pro_size = $row_cart['size'];
$pro_qty = $row_cart['qty'];
$sub_total = $row_cart['p_price']*$pro_qty;
$insert_customer_order = "insert into customer_orders (customer_id,due_amount,invoice_no,qt
y,size,order_date,order_status) values ('$customer_id','$sub_total','$invoice_no','$pro_qty','$pr
o_size',NOW(),'$status')";
$run_customer_order = mysqli_query($con,$insert_customer_order);
$insert_pending_order = "insert into pending_orders (customer_id,invoice_no,product_id,qty,si
ze,order_status) values ('$customer_id','$invoice_no','$pro_id','$pro_qty','$pro_size','$status')"
;
```

```
$run_pending_order = mysqli_query($con,$insert_pending_order);
$delete_cart = "delete from cart where ip_add='$ip_add'";
$run_delete = mysqli_query($con,$delete_cart);
echo "<script>alert('Your order has been submitted,Thanks ')</script>";
echo "<script>window.open('customer/my_account.php?my_orders','_self')</script>";
}
?>
payment_option.php:-
<div class="box"><!-- box Starts -->
<?php
$session_email = $_SESSION['customer_email'];
$select_customer = "select * from customers where customer_email='$session_email'";
$run_customer = mysqli_query($con,$select_customer);
$row_customer = mysqli_fetch_array($run_customer);
$customer id = $row customer['customer id'];
?>
<h1 class="text-center">Payment Options For You</h1>
<p class="lead text-center">
<a href="order.php?c_id=<?php echo $customer_id; ?>">Pay Off line</a>
</p>
<center><!-- center Starts -->
  <form action="https://www.paypal.com/cgi-bin/webscr" method="post" target="_top">
  <input type="hidden" name="cmd" value="_s-xclick">
  <input type="hidden" name="hosted_button_id" value="9PWJZYVQH8KGU">
  <input type="image" src="https://www.paypalobjects.com/en_US/i/btn/btn_buynow_LG.gif"
border="0" name="submit" alt="PayPal - The safer, easier way to pay online!">
 <img alt="" border="0" src="https://www.paypalobjects.com/en_US/i/scr/pixel.gif" width="1
" height="1">
  </form>
<?php
$i = 0;$ip_add = getRealUserIp();
$get_cart = "select * from cart where ip_add='$ip_add'";
$run_cart = mysqli_query($con,$get_cart);
while($row_cart = mysqli_fetch_array($run_cart)){
```

```
$pro\; id = $row\; cart['p\; id'];
$pro_qty = $row_cart['qty'];
$pro_price = $row_cart['p_price'];
$get_products = "select * from products where product id='$pro_id'";
$run_products = mysqli_query($con,$get_products);
$row_products = mysqli_fetch_array($run_products);
$product_title = $row_products['product_title'];
$i++;
?>
<input type="hidden" name="item_name_<?php echo $i; ?>" value="<?php echo $product_titl
e; ?>" >
<input type="hidden" name="item_number_<?php echo $i; ?>" value="<?php echo $i; ?>" >
<input type="hidden" name="amount_<?php echo $i; ?>" value="<?php echo $pro_price; ?>"
>
<input type="hidden" name="quantity_<?php echo $i; ?>" value="<?php echo $pro_qty; ?>"
>
<?php } ?>
<input type="image" name="submit" width="500" height="270" src="images/paypal.png" >
</form><!-- form Ends -->
</center><!-- center Ends -->
</div><!-- box Ends -->
shop.php:-
<?php
session_start();
include("includes/db.php");
include("includes/header.php");
include("functions/functions.php");
include("includes/main.php");
?>
  <!-- MAIN -->
  <main>
   <!-- HERO -->
   <div class="nero">
    <div class="nero__heading">
     <span class="nero__bold">shop</span> AT AVE
    </div>
    <p class="nero__text">
    </p>
   </div>
  </main>
<div id="content" ><!-- content Starts -->
```

```
80
```

```
<div class="container" ><!-- container Starts -->
<div class="col-md-12" ><!--- col-md-12 Starts -->
</div><!--- col-md-12 Ends -->
<div class="col-md-3"><!-- col-md-3 Starts -->
<?php include("includes/sidebar.php"); ?>
</div><!-- col-md-3 Ends -->
<div class="col-md-9" ><!-- col-md-9 Starts --->
<?php getProducts(); ?>
</div><!-- row Ends -->
<center><!-- center Starts -->
<ul class="pagination" ><!-- pagination Starts -->
<?php getPaginator(); ?>
</ul><!-- pagination Ends -->
</center><!-- center Ends -->
</div><!-- col-md-9 Ends --->
</div><!--- wait Ends -->
</div><!-- container Ends -->
</div><!-- content Ends -->
<?php
include("includes/footer.php");
?>
<script src="js/jquery.min.js"> </script>
<script src="js/bootstrap.min.js"></script>
<script>
$(document).ready(function(){
/// Hide And Show Code Starts ///
```

```
$('.nav-toggle').click(function(){
$(".panel-collapse,.collapse-data").slideToggle(700,function(){
if($(this).css('display')=='none'){
$(".hide-show").html('Show');
}
else{
$(".hide-show").html('Hide');
}
});
});
/// Hide And Show Code Ends ///
/// Search Filters code Starts ///
$(function(){
$.fn.extend({
filterTable: function(){
return this.each(function(){
$(this).on('keyup', function(){
var $this = $(this),
search = $this.val().toLowerCase(),
target = $this.attr('data-filters'),
handle = $(target),
rows = handle.find('li a');
if(search == '') {
rows.show();
} else {
rows.each(function(){
var $this = $(this);
$this.text().toLowerCase().indexOf(search) === -1 ? $this.hide() : $this.show();
```

```
});}});});}});
$('[data-action="filter"][id="dev-table-filter"]').filterTable();
});
/// Search Filters code Ends ///
});
</script>
<script>
$(document).ready(function(){
  // getProducts Function Code Starts
  function getProducts(){
  // Manufacturers Code Starts
   var sPath = '';
var aInputs = $('li').find('.get_manufacturer');
var aKeys = Array();
var aValues = Array();iKey = 0;$.each(aInputs,function(key,oInput){
if(oInput.checked){
aKeys[iKey] = oInput.value
};
iKey++;
});
if(aKeys.length>0){
var sPath = '';

sPath = sPath + 'man[]=' + aKeys[i]+'&';
}
}
```

```
// Manufacturers Code ENDS
// Products Categories Code Starts
var aInputs = Array);
var aInputs = $('li').find('.get_p_cat');
var aKeys = Array();
var aValues = Array();
iKey = 0;
$.each(aInputs,function(key,oInput){
if(oInput.checked){
aKeys[iKey] = oInput.value
};
iKey++;
});
if(aKeys.length>0){

sPath = sPath + 'p_cat[]=' + aKeys[i]+'&';
}
}
// Products Categories Code ENDS
  // Categories Code Starts
var aInputs = Array();
var aInputs = $('li').find('.get_cat');
\textbf{var aKeys} = \textbf{Array();}var aValues = Array();
iKey = 0; $.each(aInputs,function(key,oInput){
   if(oInput.checked){
```

```
aKeys[iKey] = oInput.value
};
   iKey++;
});
if(aKeys.length>0){

  sPath = sPath + 'cat[]=' + aKeys[i] + '&';}
}
  // Categories Code ENDS
  // Loader Code Starts
$('#wait').html('<img src="images/load.gif">');
// Loader Code ENDS
// ajax Code Starts
$.ajax({
url:"load.php",
method:"POST",
data: sPath+'sAction=getProducts',
success:function(data){
$('#Products').html('');
$('#Products').html(data);
$("#wait").empty();
}
});
   $.ajax({
url:"load.php",
method:"POST",
data: sPath+'sAction=getPaginator',
success:function(data){
$('.pagination').html('');
$('.pagination').html(data);
}
```

```
 });
// ajax Code Ends
   }
  // getProducts Function Code Ends
$('.get_manufacturer').click(function(){
getProducts();
});
  $('.get_p_cat').click(function(){
getProducts();
});
$('.get_cat').click(function(){
getProducts();
});
});
</script>
</body>
</html>
functions.php:-
<?php
$db = mysqli_connect("localhost","root","","d_store");
/// IP address code starts /////
function getRealUserIp(){
   switch(true){
    case (!empty($_SERVER['HTTP_X_REAL_IP'])) : return $_SERVER['HTTP_X_REAL_IP
'];
    case (!empty($_SERVER['HTTP_CLIENT_IP'])) : return $_SERVER['HTTP_CLIENT_IP'
];
    case (!empty($_SERVER['HTTP_X_FORWARDED_FOR'])) : return $_SERVER['HTTP_
X_FORWARDED_FOR'];
    default : return $_SERVER['REMOTE_ADDR'];
 }
}
/// IP address code Ends /////
// items function Starts ///
function items(){
global $db;
$ip_add = getRealUserIp();
```

```
$get_items = "select * from cart where ip_add='$ip_add'";
```
**\$run\_items = mysqli\_query(\$db,\$get\_items);**

**\$count\_items = mysqli\_num\_rows(\$run\_items);**

**echo \$count\_items;**

**}**

**// items function Ends ///**

**// total\_price function Starts //**

**function total\_price(){**

**global \$db;**

**\$ip\_add = getRealUserIp();**

 $$total = 0;$ 

**\$select\_cart = "select \* from cart where ip\_add='\$ip\_add'";**

**\$run\_cart = mysqli\_query(\$db,\$select\_cart);**

**while(\$record=mysqli\_fetch\_array(\$run\_cart)){**

**\$pro\_id = \$record['p\_id'];**

**\$pro\_qty = \$record['qty'];**

**\$sub\_total = \$record['p\_price']\*\$pro\_qty;**

**\$total += \$sub\_total; }**

**echo "\$" . \$total;**

**}**

**// total\_price function Ends //**

**// getPro function Starts //**

**function getPro(){**

**global \$db;**

**\$get\_products = "select \* from products order by 1 DESC LIMIT 0,8";**

**\$run\_products = mysqli\_query(\$db,\$get\_products);**

**while(\$row\_products=mysqli\_fetch\_array(\$run\_products)){**

```
$pro_id = $row_products['product_id'];
```

```
$pro_title = $row_products['product_title'];
```

```
$pro_price = $row_products['product_price'];
```
**\$pro\_img1 = \$row\_products['product\_img1'];**

**\$pro\_label = \$row\_products['product\_label'];**

**\$manufacturer\_id = \$row\_products['manufacturer\_id'];**

**\$get\_manufacturer = "select \* from manufacturers where manufacturer\_id='\$manufacturer\_id '";**

**\$run\_manufacturer = mysqli\_query(\$db,\$get\_manufacturer);**

```
$row_manufacturer = mysqli_fetch_array($run_manufacturer);
```
**\$manufacturer\_name = \$row\_manufacturer['manufacturer\_title'];**

**\$pro\_psp\_price = \$row\_products['product\_psp\_price'];**

**\$pro\_url = \$row\_products['product\_url'];**

 $if(\$ pro\_label == "Sale" or \$pro\_label == "Gift")$ 

**\$product\_price = "<del> \$\$pro\_price </del>";**

**\$product\_psp\_price = "| \$\$pro\_psp\_price";**

**} else{**

**\$product\_psp\_price = "";**

**\$product\_price = "\$\$pro\_price";**

**}**

**if(\$pro\_label == ""){**

**} else{**

**\$product\_label = "**

**<a class='label sale' href='#' style='color:black;'>**

**<div class='thelabel'>\$pro\_label</div>**

```
<div class='label-background'> </div>
```
**</a>**

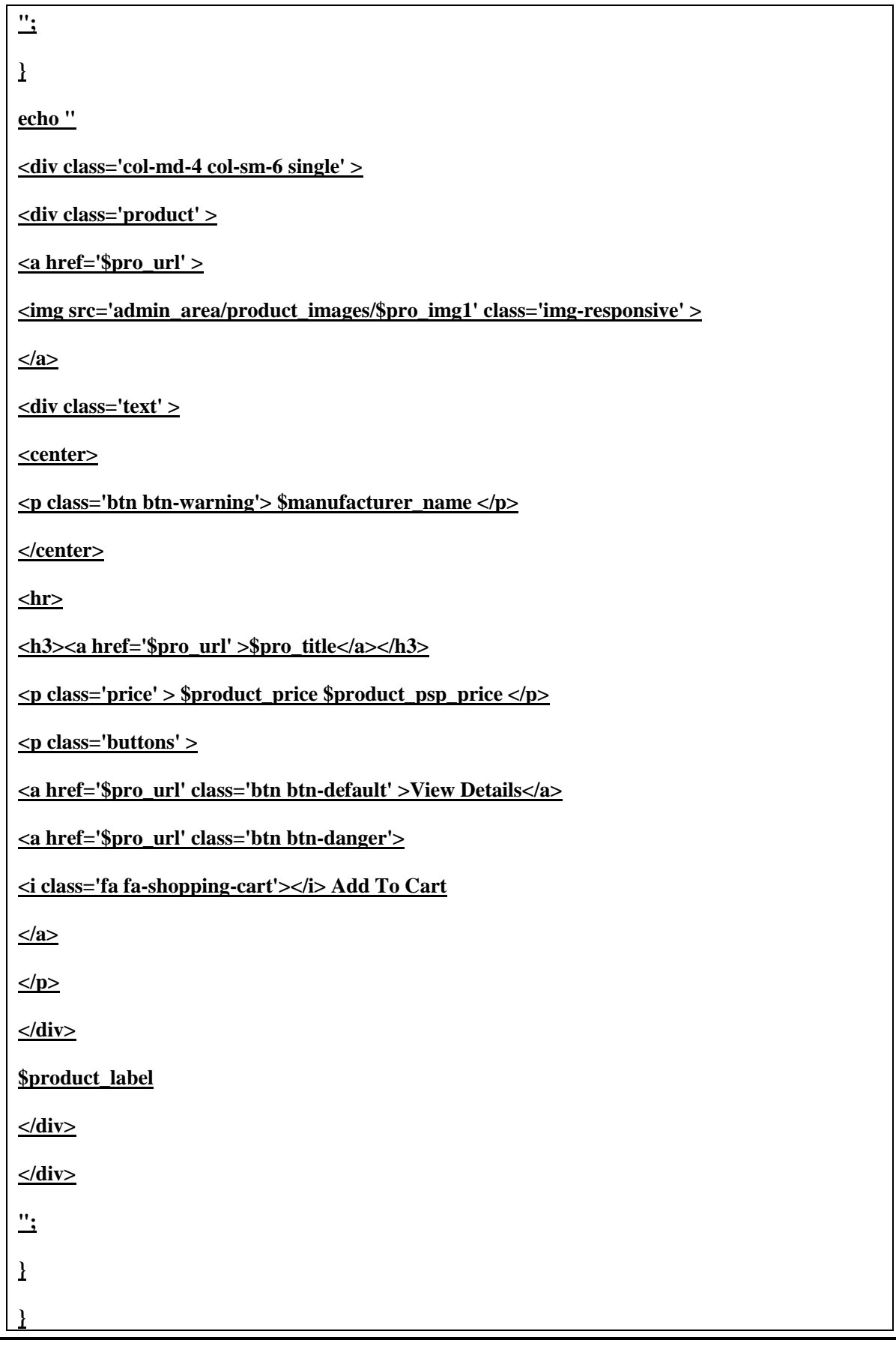

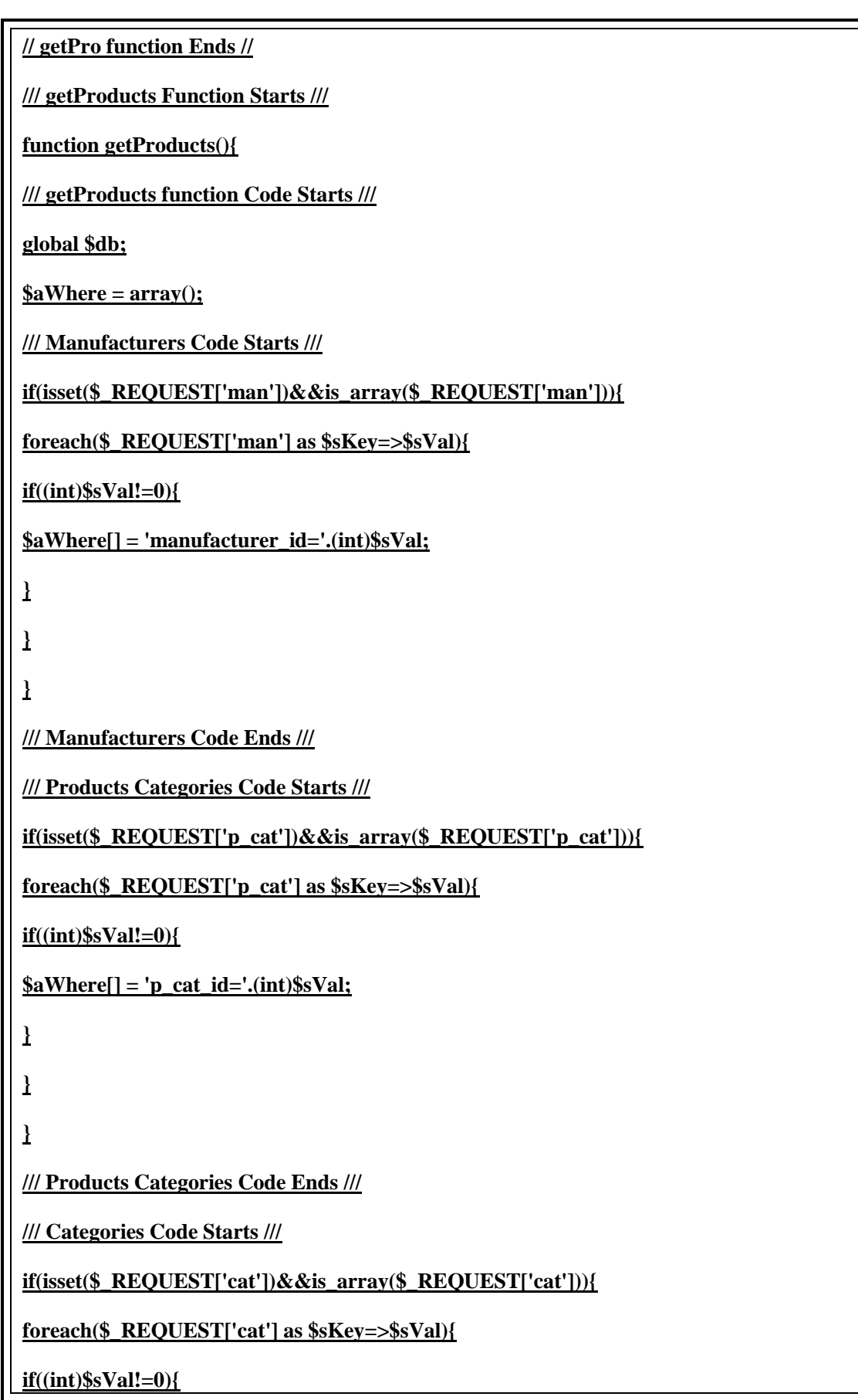

**\$aWhere[] = 'cat\_id='.(int)\$sVal;**

**} } } /// Categories Code Ends /// \$per\_page=6; if(isset(\$\_GET['page'])){ \$page = \$\_GET['page']; }else { \$page=1; } \$start\_from = (\$page-1) \* \$per\_page ; \$sLimit = " order by 1 DESC LIMIT \$start\_from,\$per\_page"; \$sWhere = (count(\$aWhere)>0?' WHERE '.implode(' or ',\$aWhere):'').\$sLimit; \$get\_products = "select \* from products ".\$sWhere; \$run\_products = mysqli\_query(\$db,\$get\_products); while(\$row\_products=mysqli\_fetch\_array(\$run\_products)){ \$pro\_id = \$row\_products['product\_id']; \$pro\_title = \$row\_products['product\_title']; \$pro\_price = \$row\_products['product\_price']; \$pro\_img1 = \$row\_products['product\_img1']; \$pro\_label = \$row\_products['product\_label']; \$manufacturer\_id = \$row\_products['manufacturer\_id']; \$get\_manufacturer = "select \* from manufacturers where manufacturer\_id='\$manufacturer\_id '"; \$run\_manufacturer = mysqli\_query(\$db,\$get\_manufacturer); \$row\_manufacturer = mysqli\_fetch\_array(\$run\_manufacturer); \$manufacturer\_name = \$row\_manufacturer['manufacturer\_title'];**

```
$pro_psp_price = $row_products['product_psp_price'];
```

```
$pro_url = $row_products['product_url'];
```
**if(\$pro\_label == "Sale" or \$pro\_label == "Gift"){**

**\$product\_price = "<del> \$\$pro\_price </del>";**

**\$product\_psp\_price = "| \$\$pro\_psp\_price";**

**} else{**

**\$product\_psp\_price = "";**

**\$product\_price = "\$\$pro\_price";**

**}**

```
if($pro_label == ""){
```
**} else{**

**\$product\_label = "**

**<a class='label sale' href='#' style='color:black;'>**

**<div class='thelabel'>\$pro\_label</div>**

```
<div class='label-background'> </div>
```
**</a>**

**";**

**}**

**echo "**

**<div class='col-md-4 col-sm-6 center-responsive' >**

**<div class='product' >**

**<a href='\$pro\_url' >**

**<img src='admin\_area/product\_images/\$pro\_img1' class='img-responsive' >**

**</a>**

**<div class='text' >**

**<center>**

**<p class='btn btn-warning'> \$manufacturer\_name </p>**

**</center> <hr> <h3><a href='\$pro\_url' >\$pro\_title</a></h3> <p class='price' > \$product\_price \$product\_psp\_price </p> <p class='buttons' > <a href='\$pro\_url' class='btn btn-default' >View details</a> <a href='\$pro\_url' class='btn btn-danger'> <i class='fa fa-shopping-cart' data-price=\$pro\_price></i> Add To Cart </a> </p> </div> \$product\_label </div> </div> "; } /// getProducts function Code Ends /// }**

**/// getProducts Function Ends /// /// getPaginator Function Starts /// function getPaginator(){ /// getPaginator Function Code Starts ///**  $$per\_page = 6;$ **global \$db;**  $\frac{\text{SaWhere}}{\text{Say}} = \frac{\text{array}}{\text{Say}}$ **\$aPath = ''; /// Manufacturers Code Starts ///**

**if(isset(\$\_REQUEST['man'])&&is\_array(\$\_REQUEST['man'])){**

```
foreach($_REQUEST['man'] as $sKey=>$sVal){
if((int)$sVal!=0){
$aWhere[] = 'manufacturer_id='.(int)$sVal;
$aPath .= 'man[]='.(int)$sVal.'&';
}
}
}
/// Manufacturers Code Ends ///
/// Products Categories Code Starts ///
if(isset($_REQUEST['p_cat'])&&is_array($_REQUEST['p_cat'])){
foreach($_REQUEST['p_cat'] as $sKey=>$sVal){
if((int)$sVal!=0){
$aWhere[] = 'p_cat_id='.(int)$sVal;
$aPath .= 'p_cat[]='.(int)$sVal.'&';
}
}
}
/// Products Categories Code Ends ///
/// Categories Code Starts ///
if(isset($_REQUEST['cat'])&&is_array($_REQUEST['cat'])){
foreach($_REQUEST['cat'] as $sKey=>$sVal){
if((int)$sVal!=0){
$aWhere[] = 'cat_id='.(int)$sVal;
$aPath .= 'cat[]='.(int)$sVal.'&';
}}}
/// Categories Code Ends ///
$sWhere = (count($aWhere)>0?' WHERE '.implode(' or ',$aWhere):'');
$query = "select * from products ".$sWhere;
```
**\$result = mysqli\_query(\$db,\$query);**

**\$total\_records = mysqli\_num\_rows(\$result);**

**\$total\_pages = ceil(\$total\_records / \$per\_page);**

**echo "<li><a href='shop.php?page=1";**

**if(!empty(\$aPath)){ echo "&".\$aPath; }**

**echo "' >".'First Page'."</a></li>";**

**for (\$i=1; \$i<=\$total\_pages; \$i++){**

**echo "<li><a href='shop.php?page=".\$i.(!empty(\$aPath)?'&'.\$aPath:'')."' >".\$i."</a></li>";**

**};**

**echo "<li><a href='shop.php?page=\$total\_pages";**

**if(!empty(\$aPath)){ echo "&".\$aPath; }**

**echo "' >".'Last Page'."</a></li>";**

**/// getPaginator Function Code Ends ///**

**}**

**/// getPaginator Function Ends ///**

```
?>
db.php:-
<?php
```
**\$con = mysqli\_connect("localhost","root","","d\_store");**

## **?> footer.php:-**

**<footer class="page-footer">**

 **<div class="footer-nav"> <div class="container clearfix">**

```
 <div class="footer-nav__col footer-nav__col--info">
   <div class="footer-nav__heading">Information</div>
   <ul class="footer-nav__list">
     <li class="footer-nav__item">
        <a href="#" class="footer-nav__link">The brand</a>
     </li>
     <li class="footer-nav__item">
        <a href="#" class="footer-nav__link">Local stores</a>
     </li>
     <li class="footer-nav__item">
```

```
 <a href="#" class="footer-nav__link">Customer service</a>
     </li>
     <li class="footer-nav__item">
        <a href="#" class="footer-nav__link">Privacy & cookies</a>
     </li>
     <li class="footer-nav__item">
        <a href="#" class="footer-nav__link">Site map</a>
     </li>
   </ul>
 </div>
 <div class="footer-nav__col footer-nav__col--whybuy">
   <div class="footer-nav__heading">Why buy from us</div>
   <ul class="footer-nav__list">
     <li class="footer-nav__item">
        <a href="#" class="footer-nav__link">Shipping & returns</a>
     </li>
     <li class="footer-nav__item">
        <a href="#" class="footer-nav__link">Secure shipping</a>
     </li>
     <li class="footer-nav__item">
        <a href="#" class="footer-nav__link">Testimonials</a>
     </li>
     <li class="footer-nav__item">
        <a href="#" class="footer-nav__link">Award winning</a>
     </li>
     <li class="footer-nav__item">
       <a href="#" class="footer-nav__link">Ethical trading</a>
     </li>
   </ul>
 </div>
 <div class="footer-nav__col footer-nav__col--account">
   <div class="footer-nav__heading">Your account</div>
   <ul class="footer-nav__list">
     <li class="footer-nav__item">
        <a href="#" class="footer-nav__link">Sign in</a>
     </li>
     <li class="footer-nav__item">
        <a href="#" class="footer-nav__link">Register</a>
     </li>
     <li class="footer-nav__item">
        <a href="#" class="footer-nav__link">View cart</a>
     </li>
     <li class="footer-nav__item">
        <a href="#" class="footer-nav__link">View your lookbook</a>
     </li>
     <li class="footer-nav__item">
        <a href="#" class="footer-nav__link">Track an order</a>
     </li>
     <li class="footer-nav__item">
        <a href="#" class="footer-nav__link">Update information</a>
     </li>
   </ul>
```

```
</div>
<div class="footer-nav__col footer-nav__col--contacts">
          <div class="footer-nav__heading">Contact details</div>
          <address class="address">
          Head Office: Fashion trends.<br>
          180-182 Regent Street, London.
       </address>
          <div class="phone">
            Telephone:
            <a class="phone__number" href="tel:0123456789">0123-456-789</a>
          </div>
          <div class="email">
            Email:
            <a href="mailto:support@yourwebsite.com" class="email__addr">support@your
website.com</a>
          </div>
       </div>
     </div>
   </div>
   <!-- <div class="banners">
     <div class="container clearfix">
        <div class="banner-award">
          <span>Award winner</span><br> Fashion awards 2016
        </div>
       <div class="banner-social">
          <a href="#" class="banner-social__link">
          <i class="icon-facebook"></i>
       </a>
          <a href="#" class="banner-social__link">
          <i class="icon-twitter"></i>
       </a>
          <a href="#" class="banner-social__link">
          <i class="icon-instagram"></i>
       </a>
          <a href="#" class="banner-social__link">
          <i class="icon-pinterest-circled"></i>
        </a>
       </div>
     </div>
   </div> -->
   <div class="page-footer__subline">
     <div class="container clearfix">
       <div class="copyright">
         \&copy; 2022 fashion trends™
       </div>
       <div class="developer">
          Dev by Mahendra kumbhare
```

```
 </div>
       <div class="designby">
          Design by Mahendra kumbhare
        </div>
     </div>
   </div>
</footer>
header.php:-
<!DOCTYPE html>
<html lang="en">
<head>
  <meta charset="utf-8">
  <link href="https://fonts.googleapis.com/css?family=Montserrat:400,700%7CRoboto" rel="st
ylesheet">
  <meta http-equiv="x-ua-compatible" content="IE=edge, chrome=1">
  <meta name="viewport" content="width=device-width, initial-scale=1">
<link rel="shortcut icon" href="//cdn.shopify.com/s/files/1/2484/9148/files/SDQSDSQ_32x32.pn
g?v=1511436147" type="image/png">
  <title>Ecommerce PHP</title>
  <link href="styles/bootstrap.min.css" rel="stylesheet">
  <link href="styles/backend.css" rel="stylesheet">
  <link href="styles/style.css" rel="stylesheet">
  <link href="font-awesome/css/font-awesome.min.css" rel="stylesheet">
main.php:-
</head>
<body>
  <header class="page-header">
   <!-- topline -->
   <div class="page-header__topline">
    <div class="container clearfix">
     <div class="currency">
      <a class="currency__change" href="customer/my_account.php?my_orders">
      <?php
      if(!isset($_SESSION['customer_email'])){
      echo "Welcome :Guest";
      }
      else
      {
        echo "Welcome : " . $_SESSION['customer_email'] . "";
       }
?>
      </a>
     </div>
     <div class="basket">
```

```
 <a href="cart.php" class="btn btn--basket">
        <i class="icon-basket"></i>
       <?php items(); ?> items
       </a>
     </div>
     <ul class="login">
<li class="login__item">
<?php
if(!isset($_SESSION['customer_email'])){
  echo '<a href="customer_register.php" class="login__link">Register</a>';
}
 else
  {
    echo '<a href="customer/my_account.php?my_orders" class="login__link">My Account</a
>';
 } 
?> 
</li>
<li class="login__item">
<?php
if(!isset($_SESSION['customer_email'])){
 echo '<a href="checkout.php" class="login__link">Sign In</a>';
}
 else
  {
    echo '<a href="./logout.php" class="login__link">Logout</a>';
 } 
?> 
</li>
</ul>
    </div>
   </div>
   <!-- bottomline -->
   <div class="page-header__bottomline">
    <div class="container clearfix">
     <div class="logo">
      <a class="logo__link" href="index.php">
        <img class="logo__img" src="images/logos12.png" alt=" fashion logotype" width="237"
height="19">
      </a>
     </div>
     <nav class="main-nav">
      <ul class="categories">
        <li class="categories__item">
         <a class="categories__link" href="#">
```

```
 Mens
   </a>
   </li>
  <li class="categories__item">
   <a class="categories__link" href="#">
    Womens
   </a>
  </li>
  <li class="categories__item">
   <a class="categories__link categories__link--active" href="shop.php">
    Shop
   </a>
  </li>
 <li class="categories__item">
   <a class="categories__link" href="localstore.php">
   Local Stores
   </a>
  </li>
 <li class="categories__item">
   <a class="categories__link" href="customer/my_account.php?my_orders">
    My Account
    <i class="icon-down-open-1"></i>
   </a>
   <div class="dropdown dropdown--lookbook">
    <div class="clearfix">
     <div class="dropdown__half">
      <div class="dropdown__heading">Account Settings</div>
      <ul class="dropdown__items">
       <li class="dropdown__item">
        <a href="#" class="dropdown__link">My Wishlist</a>
       </li>
       <li class="dropdown__item">
        <a href="#" class="dropdown__link">My Orders</a>
       </li>
       <li class="dropdown__item">
        <a href="#" class="dropdown__link">View Shopping Cart</a>
       </li>
      </ul>
     </div>
     <div class="dropdown__half">
      <div class="dropdown__heading"></div>
      <ul class="dropdown__items">
       <li class="dropdown__item">
        <a href="#" class="dropdown__link">Edit Your Account</a>
       </li>
       <li class="dropdown__item">
        <a href="#" class="dropdown__link">Change Password</a>
       </li>
```

```
 <li class="dropdown__item">
              <a href="#" class="dropdown__link">Delete Account</a>
             </li>
            </ul>
           </div>
         </div>
        </div>
       </li>
      </ul>
     </nav>
    </div>
   </div>
  </header>
change_pass.php:-
<h1 align="center">Change Password </h1>
<form action="" method="post"><!-- form Starts -->
<div class="form-group"><!-- form-group Starts -->
<label>Enter Your Current Password</label>
<input type="text" name="old_pass" class="form-control" required>
</div><!-- form-group Ends -->
<div class="form-group"><!-- form-group Starts -->
<label>Enter Your New Password</label>
<input type="text" name="new_pass" class="form-control" required>
</div><!-- form-group Ends -->
<div class="form-group"><!-- form-group Starts -->
<label>Enter Your New Password Again</label>
<input type="text" name="new_pass_again" class="form-control" required>
</div><!-- form-group Ends -->
<div class="text-center"><!-- text-center Starts -->
<button type="submit" name="submit" class="btn btn-primary">
<i class="fa fa-user-md"> </i> Change Password
</button>
```

```
</div><!-- text-center Ends -->
</form><!-- form Ends -->
<?php
if(isset($_POST['submit'])){
$c_email = $_SESSION['customer_email'];
$old_pass = $_POST['old_pass'];
$new_pass = $_POST['new_pass'];
$new_pass_again = $_POST['new_pass_again'];
$sel_old_pass = "select * from customers where customer_pass='$old_pass'";
$run_old_pass = mysqli_query($con,$sel_old_pass);
$check_old_pass = mysqli_num_rows($run_old_pass);
if($check_old_pass==0){
echo "<script>alert('Your Current Password is not valid try again')</script>";
exit();
}
if($new_pass!=$new_pass_again){
echo "<script>alert('Your New Password dose not match')</script>";
exit();
}
$update_pass = "update customers set customer_pass='$new_pass' where customer_email='$c_
email'";
$run_pass = mysqli_query($con,$update_pass);
if($run_pass){
echo "<script>alert('your Password Has been Changed Successfully')</script>";
echo "<script>window.open('my_account.php?my_orders','_self')</script>";
}}?>
```
## **confirm.php:-**

```
<?php
session_start();
if(!isset($_SESSION['customer_email'])){
echo "<script>window.open('../checkout.php','_self')</script>";
}else {
include("includes/db.php");
include("includes/header.php");
include("functions/functions.php");
include("includes/main.php");
if(isset($_GET['order_id'])){
$order_id = $_GET['order_id'];
}
?>
<div id="content" ><!-- content Starts -->
<div class="container" ><!-- container Starts -->
<div class="col-md-3"><!-- col-md-3 Starts -->
<?php include("includes/sidebar.php"); ?>
</div><!-- col-md-3 Ends -->
<div class="col-md-9"><!-- col-md-9 Starts -->
<div class="box"><!-- box Starts -->
<h1 align="center"> Please Confirm Your Payment </h1>
<form action="confirm.php?update_id=<?php echo $order_id; ?>" method="post" enctype="
multipart/form-data"><!--- form Starts -->
<div class="form-group"><!-- form-group Starts -->
<label>Invoice No:</label>
<input type="text" class="form-control" name="invoice_no" required>
</div><!-- form-group Ends -->
<div class="form-group"><!-- form-group Starts -->
<label>Amount Sent:</label>
```
**<input type="text" class="form-control" name="amount\_sent" required> </div><!-- form-group Ends --> <div class="form-group"><!-- form-group Starts --> <label>Select Payment Mode:</label> <select name="payment\_mode" class="form-control"><!-- select Starts --> <option>Select Payment Mode</option> <option>Bank Code</option> <option>UBL/Omni</option> <option>Western Union</option> </select><!-- select Ends --> </div><!-- form-group Ends --> <div class="form-group"><!-- form-group Starts --> <label>Transaction/Reference Id:</label> <input type="text" class="form-control" name="ref\_no" required> </div><!-- form-group Ends --> <div class="form-group"><!-- form-group Starts --> <label>Omni Code:</label> <input type="text" class="form-control" name="code" required> </div><!-- form-group Ends --> <div class="form-group"><!-- form-group Starts --> <label>Payment Date:</label> <input type="text" class="form-control" name="date" required> </div><!-- form-group Ends --> <div class="text-center"><!-- text-center Starts --> <button type="submit" name="confirm\_payment" class="btn btn-primary btn-lg"> <i class="fa fa-user-md"></i> Confirm Payment </button> </div><!-- text-center Ends --> </form><!--- form Ends -->**

```
<?php
```
**if(isset(\$\_POST['confirm\_payment'])){**

 $$update_id = $GET['update_id'];$ 

**\$invoice\_no = \$\_POST['invoice\_no'];**

**\$amount = \$\_POST['amount\_sent'];**

**\$payment\_mode = \$\_POST['payment\_mode'];**

**\$ref\_no = \$\_POST['ref\_no'];**

**\$code = \$\_POST['code'];**

**\$payment\_date = \$\_POST['date'];**

**\$complete = "Complete";**

**\$insert\_payment = "insert into payments (invoice\_no,amount,payment\_mode,ref\_no,code,paym ent\_date) values ('\$invoice\_no','\$amount','\$payment\_mode','\$ref\_no','\$code','\$payment\_date')" ;**

**\$run\_payment = mysqli\_query(\$con,\$insert\_payment);**

**\$update\_customer\_order = "update customer\_orders set order\_status='\$complete' where order \_id='\$update\_id'";**

**\$run\_customer\_order = mysqli\_query(\$con,\$update\_customer\_order);**

**\$update\_pending\_order = "update pending\_orders set order\_status='\$complete' where order\_i d='\$update\_id'";**

**\$run\_pending\_order = mysqli\_query(\$con,\$update\_pending\_order);**

**if(\$run\_pending\_order){**

**echo "<script>alert('your Payment has been received,order will be completed within 24 hours') </script>";**

**echo "<script>window.open('my\_account.php?my\_orders','\_self')</script>";**

**}}?>**

**</div><!-- box Ends -->**

**</div><!-- col-md-9 Ends -->**

```
</div><!-- container Ends -->
</div><!-- content Ends -->
<?php
include("includes/footer.php");
```
**?>**

```
<script src="js/jquery.min.js"> </script>
<script src="js/bootstrap.min.js"></script>
</body>
</html>
<?php } ?>
customer_login.php:-
<div class="box" ><!-- box Starts -->
<div class="box-header" ><!-- box-header Starts -->
<center>
<h1>Login</h1>
<p class="lead" >Already our Customer</p>
</center>
<p class="text-muted" >
Pellentesque habitant morbi tristique senectus et netus et malesuada fames ac turpis egestas. Ve
stibulum tortor quam, feugiat vitae, ultricies eget, tempor sit amet, ante. Donec eu libero sit ame
t quam egestas semper. Aenean ultricies mi vitae est. Mauris placerat eleifend leo.
</p></div><!-- box-header Ends -->
<form action="checkout.php" method="post" ><!--form Starts -->
<div class="form-group" ><!-- form-group Starts -->
<label>Email</label>
<input type="text" class="form-control" name="c_email" required >
</div><!-- form-group Ends -->
<div class="form-group" ><!-- form-group Starts -->
<label>Password</label>
<input type="password" class="form-control" name="c_pass" required >
<h4 align="center">
<a href="forgot_pass.php"> Forgot Password </a>
</h4>
</div><!-- form-group Ends -->
<div class="text-center" ><!-- text-center Starts -->
<button name="login" value="Login" class="btn btn-primary" >
```

```
<i class="fa fa-sign-in" ></i> Log in
</button>
</div><!-- text-center Ends -->
</form><!--form Ends -->
<center><!-- center Starts -->
<a href="customer_register.php" >
<h3>New ? Register Here</h3>
</a>
</center><!-- center Ends -->
</div><!-- box Ends -->
<?php
if(isset($_POST['login'])){
$customer_email = $_POST['c_email'];
$customer_pass = $_POST['c_pass'];
$select_customer = "select * from customers where customer_email='$customer_email' AND cu
stomer_pass='$customer_pass'";
$run_customer = mysqli_query($con,$select_customer);
$get_ip = getRealUserIp();
$check_customer = mysqli_num_rows($run_customer);
$select_cart = "select * from cart where ip_add='$get_ip'";
$run_cart = mysqli_query($con,$select_cart);
$check_cart = mysqli_num_rows($run_cart);
if($check_customer==0){
echo "<script>alert('password or email is wrong')</script>";
exit();
}
if($check_customer==1 AND $check_cart==0){
$_SESSION['customer_email']=$customer_email;
```

```
107
```

```
echo "<script>alert('You are Logged In')</script>";
echo "<script>window.open('customer/my_account.php?my_orders','_self')</script>";
}
else {
$_SESSION['customer_email']=$customer_email;
echo "<script>alert('You are Logged In')</script>";
echo "<script>window.open('checkout.php','_self')</script>";
}
}
?>
Deleate_account.php:-
<center>
<h1>Do You Reaaly Want To Delete Your Account!</h1>
<form action="" method="post">
<input class="btn btn-danger" type="submit" name="yes" value="Yes, I want to delete">
<input class="btn btn-
primary" type="submit" name="no" value="No, I Don,t want to delete">
</form>
</center>
<?php
$c_email = $_SESSION['customer_email'];
if(isset($_POST['yes'])){
$delete_customer = "delete from customers where customer_email='$c_email'";
$run_delete = mysqli_query($con,$delete_customer);
if($run_delete){
session_destroy();
echo "<script>alert('Your Account Has Been Deleted! Good By')</script>";
echo "<script>window.open('../index.php','_self')</script>";
}
```

```
}
if(isset($_POST['no'])){
echo "<script>window.open('my_account.php?my_orders','_self')</script>";
delete_wishlist.php:-
<?php
if(isset($_GET['delete_wishlist'])){
$delete_id = $_GET['delete_wishlist'];
$delete_wishlist = "delete from wishlist where wishlist_id='$delete_id'";
$run_delete = mysqli_query($con,$delete_wishlist);
if($run_delete){
echo "<script>alert('One Wishlist Product/Bundle Has Been Deleted')</script>";
echo "<script>window.open('my_account.php?my_wishlist','_self')</script>";}}?>
edit_account.php:-
<?php
$customer_session = $_SESSION['customer_email'];
$get_customer = "select * from customers where customer_email='$customer_session'";
$run_customer = mysqli_query($con,$get_customer);
$row_customer = mysqli_fetch_array($run_customer);
$customer_id = $row_customer['customer_id'];
$customer_name = $row_customer['customer_name'];
$customer_email = $row_customer['customer_email'];
$customer_country = $row_customer['customer_country'];
$customer_city = $row_customer['customer_city'];
$customer_contact = $row_customer['customer_contact'];
$customer_address = $row_customer['customer_address'];
$customer_image = $row_customer['customer_image'];
?><h1 align="center" > Edit Your Account </h1>
```
**<form action="" method="post" enctype="multipart/form-data" ><!--- form Starts -->**

**<div class="form-group" ><!-- form-group Starts -->**

**<label> Customer Name: </label>**

**<input type="text" name="c\_name" class="formcontrol" required value="<?php echo \$customer\_name; ?>">**

**</div><!-- form-group Ends -->**

**<div class="form-group" ><!-- form-group Starts -->**

**<label> Customer Email: </label>**

**<input type="text" name="c\_email" class="formcontrol" required value="<?php echo \$customer\_email; ?>">**

**</div><!-- form-group Ends -->**

**<div class="form-group" ><!-- form-group Starts -->**

**<label> Customer Country: </label>**

**<input type="text" name="c\_country" class="formcontrol" required value="<?php echo \$customer\_country; ?>">**

**</div><!-- form-group Ends -->**

**<div class="form-group" ><!-- form-group Starts -->**

**<label> Customer City: </label>**

**<input type="text" name="c\_city" class="formcontrol" required value="<?php echo \$customer\_city; ?>">**

**</div><!-- form-group Ends -->**

**<div class="form-group" ><!-- form-group Starts -->**

**<label> Customer Contact: </label>**

**<input type="text" name="c\_contact" class="formcontrol" required value="<?php echo \$customer\_contact; ?>">**

**</div><!-- form-group Ends -->**

**<div class="form-group" ><!-- form-group Starts -->**

**<label> Customer Address: </label>**

**<input type="text" name="c\_address" class="formcontrol" required value="<?php echo \$customer\_address; ?>">**

**</div><!-- form-group Ends -->**

**<div class="form-group" ><!-- form-group Starts -->**

**<label> Customer Image: </label>**

**<input type="file" name="c\_image" class="form-control" required ><br>**

**<img src="customer\_images/<?php echo \$customer\_image; ?>" width="100" height="100" cla ss="img-responsive" >**

**</div><!-- form-group Ends -->**

**<div class="text-center" ><!-- text-center Starts -->**

**<button name="update" class="btn btn-primary" >**

**<i class="fa fa-user-md" ></i> Update Now**

**</button>**

**</div><!-- text-center Ends -->**

**</form><!--- form Ends -->**

**<?php**

**if(isset(\$\_POST['update'])){**

**\$update\_id = \$customer\_id;**

**\$c\_name = \$\_POST['c\_name'];**

**\$c\_email = \$\_POST['c\_email'];**

 $\text{Sc\, country} = \text{S\, POST['c\, country']};$ 

 $c_city =$  $DOST['c_city']$ ;

**\$c\_contact = \$\_POST['c\_contact'];**

**\$c\_address = \$\_POST['c\_address'];**

**\$c\_image = \$\_FILES['c\_image']['name'];**

**\$c\_image\_tmp = \$\_FILES['c\_image']['tmp\_name'];**

**move\_uploaded\_file(\$c\_image\_tmp,"customer\_images/\$c\_image");**

**\$update\_customer = "update customers set customer\_name='\$c\_name',customer\_email='\$c\_em ail',customer\_country='\$c\_country',customer\_city='\$c\_city',customer\_contact='\$c\_contact',cust omer\_address='\$c\_address',customer\_image='\$c\_image' where customer\_id='\$update\_id'";**

**\$run\_customer = mysqli\_query(\$con,\$update\_customer);**

**if(\$run\_customer){**

**echo "<script>alert('Your account has been updated please login again')</script>";**

```
echo "<script>window.open('logout.php','_self')</script>";}}?>
logout.php:-
<?php
session_start();
session_destroy();
echo "<script>window.open('../index.php','_self')</script>";
?>my_account.php:-
<?php
session_start();
if(!isset($_SESSION['customer_email'])){
echo "<script>window.open('../checkout.php','_self')</script>";
}else {
include("includes/db.php");
include("../includes/header.php");
include("functions/functions.php");
include("includes/main.php");
?>
  <main>
   <!-- HERO -->
   <div class="nero">
    <div class="nero__heading">
     <span class="nero__bold">My </span>Account
    </div>
    <p class="nero__text">
    </p>
   </div>
  </main>
<div id="content" ><!-- content Starts -->
<div class="container" ><!-- container Starts -->
<div class="col-md-12"><!-- col-md-12 Starts -->
<?php
$c_email = $_SESSION['customer_email'];
$get_customer = "select * from customers where customer_email='$c_email'";
$run_customer = mysqli_query($con,$get_customer);
$row_customer = mysqli_fetch_array($run_customer);
```

```
$customer_confirm_code = $row_customer['customer_confirm_code'];
$c_name = $row_customer['customer_name'];
if(!empty($customer_confirm_code)){
?>
<div class="alert alert-danger"><!-- alert alert-danger Starts -->
<strong> Warning! </strong> Please Confirm Your Email and if you have not received your con
firmation email
<a href="my_account.php?send_email" class="alert-link">
Send Email Again
</a>
</div><!-- alert alert-danger Ends -->
<?php } ?>
</div><!-- col-md-12 Ends -->
<div class="col-md-3"><!-- col-md-3 Starts -->
<?php include("includes/sidebar.php"); ?>
</div><!-- col-md-3 Ends -->
<div class="col-md-9" ><!--- col-md-9 Starts -->
<div class="box" ><!-- box Starts -->
<?php
if(isset($_GET[$customer_confirm_code])){
$update_customer = "update customers set customer_confirm_code='' where customer_confirm
_code='$customer_confirm_code'";
$run_confirm = mysqli_query($con,$update_customer);
echo "<script>alert('Your Email Has Been Confirmed')</script>";
echo "<script>window.open('my_account.php?my_orders','_self')</script>";
}
if(isset($_GET['send_email'])){
$subject = "Email Confirmation Message";
$from = "sad.ahmed22224@gmail.com";
```

```
$message = "
<h2>
Email Confirmation By Computerfever.com $c_name
</h2>
<a href='localhost/d_store/customer/my_account.php?$customer_confirm_code'>
Click Here To Confirm Email
</a>
";
$headers = "From: $from \r\n";
$headers .= "Content-type: text/html\r\n";
mail($c_email,$subject,$message,$headers);
echo "<script>alert('Your Confirmation Email Has Been sent to you, check your inbox')</script
>";
echo "<script>window.open('my_account.php?my_orders','_self')</script>";
}
if(isset($_GET['my_orders'])){
include("my_orders.php");
}
if(isset($_GET['pay_offline'])) {
include("pay_offline.php");
}
if(isset($_GET['edit_account'])) {
include("edit_account.php");
}
if(isset($_GET['change_pass'])){
include("change_pass.php");
}
if(isset($_GET['delete_account'])){
include("delete_account.php");
```

```
}
if(isset($_GET['my_wishlist'])){
include("my_wishlist.php");
}
if(isset($_GET['delete_wishlist'])){
include("delete_wishlist.php");
}
?>
</div><!-- box Ends -->
</div><!--- col-md-9 Ends -->
</div><!-- container Ends -->
</div><!-- content Ends -->
<?php
include("../includes/footer.php");
?>
<script src="js/jquery.min.js"> </script>
<script src="js/bootstrap.min.js"></script>
</body>
</html>
<?php } ?>
my_order.php:-
<center><!-- center Starts -->
<h1>My Orders</h1>
<p class="lead"> Your orders on one place.</p>
<p class="text-muted" >
If you have any questions, please feel free to <a href="../contact.php" > contact us,</a> our cust
omer service center is working for you 24/7.
</p>
</center><!-- center Ends -->
<hr>
```

```
<div class="table-responsive" ><!-- table-responsive Starts -->
<table class="table table-bordered table-hover" ><!-- table table-bordered table-hover Starts --
>
<thead><!-- thead Starts -->
<tr>
<th>#</th>
<th>Amount</th>
<th>Invoice</th>
<th>Qty</th>
<th>Size</th>
<th>Order Date</th>
<th>Status</th>
<th>Action</th>
</tr>
</thead><!-- thead Ends -->
<tbody><!--- tbody Starts --->
<?php
$customer_session = $_SESSION['customer_email'];
$get_customer = "select * from customers where customer_email='$customer_session'";
$run_customer = mysqli_query($con,$get_customer);
$row_customer = mysqli_fetch_array($run_customer);
$customer_id = $row_customer['customer_id'];
$get_orders = "select * from customer_orders where customer_id='$customer_id'";
$run_orders = mysqli_query($con,$get_orders);
$i = 0;while($row_orders = mvsqli fetch_array($run_orders)){
$order_id = $row_orders['order_id'];
$due_amount = $row_orders['due_amount'];
$invoice_no = $row_orders['invoice_no'];
$qty = $row_orders['qty'];
$size = $row_orders['size'];
$order_date = substr($row_orders['order_date'],0,11);
```

```
$order_status = $row_orders['order_status'];
$i++;
if($order_status=='pending'){
% \text{order}_\text{status} = \text{"<} \text{b}_\text{style} = \text{'color:red;'} > \text{Unpaid} \text{m}^3;}
else{
% \text{order}_\text{status} = \text{"<} \text{b}_\text{style} = \text{'color:green};\}
?>
<tr><!-- tr Starts -->
<th><?php echo $i; ?></th>
<td>$<?php echo $due_amount; ?></td>
<td><?php echo $invoice_no; ?></td>
<td><?php echo $qty; ?></td>
<td><?php echo $size; ?></td>
<td><?php echo $order_date; ?></td>
<td><?php echo $order_status; ?></td>
<td>
<a href="confirm.php?order_id=<?php echo $order_id; ?>" target="blank" class="btn btn-
\frac{1}{2} success btn-xs" > \frac{1}{2} Confirm If \frac{1}{2} Paid \frac{1}{2}</td>
</tr><!-- tr Ends -->
<?php } ?>
</tbody><!--- tbody Ends --->
</table><!-- table table-bordered table-hover Ends -->
</div><!-- table-responsive Ends -->
my_whishlist.php:-
<center><!-- center Starts -->
<h1> My Wishlist </h1>
<p class="lead"> Your all Wishlist Products on one place. </p>
```
**</center><!-- center Ends -->**

**<hr>**

**<div class="table-responsive"><!-- table-responsive Starts -->**

**<table class="table table-bordered table-hover"><!-- table table-bordered table-hover Starts -->**

**<thead>**

**<tr>**

**<th> Wishlist No: </th>**

**<th> Wishlist Product </th>**

**<th> Delete Wishlist </th>**

**</tr>**

**</thead>**

**<tbody>**

**<?php**

**\$customer\_session = \$\_SESSION['customer\_email'];**

**\$get\_customer = "select \* from customers where customer\_email='\$customer\_session'";**

**\$run\_customer = mysqli\_query(\$con,\$get\_customer);**

**\$row\_customer = mysqli\_fetch\_array(\$run\_customer);**

**\$customer\_id = \$row\_customer['customer\_id'];**

 $$i = 0;$ 

**\$get\_wishlist = "select \* from wishlist where customer\_id='\$customer\_id'";**

**\$run\_wishlist = mysqli\_query(\$con,\$get\_wishlist);**

**while(\$row\_wishlist = mysqli\_fetch\_array(\$run\_wishlist)){**

**\$wishlist\_id = \$row\_wishlist['wishlist\_id'];**

**\$product\_id = \$row\_wishlist['product\_id'];**

**\$get\_products = "select \* from products where product\_id='\$product\_id'";**

**\$run\_products = mysqli\_query(\$con,\$get\_products);**

**\$row\_products = mysqli\_fetch\_array(\$run\_products);**

**\$product\_title = \$row\_products['product\_title'];**

```
$product_url = $row_products['product_url'];
$product_img1 = $row_products['product_img1'];
$i++;
?>
<tr>
<td width="100"> <?php echo $i; ?> </td>
<td>
<img src="../admin_area/product_images/<?php echo $product_img1; ?>" width="60" height=
"60">
\&nbsp; \&nbsp; \&nbsp;
<a href="../<?php echo $product_url; ?>">
<?php echo $product_title; ?>
</a>
</td>
<td>
<a href="my_account.php?delete_wishlist=<?php echo $wishlist_id; ?>" class="btn btn-
primary">
<i class="fa fa-trash-o"> </i> Delete
</a>
</td>
</tr>
<?php } ?>
</tbody>
</table><!-- table table-bordered table-hover Ends -->
</div><!-- table-responsive Ends -->
dashboard.php:-
<?php
if(!isset($_SESSION['admin_email'])){
echo "<script>window.open('login.php','_self')</script>";}else {?>
```
**<div class="row"><!-- 1 row Starts --> <div class="col-lg-12"><!-- col-lg-12 Starts --> <!-- <h1 class="page-header">Dashboard</h1> --> <ol class="breadcrumb"><!-- breadcrumb Starts --> <li class="active"> <i class="fa fa-dashboard"></i> Dashboard </li> </ol><!-- breadcrumb Ends --> </div><!-- col-lg-12 Ends --> </div><!-- 1 row Ends --> <div class="row"><!-- 2 row Starts --> <div class="col-lg-3 col-md-6"><!-- col-lg-3 col-md-6 Starts --> <div class="panel panel-primary"><!-- panel panel-primary Starts --> <div class="panel-heading"><!-- panel-heading Starts --> <div class="row"><!-- panel-heading row Starts --> <div class="col-xs-3"><!-- col-xs-3 Starts --> <i class="fa fa-tasks fa-5x"> </i> </div><!-- col-xs-3 Ends --> <div class="col-xs-9 text-right"><!-- col-xs-9 text-right Starts --> <div class="huge"> <?php echo \$count\_products; ?> </div> <div>Products</div> </div><!-- col-xs-9 text-right Ends --> </div><!-- panel-heading row Ends --> </div><!-- panel-heading Ends --> <a href="index.php?view\_products"> <div class="panel-footer"><!-- panel-footer Starts --> <span class="pull-left"> View Details </span> <span class="pull-right"> <i class="fa fa-arrow-circle-right"></i> </span>** **<div class="clearfix"></div>**

**</div><!-- panel-footer Ends -->**

**</a>**

**</div><!-- panel panel-primary Ends -->**

**</div><!-- col-lg-3 col-md-6 Ends -->**

**<div class="col-lg-3 col-md-6"><!-- col-lg-3 col-md-6 Starts -->**

**<div class="panel panel-green"><!-- panel panel-green Starts -->**

**<div class="panel-heading"><!-- panel-heading Starts -->**

**<div class="row"><!-- panel-heading row Starts -->**

**<div class="col-xs-3"><!-- col-xs-3 Starts -->**

 $\langle$ **i** class="fa fa-comments fa-5x"> $\langle$  $i$ >

**</div><!-- col-xs-3 Ends -->**

**<div class="col-xs-9 text-right"><!-- col-xs-9 text-right Starts -->**

**<div class="huge"> <?php echo \$count\_customers; ?> </div>**

**<div>Customers</div>**

**</div><!-- col-xs-9 text-right Ends -->**

**</div><!-- panel-heading row Ends -->**

**</div><!-- panel-heading Ends -->**

**<a href="index.php?view\_customers">**

**<div class="panel-footer"><!-- panel-footer Starts -->**

**<span class="pull-left"> View Details </span>**

**<span class="pull-right"> <i class="fa fa-arrow-circle-right"></i> </span>**

**<div class="clearfix"></div>**

**</div><!-- panel-footer Ends -->**

**</a>**

**</div><!-- panel panel-green Ends -->**

**</div><!-- col-lg-3 col-md-6 Ends -->**

**<div class="col-lg-3 col-md-6"><!-- col-lg-3 col-md-6 Starts --> <div class="panel panel-yellow"><!-- panel panel-yellow Starts --> <div class="panel-heading"><!-- panel-heading Starts --> <div class="row"><!-- panel-heading row Starts --> <div class="col-xs-3"><!-- col-xs-3 Starts -->**  $\langle$ **i** class="fa fa-shopping-cart fa-5x"> $\langle$  $\langle$ i> **</div><!-- col-xs-3 Ends --> <div class="col-xs-9 text-right"><!-- col-xs-9 text-right Starts --> <div class="huge"> <?php echo \$count\_p\_categories; ?> </div> <div>Products Categories</div> </div><!-- col-xs-9 text-right Ends --> </div><!-- panel-heading row Ends --> </div><!-- panel-heading Ends --> <a href="index.php?view\_p\_cats"> <div class="panel-footer"><!-- panel-footer Starts --> <span class="pull-left"> View Details </span> <span class="pull-right"> <i class="fa fa-arrow-circle-right"></i> </span> <div class="clearfix"></div> </div><!-- panel-footer Ends --> </a> </div><!-- panel panel-yellow Ends --> </div><!-- col-lg-3 col-md-6 Ends --> <div class="col-lg-3 col-md-6"><!-- col-lg-3 col-md-6 Starts --> <div class="panel panel-red"><!-- panel panel-red Starts --> <div class="panel-heading"><!-- panel-heading Starts --> <div class="row"><!-- panel-heading row Starts --> <div class="col-xs-3"><!-- col-xs-3 Starts -->**

 $\langle$ **i** class="fa fa-support fa-5x"> $\langle$ i>

**</div><!-- col-xs-3 Ends -->**

**<div class="col-xs-9 text-right"><!-- col-xs-9 text-right Starts -->**

**<div class="huge"> <?php echo \$count\_total\_orders; ?> </div>**

**<div>Orders</div>**

**</div><!-- col-xs-9 text-right Ends -->**

**</div><!-- panel-heading row Ends -->**

**</div><!-- panel-heading Ends -->**

**<a href="index.php?view\_orders">**

**<div class="panel-footer"><!-- panel-footer Starts -->**

**<span class="pull-left"> View Details </span>**

**<span class="pull-right"> <i class="fa fa-arrow-circle-right"></i> </span>**

**<div class="clearfix"></div>**

**</div><!-- panel-footer Ends -->**

**</a>**

**</div><!-- panel panel-red Ends -->**

**</div><!-- col-lg-3 col-md-6 Ends -->**

**</div><!-- 2 row Ends -->**

```
<div class="row">
   <div class="col-lg-3 col-md-6"><!-- col-lg-3 col-md-6 Starts -->
```
 **<div class="panel panel-success"><!-- panel panel-red Starts -->**

 **<div class="panel-heading"><!-- panel-heading Starts -->**

 **<div class="row"><!-- panel-heading row Starts -->**

 **<div class="col-xs-3"><!-- col-xs-3 Starts -->**

 **<i class="fa fa-dollar fa-5x"> </i>**

 **</div><!-- col-xs-3 Ends -->**

 **<div class="col-xs-9 text-right"><!-- col-xs-9 text-right Starts -->**

```
 <div class="huge"> <?php echo $count_total_earnings ?> </div>
```
 **<div>Earnings</div>**

```
 </div><!-- col-xs-9 text-right Ends -->
```
 **</div><!-- panel-heading row Ends -->**

 **</div><!-- panel-heading Ends -->**

 **<a href="index.php?view\_orders">**

 **<div class="panel-footer"><!-- panel-footer Starts -->**

 **<span class="pull-left"> View Details </span>**

 **<span class="pull-right"> <i class="fa fa-arrow-circle-right"></i> </span>**

 **<div class="clearfix"></div>**

 **</div><!-- panel-footer Ends -->**

 **</a>**

 **</div><!-- panel panel-red Ends -->**

 **</div><!-- col-lg-3 col-md-6 Ends -->**

 **<div class="col-lg-3 col-md-6"><!-- col-lg-3 col-md-6 Starts -->**

 **<div class="panel panel-warning"><!-- panel panel-red Starts -->**

 **<div class="panel-heading"><!-- panel-heading Starts -->**

 **<div class="row"><!-- panel-heading row Starts -->**

 **<div class="col-xs-3"><!-- col-xs-3 Starts -->**

 **<i class="fa fa-spinner fa-5x"> </i>**

 **</div><!-- col-xs-3 Ends -->**

 **<div class="col-xs-9 text-right"><!-- col-xs-9 text-right Starts -->**

 **<div class="huge"> <?php echo \$count\_pending\_orders ?> </div>**

 **<div>Pending Orders</div>**

 **</div><!-- col-xs-9 text-right Ends -->**

 **</div><!-- panel-heading row Ends -->**

 **</div><!-- panel-heading Ends -->**

 **<a href="index.php?view\_orders">**

 **<div class="panel-footer"><!-- panel-footer Starts -->**

 **<span class="pull-left"> View Details </span>**

 **<span class="pull-right"> <i class="fa fa-arrow-circle-right"></i> </span>**

 **<div class="clearfix"></div>**

 **</div><!-- panel-footer Ends -->**

 **</a>**

 **</div><!-- panel panel-red Ends -->**

 **</div><!-- col-lg-3 col-md-6 Ends -->**

 **<div class="col-lg-3 col-md-6"><!-- col-lg-3 col-md-6 Starts -->**

 **<div class="panel panel-info"><!-- panel panel-red Starts -->**

 **<div class="panel-heading"><!-- panel-heading Starts -->**

 **<div class="row"><!-- panel-heading row Starts -->**

 **<div class="col-xs-3"><!-- col-xs-3 Starts -->**

 **<i class="fa fa-check fa-5x"> </i>**

 **</div><!-- col-xs-3 Ends -->**

 **<div class="col-xs-9 text-right"><!-- col-xs-9 text-right Starts -->**

 **<div class="huge"> <?php echo \$count\_completed\_orders ?> </div>**

 **<div>Completed Orders</div>**

 **</div><!-- col-xs-9 text-right Ends -->**

 **</div><!-- panel-heading row Ends -->**

 **</div><!-- panel-heading Ends -->**

 **<a href="index.php?view\_orders">**

 **<div class="panel-footer"><!-- panel-footer Starts -->**

 **<span class="pull-left"> View Details </span>**

 **<span class="pull-right"> <i class="fa fa-arrow-circle-right"></i> </span>**

```
 <div class="clearfix"></div>
```
 **</div><!-- panel-footer Ends -->**

 **</a>**

 **</div><!-- panel panel-red Ends -->**

 **</div><!-- col-lg-3 col-md-6 Ends -->**

 **<div class="col-lg-3 col-md-6"><!-- col-lg-3 col-md-6 Starts -->**

 **<div class="panel panel-danger"><!-- panel panel-red Starts -->**

 **<div class="panel-heading"><!-- panel-heading Starts -->**

 **<div class="row"><!-- panel-heading row Starts -->**

 **<div class="col-xs-3"><!-- col-xs-3 Starts -->**

 **<i class="fa fa-percent fa-5x"> </i>**

 **</div><!-- col-xs-3 Ends -->**

 **<div class="col-xs-9 text-right"><!-- col-xs-9 text-right Starts -->**

 **<div class="huge"> <?php echo \$count\_coupons; ?> </div>**

 **<div>Total Coupons</div>**

 **</div><!-- col-xs-9 text-right Ends -->**

 **</div><!-- panel-heading row Ends -->**

 **</div><!-- panel-heading Ends -->**

 **<a href="index.php?view\_orders">**

 **<div class="panel-footer"><!-- panel-footer Starts -->**

 **<span class="pull-left"> View Details </span>**

 **<span class="pull-right"> <i class="fa fa-arrow-circle-right"></i> </span>**

 **<div class="clearfix"></div>**

 **</div><!-- panel-footer Ends -->**

 **</a>**

 **</div><!-- panel panel-red Ends -->**

```
 </div><!-- col-lg-3 col-md-6 Ends -->
</div>
<div class="row" ><!-- 3 row Starts -->
<div class="col-lg-12" ><!-- col-lg-8 Starts -->
<div class="panel panel-primary" ><!-- panel panel-primary Starts -->
<div class="panel-heading" ><!-- panel-heading Starts -->
<h3 class="panel-title" ><!-- panel-title Starts -->
<i class="fa fa-money fa-fw" ></i> New Orders
</h3><!-- panel-title Ends -->
</div><!-- panel-heading Ends -->
<div class="panel-body" ><!-- panel-body Starts -->
<div class="table-responsive" ><!-- table-responsive Starts -->
<table class="table table-bordered table-hover table-striped" ><!-- table table-bordered table-
hover table-striped Starts -->
<thead><!-- thead Starts -->
<tr>
<th>Order #</th>
<th>Customer</th>
<th>Invoice No</th>
<th>Product ID</th>
<th>Qty</th>
<th>Size</th>
<th>Status</th>
</tr>
</thead><!-- thead Ends -->
<tbody><!-- tbody Starts -->
<?php
$i = 0;
$get_order = "select * from pending_orders order by 1 DESC LIMIT 0,5";
$run_order = mysqli_query($con,$get_order);
while($row_order=mysqli_fetch_array($run_order)){
```
**\$order\_id = \$row\_order['order\_id'];**

```
$c_id = $row_order['customer_id'];
$invoice_no = $row_order['invoice_no'];
$product_id = $row_order['product_id'];
$qty = $row_order['qty'];
$size = $row_order['size'];
$order_status = $row_order['order_status'];
$i++;
?>
<tr>
<td><?php echo $i; ?></td>
<td>
<?php
$get_customer = "select * from customers where customer_id='$c_id'";
$run_customer = mysqli_query($con,$get_customer);
$row_customer = mysqli_fetch_array($run_customer);
$customer_email = $row_customer['customer_email'];
echo $customer_email;
?>
</td>
<td><?php echo $invoice_no; ?></td>
<td><?php echo $product_id; ?></td>
<td><?php echo $qty; ?></td>
<td><?php echo $size; ?></td>
<td>
<?php
if($order_status=='pending'){
echo $order_status='pending';
}
else {
echo $order_status='Complete';
}
?>
</td>
</tr>
<?php } ?>
```
**</tbody><!-- tbody Ends -->**

**</table><!-- table table-bordered table-hover table-striped Ends -->**

**</div><!-- table-responsive Ends -->**

**<div class="text-right" ><!-- text-right Starts -->**

**<a href="index.php?view\_orders" >**

**View All Orders <i class="fa fa-arrow-circle-right" ></i>**

**</a>**

**</div><!-- text-right Ends -->**

**</div><!-- panel-body Ends -->**

**</div><!-- panel panel-primary Ends -->**

**</div><!-- col-lg-8 Ends -->**

**<div class="col-md-4"><!-- col-md-4 Starts -->**

**<div class="panel"><!-- panel Starts -->**

**</div><!-- panel Ends -->**

**</div><!-- col-md-4 Ends -->**

**</div><!-- 3 row Ends -->**

**<?php } ?>**

## **delete\_cat.php:- <?php**

**if(!isset(\$\_SESSION['admin\_email'])){**

**echo "<script>window.open('login.php','\_self')</script>";**

**}**

**else {**

**?>**

**<?php**

**if(isset(\$\_GET['delete\_cat'])){**

```
$delete_id = $_GET['delete_cat'];
$delete_cat = "delete from categories where cat_id='$delete_id'";
$run_delete = mysqli_query($con,$delete_cat);
if($run_delete){
echo "<script> alert('One Category Has Been Deleted') </script>";
echo "<script>window.open('index.php?view_cats','_self')</script>";
}
}
?>
<?php } ?>
delete_product.php:-
<?php
if(!isset($_SESSION['admin_email'])){
echo "<script>window.open('login.php','_self')</script>";
}
else {
?>
<?php
if(isset($_GET['delete_product'])){
$delete_id = $_GET['delete_product'];
$delete_pro = "delete from products where product_id='$delete_id'";
$run_delete = mysqli_query($con,$delete_pro);
if($run_delete){
echo "<script>alert('One Product Has been deleted')</script>";
echo "<script>window.open('index.php?view_products','_self')</script>";
```

```
}
}
?>
<?php } ?>
delete_p_cart.php:-
<?php
if(!isset($_SESSION['admin_email'])){
echo "<script>window.open('login.php','_self')</script>";
}
else {
?>
<?php
if(isset($_GET['delete_p_cat'])){
$delete_p_cat_id = $_GET['delete_p_cat'];
$delete_p_cat = "delete from product_categories where p_cat_id='$delete_p_cat_id'";
$run_delete = mysqli_query($con,$delete_p_cat);
if($run_delete){
echo "<script>alert('One Product Category Has been Deleted')</script>";
echo "<script>window.open('index.php?view_p_cats','_self')</script>";
}
}
?>
<?php } ?>
```

```
delete_rel.php:-
<?php
if(!isset($_SESSION['admin_email'])){
echo "<script>window.open('login.php','_self')</script>";
}
else {
?>
<?php
if(isset($_GET['delete_rel'])){
$delete_id = $_GET['delete_rel'];
$delete_rel = "delete from bundle_product_relation where rel_id='$delete_id'";
$run_delete = mysqli_query($con,$delete_rel);
if($run_delete){
echo "<script>alert('One Relation Has Been Deleted')</script>";
echo "<script>window.open('index.php?view_rel','_self')</script>";
}
}
?>
<?php } ?>
Delete_store.php:-
<?php
if(!isset($_SESSION['admin_email'])){
echo "<script>window.open('login.php','_self')</script>";
}
else {
?>
<?php
if(isset($_GET['delete_store'])){
$delete_id = $_GET['delete_store'];
```

```
$delete_store = "delete from store where store_id='$delete_id'";
$run_delete = mysqli_query($con,$delete_store);
if($run_delete){
echo "<script>alert('One store column Has Been Deleted')</script>";
echo "<script>window.open('index.php?view_store','_self')</script>";
}
}
?>
<?php } ?>
edit_about_us.php:-
<?php
if(!isset($_SESSION['admin_email'])){
echo "<script>window.open('login.php','_self')</script>";
}
else {
?>
<script src="//cdn.tinymce.com/4/tinymce.min.js"></script>
  <script>tinymce.init({ selector:'#about_desc' });</script>
<?php
$get_about_us = "select * from about_us";
$run_about_us = mysqli_query($con,$get_about_us);
$row_about_us = mysqli_fetch_array($run_about_us);
$about_heading = $row_about_us['about_heading'];
$about_short_desc = $row_about_us['about_short_desc'];
$about_desc = $row_about_us['about_desc'];
?>
<div class="row" ><!-- 1 row Starts -->
<div class="col-lg-12" ><!-- col-lg-12 Starts -->
<ol class="breadcrumb"><!-- breadcrumb Starts -->
<li class="active">
```
**<i class="fa fa-dashboard" ></i> Dashboard / Edit About Us Page**

**</li>**

**</ol><!-- breadcrumb Ends -->**

**</div><!-- col-lg-12 Ends -->**

**</div><!-- 1 row Ends -->**

**<div class="row"><!-- 2 row Starts -->**

**<div class="col-lg-12"><!-- col-lg-12 Starts -->**

**<div class="panel panel-default"><!-- panel panel-default Starts -->**

**<div class="panel-heading"><!-- panel-heading Starts -->**

**<h3 class="panel-title">**

**<i class="fa fa-money fa-fw"></i> Edit About Us Page**

**</h3>**

**</div><!-- panel-heading Ends -->**

**<div class="panel-body"><!-- panel-body Starts -->**

**<form method="post" class="form-horizontal"><!-- form-horizontal Starts -->**

**<div class="form-group"><!-- form-group Starts -->**

**<label class="col-md-3 control-label"> About Us Heading : </label>**

**<div class="col-md-8">**

**<input type="text" name="about\_heading" class="formcontrol" value="<?php echo \$about\_heading; ?>">**

**</div>**

**</div><!-- form-group Ends -->**

**<div class="form-group"><!-- form-group Starts -->**

**<label class="col-md-3 control-label"> About Us Short Description : </label>**

**<div class="col-md-8">**

**<textarea name="about\_short\_desc" class="form-control" rows="5">**

**<?php echo \$about\_short\_desc; ?>**

```
</textarea>
</div>
</div><!-- form-group Ends -->
<div class="form-group"><!-- form-group Starts -->
<label class="col-md-3 control-label"> About Us Description : </label>
<div class="col-md-8">
<textarea name="about_desc" id="about_desc" class="form-control" rows="10">
<?php echo $about_desc; ?>
</textarea>
</div>
</div><!-- form-group Ends -->
<div class="form-group"><!-- form-group Starts -->
<label class="col-md-3 control-label"> </label>
<div class="col-md-8">
<input type="submit" name="submit" value="Update About Us Page" class="btn btn-
primary form-control">
</div>
</div><!-- form-group Ends -->
</form><!-- form-horizontal Ends -->
</div><!-- panel-body Ends -->
</div><!-- panel panel-default Ends -->
</div><!-- col-lg-12 Ends -->
</div><!-- 2 row Ends -->
<?php
if(isset($_POST['submit'])){
$about_heading = $_POST['about_heading'];
$about_short_desc = $_POST['about_short_desc'];
```

```
$about_desc = $_POST['about_desc'];
$update_about_us = "update about_us set about_heading='$about_heading',about_short_desc='
$about_short_desc',about_desc='$about_desc'";
$run_about_us = mysqli_query($con,$update_about_us);
if($run_about_us){
echo "<script>alert('About Us Page Has Been Updated')</script>";
echo "<script>window.open('index.php?dashboard','_self')</script>";
}
}
?>
<?php } ?>
edit_cat.php:-
<?php
if(!isset($_SESSION['admin_email'])){
echo "<script>window.open('login.php','_self')</script>";
}
else {
?>
<?php
if(isset($_GET['edit_cat'])){
$edit_id = $_GET['edit_cat'];
$edit_cat = "select * from categories where cat_id='$edit_id'";
$run_edit = mysqli_query($con,$edit_cat);
$row_edit = mysqli_fetch_array($run_edit);
$c_id = $row_edit['cat_id'];
$c_title = $row_edit['cat_title'];
$c_top = $row_edit['cat_top'];
```

```
136
```

```
$c_image = $row_edit['cat_image'];
$new_c_image = $row_edit['cat_image'];
}
?>
<div class="row"><!-- 1 row Starts -->
<div class="col-lg-12"><!-- col-lg-12 Starts -->
<ol class="breadcrumb"><!-- breadcrumb Starts -->
<li>
<i class="fa fa-dashboard"></i> Dashboard / Edit Category
</li>
</ol><!-- breadcrumb Ends -->
</div><!-- col-lg-12 Ends -->
</div><!-- 1 row Ends -->
<div class="row"><!-- 2 row Starts -->
<div class="col-lg-12"><!-- col-lg-12 Starts -->
<div class="panel panel-default"><!-- panel panel-default Starts -->
<div class="panel-heading"><!-- panel-heading Starts -->
<h3 class="panel-title"><!-- panel-title Starts -->
<i class="fa fa-money fa-fw"></i> Edit Category
</h3><!-- panel-title Ends -->
</div><!-- panel-heading Ends -->
<div class="panel-body"><!-- panel-body Starts -->
<form class="form-horizontal" action="" method="post" enctype="multipart/form-data"><!--
form-horizontal Starts -->
<div class="form-group"><!-- form-group Starts -->
<label class="col-md-3 control-label">Category Title</label>
<div class="col-md-6">
```

```
<input type="text" name="cat_title" class="form-control" value="<?php echo $c_title; ?>">
</div>
</div><!-- form-group Ends -->
<div class="form-group"><!-- form-group Starts -->
<label class="col-md-3 control-label">Show as Category Top</label>
<div class="col-md-6">
<input type="radio" name="cat_top" value="yes"
<?php if($c_top == 'no'){}else{ echo "checked='checked'"; } ?>>
<label>Yes</label>
<input type="radio" name="cat_top" value="no"
<?php if($c_top == 'no'){ echo "checked='checked'"; }else{} ?>>
<label>No</label>
</div>
</div><!-- form-group Ends -->
<div class="form-group"><!-- form-group Starts -->
<label class="col-md-3 control-label">Select Category Image</label>
<div class="col-md-6">
<input type="file" name="cat_image" class="form-control">
<br>
<img src="other_images/<?php echo $c_image; ?>" width="70" height="70" >
</div>
</div><!-- form-group Ends -->
<div class="form-group"><!-- form-group Starts -->
<label class="col-md-3 control-label"></label>
<div class="col-md-6">
<input type="submit" name="update" value="Update Category" class="btn btn-
primary form-control">
</div>
</div><!-- form-group Ends -->
```
```
</form><!-- form-horizontal Ends -->
```

```
</div><!-- panel-body Ends -->
```
**</div><!-- panel panel-default Ends -->**

**</div><!-- col-lg-12 Ends -->**

**</div><!-- 2 row Ends -->**

**<?php**

**if(isset(\$\_POST['update'])){**

**\$cat\_title = \$\_POST['cat\_title'];**

**\$cat\_top = \$\_POST['cat\_top'];**

**\$cat\_image = \$\_FILES['cat\_image']['name'];**

**\$temp\_name = \$\_FILES['cat\_image']['tmp\_name'];**

**move\_uploaded\_file(\$temp\_name,"other\_images/\$cat\_image");**

**if(empty(\$cat\_image)){**

```
$cat_image= $new_c_image;
```

```
}
```

```
$update_cat = "update categories set cat_title='$cat_title',cat_top='$cat_top',cat_image='$cat_i
mage' where cat_id='$c_id'";
```

```
$run_cat = mysqli_query($con,$update_cat);
```
**if(\$run\_cat){**

**echo "<script>alert('One Category Has Been Updated')</script>";**

```
echo "<script>window.open('index.php?view_cats','_self')</script>";
```

```
}
}
```

```
?>
<?php } ?>
```

```
edit_contact_us.php:-
<?php
```
**if(!isset(\$\_SESSION['admin\_email'])){**

```
echo "<script>window.open('login.php','_self')</script>";
}
else {
?>
<?php
$get_conatct_us = "select * from contact_us";
$run_contact_us = mysqli_query($con,$get_conatct_us);
$row_contact_us = mysqli_fetch_array($run_contact_us);
$contact_email = $row_contact_us['contact_email'];
$contact_heading = $row_contact_us['contact_heading'];
$contact_desc = $row_contact_us['contact_desc'];
?>
<div class="row" ><!-- 1 row Starts -->
<div class="col-lg-12" ><!-- col-lg-12 Starts -->
<ol class="breadcrumb"><!-- breadcrumb Starts -->
<li class="active">
<i class="fa fa-dashboard" ></i> Dashboard / Edit Contact Us
</li>
</ol><!-- breadcrumb Ends -->
</div><!-- col-lg-12 Ends -->
</div><!-- 1 row Ends -->
<div class="row"><!-- 2 row Starts -->
<div class="col-lg-12"><!-- col-lg-12 Starts -->
<div class="panel panel-default"><!-- panel panel-default Starts -->
<div class="panel-heading"><!-- panel-heading Starts -->
<h3 class="panel-title">
```

```
<i class="fa fa-money fa-fw"></i> Edit Contact Us 
</h3>
</div><!-- panel-heading Ends -->
<div class="panel-body"><!-- panel-body Starts -->
<form class="form-horizontal" action="" method="post"><!-- form-horizontal Starts -->
<div class="form-group"><!-- form-group Starts -->
<label class="col-md-3 control-label"> Contact Email: </label>
<div class="col-md-6">
<input type="text" name="contact_email" class="form-
control" value="<?php echo $contact_email; ?>">
</div>
</div><!-- form-group Ends -->
<div class="form-group"><!-- form-group Starts -->
<label class="col-md-3 control-label"> Contact Heading: </label>
<div class="col-md-6">
<input type="text" name="contact_heading" class="form-
control" value="<?php echo $contact_heading; ?>">
</div>
</div><!-- form-group Ends -->
<div class="form-group"><!-- form-group Starts -->
<label class="col-md-3 control-label"> Contact Description: </label>
<div class="col-md-6">
<textarea name="contact_desc" class="form-control" rows="6" cols="19">
<?php echo $contact_desc; ?>
</textarea>
</div>
</div><!-- form-group Ends -->
```

```
<div class="form-group"><!-- form-group Starts -->
<label class="col-md-3 control-label"> </label>
<div class="col-md-6">
<input type="submit" name="submit" class="btn btn-primary form-
control" value=" Update Contact Us ">
</div>
</div><!-- form-group Ends -->
</form><!-- form-horizontal Ends -->
</div><!-- panel-body Ends -->
</div><!-- panel panel-default Ends -->
</div><!-- col-lg-12 Ends -->
</div><!-- 2 row Ends -->
<?php
if(isset($_POST['submit'])){
$contact_email = $_POST['contact_email'];
$contact_heading = $_POST['contact_heading'];
$contact_desc = $_POST['contact_desc'];
$update_contact_us = "update contact_us set contact_email='$contact_email',contact_heading=
'$contact_heading',contact_desc='$contact_desc'";
$run_contact_us = mysqli_query($con,$update_contact_us);
if($run_contact_us){
echo "<script>alert('Contact Us Page Has Been Updated')</script>";
echo "<script>window.open('index.php?dashboard','_self')</script>";
}
}
?>
<?php } ?>
```

```
142
```
## **edit\_coupon.php:- <?php**

**if(!isset(\$\_SESSION['admin\_email'])){**

**echo "<script>window.open('login.php','\_self')</script>";**

**}**

**else {**

**?>**

**<?php**

**if(isset(\$\_GET['edit\_coupon'])){**

**\$edit\_id = \$\_GET['edit\_coupon'];**

**\$edit\_coupon = "select \* from coupons where coupon\_id='\$edit\_id'";**

**\$run\_edit = mysqli\_query(\$con,\$edit\_coupon);**

**\$row\_edit = mysqli\_fetch\_array(\$run\_edit);**

**\$c\_id = \$row\_edit['coupon\_id'];**

**\$c\_title = \$row\_edit['coupon\_title'];**

**\$c\_price = \$row\_edit['coupon\_price'];**

**\$c\_code = \$row\_edit['coupon\_code'];**

**\$c\_limit = \$row\_edit['coupon\_limit'];**

**\$c\_used = \$row\_edit['coupon\_used'];**

**\$p\_id = \$row\_edit['product\_id'];**

**\$get\_products = "select \* from products where product\_id='\$p\_id'";**

**\$run\_products = mysqli\_query(\$con,\$get\_products);**

**\$row\_products = mysqli\_fetch\_array(\$run\_products);**

**\$product\_id = \$row\_products['product\_id'];**

**\$product\_title = \$row\_products['product\_title'];**

```
}
?>
<div class="row"><!-- 1 row Starts -->
<div class="col-lg-12"><!-- col-lg-12 Starts -->
<ol class="breadcrumb"><!-- breadcrumb Starts -->
<li class="active">
<i class="fa fa-dashboard"> </i> Dashboard / Edit Coupon
</li>
</ol><!-- breadcrumb Ends -->
</div><!-- col-lg-12 Ends -->
</div><!-- 1 row Ends -->
<div class="row"><!-- 2 row Starts --->
<div class="col-lg-12"><!-- col-lg-12 Starts -->
<div class="panel panel-default"><!-- panel panel-default Starts -->
<div class="panel-heading"><!-- panel-heading Starts -->
<h3 class="panel-title"><!-- panel-title Starts -->
<i class="fa fa-money fa-fw"> </i> Edit Coupon
</h3><!-- panel-title Ends -->
</div><!-- panel-heading Ends -->
<div class="panel-body"><!--panel-body Starts -->
<form class="form-horizontal" method="post" action=""><!-- form-horizontal Starts -->
<div class="form-group" ><!-- form-group Starts -->
<label class="col-md-3 control-label"> Coupon Title </label>
<div class="col-md-6">
<input type="text" name="coupon_title" class="form-
control" value="<?php echo $c_title; ?>" >
</div>
</div><!-- form-group Ends -->
```

```
<div class="form-group" ><!-- form-group Starts -->
<label class="col-md-3 control-label"> Coupon Price </label>
<div class="col-md-6">
<input type="text" name="coupon_price" class="form-
control" value="<?php echo $c_price; ?>">
</div>
</div><!-- form-group Ends -->
<div class="form-group" ><!-- form-group Starts -->
<label class="col-md-3 control-label"> Coupon Code </label>
<div class="col-md-6">
<input type="text" name="coupon_code" class="form-
control" value="<?php echo $c_code; ?> ">
</div>
</div><!-- form-group Ends -->
<div class="form-group" ><!-- form-group Starts -->
<label class="col-md-3 control-label"> Coupon Limit </label>
<div class="col-md-6">
<input type="number" name="coupon_limit" value="<?php echo $c_limit; ?>" class="form-
control">
</div>
</div><!-- form-group Ends -->
<div class="form-group" ><!-- form-group Starts -->
<label class="col-md-3 control-label"> Select Coupon For Product or Bundle </label>
<div class="col-md-6">
<select name="product_id" class="form-control">
<option value="<?php echo $product_id; ?>"> <?php echo $product_title; ?> </option>
<?php
$get_p = "select * from products where status='product'";
```

```
145
```

```
$run_p = mysqli_query($con,$get_p);
while($row_p = mysqli_fetch_array($run_p)){
$p_id = $row_p['product_id'];
$p_title = $row_p['product_title'];
echo "<option value='$p_id'> $p_title </option>";
}
?>
<option></option>
<option>Select Coupon for bundle</option>
<option></option>
<?php
$get_p = "select * from products where status='bundle'";
$run_p = mysqli_query($con,$get_p);
while($row_p = mysqli_fetch_array($run_p)){
$p_id = $row_p['product_id'];
$p_title = $row_p['product_title'];
echo "<option value='$p_id'> $p_title </option>";
}
?>
</select>
</div>
</div><!-- form-group Ends -->
<div class="form-group" ><!-- form-group Starts -->
<label class="col-md-3 control-label"> </label>
<div class="col-md-6">
<input type="submit" name="update" class=" btn btn-primary form-
control" value=" Update Coupon ">
</div>
```

```
</div><!-- form-group Ends -->
```

```
</form><!-- form-horizontal Ends -->
```
**</div><!--panel-body Ends -->**

**</div><!-- panel panel-default Ends -->**

**</div><!-- col-lg-12 Ends -->**

**</div><!-- 2 row Ends --->**

**<?php**

**if(isset(\$\_POST['update'])){**

**\$coupon\_title = \$\_POST['coupon\_title'];**

**\$coupon\_price = \$\_POST['coupon\_price'];**

**\$coupon\_code = \$\_POST['coupon\_code'];**

**\$coupon\_limit = \$\_POST['coupon\_limit'];**

**\$product\_id = \$\_POST['product\_id'];**

```
$update_coupon = "update coupons set product_id='$product_id',coupon_title='$coupon_title',
coupon_price='$coupon_price',coupon_code='$coupon_code',coupon_limit='$coupon_limit',cou
pon_used='$c_used' where coupon_id='$c_id'";
```
**\$run\_coupon = mysqli\_query(\$con,\$update\_coupon);**

**if(\$run\_coupon){**

**echo "<script>alert('One Coupon Has Been Updated')</script>";**

echo "<script>window.open('index.php?view\_coupons','\_self')</script>";

**}**

**}**

**?>**

**<?php } ?>**

```
edit_enquiry.php:-
<?php
```
**if(!isset(\$\_SESSION['admin\_email'])){**

```
echo "<script>window.open('login.php','_self')</script>";
}
else {
?>
<?php
if(isset($_GET['edit_enquiry'])){
$edit_id = $_GET['edit_enquiry'];
$get_enquiry_type = "select * from enquiry_types where enquiry_id='$edit_id'";
$run_enquiry_type = mysqli_query($con,$get_enquiry_type);
$row_enquiry_type = mysqli_fetch_array($run_enquiry_type);
$enquiry_id = $row_enquiry_type['enquiry_id'];
$enquiry_title = $row_enquiry_type['enquiry_title'];
}
?>
<div class="row" ><!-- 1 row Starts -->
<div class="col-lg-12" ><!-- col-lg-12 Starts -->
<ol class="breadcrumb"><!-- breadcrumb Starts -->
<li class="active">
<i class="fa fa-dashboard" ></i> Dashboard / Edit Enquiry Type
</li>
</ol><!-- breadcrumb Ends -->
</div><!-- col-lg-12 Ends -->
</div><!-- 1 row Ends -->
<div class="row"><!-- 2 row Starts -->
<div class="col-lg-12"><!-- col-lg-12 Starts -->
<div class="panel panel-default"><!-- panel panel-default Starts -->
<div class="panel-heading"><!-- panel-heading Starts -->
```

```
<h3 class="panel-title">
<i class="fa fa-money fa-fw"></i> Edit Enquiry Type
</h3>
</div><!-- panel-heading Ends -->
<div class="panel-body"><!-- panel-body Starts -->
<form class="form-horizontal" action="" method="post" ><!-- form-horizontal Starts -->
<div class="form-group"><!-- form-group Starts -->
<label class="col-md-3 control-label"> Enquiry Title </label>
<div class="col-md-6">
<input type="text" name="enquiry_title" class="form-
control" value="<?php echo $enquiry_title; ?>">
</div>
</div><!-- form-group Ends -->
<div class="form-group"><!-- form-group Starts -->
<label class="col-md-3 control-label"> </label>
<div class="col-md-6">
<input type="submit" name="update" class="btn btn-primary form-
control" value="Update Enquiry Type">
</div>
</div><!-- form-group Ends -->
</form><!-- form-horizontal Ends-->
</div><!-- panel-body Ends -->
</div><!-- panel panel-default Ends -->
</div><!-- col-lg-12 Ends -->
</div><!-- 2 row Ends -->
<?php
if(isset($_POST['update'])){
$enquiry_title = $_POST['enquiry_title'];
```

```
$update_enquiry = "update enquiry_types set enquiry_title='$enquiry_title' where enquiry_id='
$enquiry_id'";
$run_enquiry = mysqli_query($con,$update_enquiry);
if($run_enquiry){
echo "<script>alert('One Enquiry Type Has Been Updated')</script>";
echo "<script>window.open('index.php?view_enquiry','_self')</script>";
}
}
?>
<?php } ?>
edit_p_cat.php:-
<?php
if(!isset($_SESSION['admin_email'])){
echo "<script>window.open('login.php','_self')</script>";
}
else {
?>
<?php
if(isset($_GET['edit_p_cat'])){
$edit\_p\_cat\_id = $_{GET['edit\_p\_cat']};$edit_p_cat_query = "select * from product_categories where p_cat_id='$edit_p_cat_id'";
$run_edit = mysqli_query($con,$edit_p_cat_query);
$row_edit = mysqli_fetch_array($run_edit);
$p_cat_id = $row_edit['p_cat_id'];
$p_cat_title = $row_edit['p_cat_title'];
$p_cat_top = $row_edit['p_cat_top'];
$p_cat_image = $row_edit['p_cat_image'];
$new_p_cat_image = $row_edit['p_cat_image'];
```

```
}
?>
<div class="row"><!-- 1 row Starts -->
<div class="col-lg-12"><!-- col-lg-12 Starts -->
<ol class="breadcrumb"><!-- breadcrumb Starts -->
<li>
<i class="fa fa-dashboard"></i> Dashboard / Edit Product Category
</li>
</ol><!-- breadcrumb Ends -->
</div><!-- col-lg-12 Ends -->
</div><!-- 1 row Ends -->
<div class="row"><!-- 2 row Starts -->
<div class="col-lg-12"><!-- col-lg-12 Starts -->
<div class="panel panel-default"><!-- panel panel-default Starts -->
<div class="panel-heading" ><!-- panel-heading Starts -->
<h3 class="panel-title" ><!-- panel-title Starts -->
<i class="fa fa-money fa-fw" ></i> Edit Product Category
</h3><!-- panel-title Ends -->
</div><!-- panel-heading Ends -->
<div class="panel-body" ><!-- panel-body Starts -->
<form class="form-horizontal" action="" method="post" enctype="multipart/form-data" ><!-
- form-horizontal Starts -->
<div class="form-group" ><!-- form-group Starts -->
<label class="col-md-3 control-label" >Product Category Title</label>
<div class="col-md-6" >
<input type="text" name="p_cat_title" class="form-
control" value="<?php echo $p_cat_title; ?>" >
</div>
```

```
</div><!-- form-group Ends -->
<div class="form-group" ><!-- form-group Starts -->
<label class="col-md-3 control-label" >Show as Top Product Category</label>
<div class="col-md-6" >
<input type="radio" name="p_cat_top" value="yes"
<?php if($p_cat_top == 'no'){}else{ echo "checked='checked'"; } ?>>
<label> Yes </label>
<input type="radio" name="p_cat_top" value="no"
<?php if($p_cat_top == 'no'){ echo "checked='checked'"; }else{} ?>>
<label> No </label>
</div>
</div><!-- form-group Ends -->
<div class="form-group" ><!-- form-group Starts -->
<label class="col-md-3 control-label" > Select Product Category Image</label>
<div class="col-md-6" >
<input type="file" name="p_cat_image" class="form-control" >
<br>
<img src="other_images/<?php echo $p_cat_image; ?>" width="70" height="70" >
</div>
</div><!-- form-group Ends -->
<div class="form-group" ><!-- form-group Starts -->
<label class="col-md-3 control-label" ></label>
<div class="col-md-6" >
<input type="submit" name="update" value="Update Now" class="btn btn-primary form-
control" >
</div>
</div><!-- form-group Ends -->
</form><!-- form-horizontal Ends -->
```

```
</div><!-- panel-body Ends -->
</div><!-- panel panel-default Ends -->
</div><!-- col-lg-12 Ends -->
</div><!-- 2 row Ends -->
<?php
if(isset($_POST['update'])){
$p_cat_title = $_POST['p_cat_title'];
$p_{cat\_top} = $_POST['p_{cat\_top}'];
$p_cat_image = $_FILES['p_cat_image']['name'];
$temp_name = $_FILES['p_cat_image']['tmp_name'];
move_uploaded_file($temp_name,"other_images/$p_cat_image");
if(empty($p_cat_image)){
$p_cat_image = $new_p_cat_image;
}
$update_p_cat = "update product_categories set p_cat_title='$p_cat_title',p_cat_top='$p_cat_to
p',p_cat_image='$p_cat_image' where p_cat_id='$p_cat_id'";
$run_p_cat = mysqli_query($con,$update_p_cat);
if($run_p_cat){
echo "<script>alert('Product Category has been Updated')</script>";
echo "<script>window.open('index.php?view_p_cats','_self')</script>";
}
}
?>
<?php } ?>
edit_product.php:-
<?php
```

```
153
```

```
if(!isset($_SESSION['admin_email'])){
echo "<script>window.open('login.php','_self')</script>";
}
else {
?>
<?php
if(isset($_GET['edit_product'])){
$edit_id = $_GET['edit_product'];
$get_p = "select * from products where product_id='$edit_id'";
$run_edit = mysqli_query($con,$get_p);
$row_edit = mysqli_fetch_array($run_edit);
$p_id = $row_edit['product_id'];
$p_title = $row_edit['product_title'];
$p_cat = $row_edit['p_cat_id'];
$cat = $row_edit['cat_id'];
$m_id = $row_edit['manufacturer_id'];
$p_image1 = $row_edit['product_img1'];
$p_image2 = $row_edit['product_img2'];
$p_image3 = $row_edit['product_img3'];
$new_p_image1 = $row_edit['product_img1'];
$new_p_image2 = $row_edit['product_img2'];
$new_p_image3 = $row_edit['product_img3'];
$p_price = $row_edit['product_price'];
$p_desc = $row_edit['product_desc'];
$p_keywords = $row_edit['product_keywords'];
$psp_price = $row_edit['product_psp_price'];
$p_label = $row_edit['product_label'];
```

```
$p_url = $row_edit['product_url'];
```

```
$p_features = $row_edit['product_features'];
```

```
$p_video = $row_edit['product_video'];
```
**}**

**\$get\_manufacturer = "select \* from manufacturers where manufacturer\_id='\$m\_id'";**

**\$run\_manufacturer = mysqli\_query(\$con,\$get\_manufacturer);**

**\$row\_manfacturer = mysqli\_fetch\_array(\$run\_manufacturer);**

**\$manufacturer\_id = \$row\_manfacturer['manufacturer\_id'];**

**\$manufacturer\_title = \$row\_manfacturer['manufacturer\_title'];**

```
$get_p_cat = "select * from product_categories where p_cat_id='$p_cat'";
```

```
$run_p_cat = mysqli_query($con,$get_p_cat);
```
**\$row\_p\_cat = mysqli\_fetch\_array(\$run\_p\_cat);**

```
$p_cat_title = $row_p_cat['p_cat_title'];
```

```
$get_cat = "select * from categories where cat_id='$cat'";
```
**\$run\_cat = mysqli\_query(\$con,\$get\_cat);**

**\$row\_cat = mysqli\_fetch\_array(\$run\_cat);**

**\$cat\_title = \$row\_cat['cat\_title'];**

**?>**

**<!DOCTYPE html>**

**<html>**

**<head>**

**<title> Edit Products </title>**

**<script src="//cdn.tinymce.com/4/tinymce.min.js"></script> <script>tinymce.init({ selector:'#product\_desc,#product\_features' });</script>**

**</head>**

**<body>**

**<div class="row"><!-- row Starts -->**

```
<div class="col-lg-12"><!-- col-lg-12 Starts -->
```

```
<ol class="breadcrumb"><!-- breadcrumb Starts -->
<li class="active">
<i class="fa fa-dashboard"> </i> Dashboard / Edit Products
</li>
</ol><!-- breadcrumb Ends -->
</div><!-- col-lg-12 Ends -->
</div><!-- row Ends -->
<div class="row"><!-- 2 row Starts -->
<div class="col-lg-12"><!-- col-lg-12 Starts -->
<div class="panel panel-default"><!-- panel panel-default Starts -->
<div class="panel-heading"><!-- panel-heading Starts -->
<h3 class="panel-title">
<i class="fa fa-money fa-fw"></i> Edit Products
</h3>
</div><!-- panel-heading Ends -->
<div class="panel-body"><!-- panel-body Starts -->
<form class="form-horizontal" method="post" enctype="multipart/form-data"><!-- form-
horizontal Starts -->
<div class="form-group" ><!-- form-group Starts -->
<label class="col-md-3 control-label" > Product Title </label>
<div class="col-md-6" >
<input type="text" name="product_title" class="form-
control" required value="<?php echo $p_title; ?>">
</div>
</div><!-- form-group Ends -->
<div class="form-group" ><!-- form-group Starts -->
<label class="col-md-3 control-label" > Product Url </label>
<div class="col-md-6" >
```

```
<input type="text" name="product_url" class="form-
control" required value="<?php echo $p_url; ?>" >
<br>
<p style="font-size:15px; font-weight:bold;">
Product Url Example : navy-blue-t-shirt
</p>
</div>
</div><!-- form-group Ends -->
<div class="form-group" ><!-- form-group Starts -->
<label class="col-md-3 control-label" > Select A Manufacturer </label>
<div class="col-md-6" >
<select name="manufacturer" class="form-control">
<option value="<?php echo $manufacturer_id; ?>">
<?php echo $manufacturer_title; ?>
</option>
<?php
$get_manufacturer = "select * from manufacturers";
$run_manufacturer = mysqli_query($con,$get_manufacturer);
while($row_manfacturer = mysqli_fetch_array($run_manufacturer)){
$manufacturer_id = $row_manfacturer['manufacturer_id'];
$manufacturer_title = $row_manfacturer['manufacturer_title'];
echo "
<option value='$manufacturer_id'>
$manufacturer_title
</option>
";
}
?>
</select>
</div>
```

```
</div><!-- form-group Ends -->
<div class="form-group" ><!-- form-group Starts -->
<label class="col-md-3 control-label" > Product Category </label>
<div class="col-md-6" >
<select name="product_cat" class="form-control" >
<option value="<?php echo $p_cat; ?>" > <?php echo $p_cat_title; ?> </option>
<?php
$get_p_cats = "select * from product_categories";
$run_p_cats = mysqli_query($con,$get_p_cats);
while ($row_p_cats=mysqli_fetch_array($run_p_cats)) {
$p_cat_id = $row_p_cats['p_cat_id'];
$p_cat_title = $row_p_cats['p_cat_title'];
echo "<option value='$p_cat_id' >$p_cat_title</option>";
}
?>
</select>
</div>
</div><!-- form-group Ends -->
<div class="form-group" ><!-- form-group Starts -->
<label class="col-md-3 control-label" > Category </label>
<div class="col-md-6" >
<select name="cat" class="form-control" >
<option value="<?php echo $cat; ?>" > <?php echo $cat_title; ?> </option>
<?php
$get_cat = "select * from categories ";
$run_cat = mysqli_query($con,$get_cat);
while ($row_cat=mysqli_fetch_array($run_cat)) {
```

```
$cat_id = $row_cat['cat_id'];
$cat_title = $row_cat['cat_title'];
echo "<option value='$cat_id'>$cat_title</option>";
}
?>
</select>
</div>
</div><!-- form-group Ends -->
<div class="form-group" ><!-- form-group Starts -->
<label class="col-md-3 control-label" > Product Image 1 </label>
<div class="col-md-6" >
<input type="file" name="product_img1" class="form-control" >
<br><img src="product_images/<?php echo $p_image1; ?>" width="70" height="70" >
</div>
</div><!-- form-group Ends -->
<div class="form-group" ><!-- form-group Starts -->
<label class="col-md-3 control-label" > Product Image 2 </label>
<div class="col-md-6" >
<input type="file" name="product_img2" class="form-control" >
<br><img src="product_images/<?php echo $p_image2; ?>" width="70" height="70" >
</div>
</div><!-- form-group Ends -->
<div class="form-group" ><!-- form-group Starts -->
<label class="col-md-3 control-label" > Product Image 3 </label>
<div class="col-md-6" >
<input type="file" name="product_img3" class="form-control" >
<br><img src="product_images/<?php echo $p_image3; ?>" width="70" height="70" >
</div>
```
**</div><!-- form-group Ends -->**

```
<div class="form-group" ><!-- form-group Starts -->
<label class="col-md-3 control-label" > Product Price </label>
<div class="col-md-6" >
<input type="text" name="product_price" class="form-
control" required value="<?php echo $p_price; ?>" >
</div>
</div><!-- form-group Ends -->
<div class="form-group" ><!-- form-group Starts -->
<label class="col-md-3 control-label" > Product Sale Price </label>
<div class="col-md-6" >
<input type="text" name="psp_price" class="form-
control" required value="<?php echo $psp_price; ?>">
</div>
</div><!-- form-group Ends -->
<div class="form-group" ><!-- form-group Starts -->
<label class="col-md-3 control-label" > Product Keywords </label>
<div class="col-md-6" >
<input type="text" name="product_keywords" class="form-
control" required value="<?php echo $p_keywords; ?>" >
</div>
</div><!-- form-group Ends -->
<div class="form-group" ><!-- form-group Starts -->
<label class="col-md-3 control-label" > Product Tabs </label>
<div class="col-md-6" >
<ul class="nav nav-tabs"><!-- nav nav-tabs Starts -->
<li class="active">
<a data-toggle="tab" href="#description"> Product Description </a>
```
**</li>**

```
160
```

```
<li>
<a data-toggle="tab" href="#features"> Product Features </a>
</li>
<li>
<a data-toggle="tab" href="#video"> Sounds And Videos </a>
</li>
</ul><!-- nav nav-tabs Ends -->
<div class="tab-content"><!-- tab-content Starts -->
<div id="description" class="tab-pane fade in active"><!-- description tab-
pane fade in active Starts -->
<br>
<textarea name="product_desc" class="form-control" rows="15" id="product_desc">
<?php echo $p_desc; ?>
</textarea>
</div><!-- description tab-pane fade in active Ends -->
<div id="features" class="tab-pane fade in"><!-- features tab-pane fade in Starts -->
<br>
<textarea name="product_features" class="form-control" rows="15" id="product_features">
<?php echo $p_features; ?>
</textarea>
</div><!-- features tab-pane fade in Ends -->
<div id="video" class="tab-pane fade in"><!-- video tab-pane fade in Starts -->
<br>
<textarea name="product_video" class="form-control" rows="15">
<?php echo $p_video; ?>
</textarea>
</div><!-- video tab-pane fade in Ends -->
</div><!-- tab-content Ends -->
```

```
</div>
```
**</div><!-- form-group Ends -->**

**<div class="form-group" ><!-- form-group Starts -->**

**<label class="col-md-3 control-label" > Product Label </label>**

**<div class="col-md-6" >**

**<input type="text" name="product\_label" class="formcontrol" required value="<?php echo \$p\_label; ?>">**

**</div>**

**</div><!-- form-group Ends -->**

**<div class="form-group" ><!-- form-group Starts -->**

**<label class="col-md-3 control-label" ></label>**

**<div class="col-md-6" >**

**<input type="submit" name="update" value="Update Product" class="btn btn-primary formcontrol" >**

**</div>**

**</div><!-- form-group Ends -->**

**</form><!-- form-horizontal Ends -->**

**</div><!-- panel-body Ends -->**

**</div><!-- panel panel-default Ends -->**

**</div><!-- col-lg-12 Ends -->**

**</div><!-- 2 row Ends -->**

**</body>**

**</html>**

**<?php**

**if(isset(\$\_POST['update'])){**

```
$product_title = $_POST['product_title'];
$product_cat = $_POST['product_cat'];
$cat = $_POST['cat'];
```

```
$manufacturer_id = $_POST['manufacturer'];
$product_price = $_POST['product_price'];
$product_desc = $_POST['product_desc'];
$product_keywords = $_POST['product_keywords'];
$psp_price = $_POST['psp_price'];
$product_label = $_POST['product_label'];
$product_url = $_POST['product_url'];
$product_features = $_POST['product_features'];
$product_video = $_POST['product_video'];
$status = "product";
$product\ img1 = $ FILES['product\ img1']['name'];$product_img2 = $_FILES['product_img2']['name'];
$product\ img3 = $ FILES['product\ img3']['name'];$temp\_name1 = $ FILES['product~img1']['tmp\_name'];
$temp_name2 = $_FILES['product_img2']['tmp_name'];
$temp_name3 = $_FILES['product_img3']['tmp_name'];
if(empty($product_img1)){
$product_img1 = $new_p_image1;
}
if(empty($product_img2)){
$product_img2 = $new_p_image2;
}
if(empty($product_img3)){
$product_img3 = $new_p_image3;
}
move_uploaded_file($temp_name1,"product_images/$product_img1");
move_uploaded_file($temp_name2,"product_images/$product_img2");
move_uploaded_file($temp_name3,"product_images/$product_img3");
$update_product = "update products set p_cat_id='$product_cat',cat_id='$cat',manufacturer_i
d='$manufacturer_id',date=NOW(),product_title='$product_title',product_url='$product_url',
product_img1='$product_img1',product_img2='$product_img2',product_img3='$product_img3
',product_price='$product_price',product_psp_price='$psp_price',product_desc='$product_des
c',product_features='$product_features',product_video='$product_video',product_keywords='$
product_keywords',product_label='$product_label',status='$status' where product_id='$p_id'"
;
```

```
163
```

```
$run_product = mysqli_query($con,$update_product);
if($run_product){
echo "<script> alert('Product has been updated successfully') </script>";
echo "<script>window.open('index.php?view_products','_self')</script>";
}
}
?>
<?php } ?>
edit_store.php:-
\langle?php
if(!isset($_SESSION['admin_email'])){
echo "<script>window.open('login.php','_self')</script>";
}
else {
?>
<script src="//cdn.tinymce.com/4/tinymce.min.js"></script>
<script>tinymce.init({ selector:'textarea' });</script>
<?php
if(isset($_GET['edit_store'])){
$edit_id = $_GET['edit_store'];
$get_store = "select * from store where store_id='$edit_id'";
$run_store = mysqli_query($con,$get_store);
$row_store = mysqli_fetch_array($run_store);
$store_id = $row_store['store_id'];
$store_title = $row_store['store_title'];
$store_image = $row_store['store_store'];
$store_desc = $row_store['store_desc'];
```

```
$store_button = $row_store['store_button'];
$store_url = $row_store['store_url'];
$new_s_image = $row_store['store_image'];
}
?> 
<div class="row" ><!-- 1 row Starts -->
<div class="col-lg-12" ><!-- col-lg-12 Starts -->
<ol class="breadcrumb"><!-- breadcrumb Starts -->
<li class="active">
<i class="fa fa-dashboard" ></i> Dashboard / Edit store
</li>
</ol><!-- breadcrumb Ends -->
</div><!-- col-lg-12 Ends -->
</div><!-- 1 row Ends -->
<div class="row"><!-- 2 row Starts -->
<div class="col-lg-12"><!-- col-lg-12 Starts -->
<div class="panel panel-default"><!-- panel panel-default Starts -->
<div class="panel-heading"><!-- panel-heading Starts -->
<h3 class="panel-title">
<i class="fa fa-money fa-fw"></i> Edit store
</h3>
</div><!-- panel-heading Ends -->
<div class="panel-body"><!-- panel-body Starts -->
<form class="form-horizontal" action="" method="post" enctype="multipart/form-data"><!--
form-horizontal Starts -->
<div class="form-group"><!-- form-group Starts -->
<label class="col-md-3 control-label"> store Title : </label>
```

```
<div class="col-md-6">
```

```
<input type="text" name="store_title" class="form-
control" value="<?php echo $store_title; ?>">
```
**</div>**

**</div><!-- form-group Ends -->**

**<div class="form-group"><!-- form-group Starts -->**

**<label class="col-md-3 control-label"> store Image : </label>**

**<div class="col-md-6">**

**<input type="file" name="store\_image" class="form-control">**

**<br>**

```
<img src="store_images/<?php echo $store_image; ?>" width="70" height="70" >
```
**</div>**

**</div><!-- form-group Ends -->**

**<div class="form-group"><!-- form-group Starts -->**

**<label class="col-md-3 control-label"> store Description : </label>**

**<div class="col-md-6">**

```
<textarea name="store_desc" class="form-control" rows="10" cols="19">
```
**<?php echo \$store\_desc; ?>**

**</textarea>**

**</div>**

**</div><!-- form-group Ends -->**

**<div class="form-group"><!-- form-group Starts -->**

**<label class="col-md-3 control-label"> store Button : </label>**

**<div class="col-md-6">**

**<input type="text" name="store\_button" class="formcontrol" value="<?php echo \$store\_button; ?>">**

**</div>**

**</div><!-- form-group Ends -->**

```
<div class="form-group"><!-- form-group Starts -->
<label class="col-md-3 control-label"> store Url : </label>
<div class="col-md-6">
<input type="url" name="store_url" class="form-
control" value="<?php echo $store_url; ?>">
</div>
</div><!-- form-group Ends -->
<div class="form-group"><!-- form-group Starts -->
<label class="col-md-3 control-label"> </label>
<div class="col-md-6">
<input type="submit" name="update" value="Update store" class="btn btn-primary form-
control">
</div>
</div><!-- form-group Ends -->
</form><!-- form-horizontal Ends -->
</div><!-- panel-body Ends -->
</div><!-- panel panel-default Ends -->
</div><!-- col-lg-12 Ends -->
</div><!-- 2 row Ends -->
<?php
if(isset($_POST['update'])){
$store_title = $_POST['store_title'];
$store_desc = $_POST['store_desc'];
$store_button = $_POST['store_button'];
$store_url = $_POST['store_url'];
$store_image = $_FILES['store_image']['name'];
$tmp_image = $_FILES['store_image']['tmp_name'];
if(empty($store_image)){
```

```
$store_image = $new_s_image;
}
move_uploaded_file($tmp_image,"store_images/$store_image");
$update_store = "update store set store_title='$store_title',store_image='$store_image',store_de
sc='$store_desc',store_button='$store_button',store_url='$store_url' where store_id='$store_id'
";
$run_store = mysqli_query($con,$update_store);
if($run_store){
echo "<script>alert('One store Column Has Been Updated')</script>";
echo "<script>window.open('index.php?view_store','_self')</script>";
}
}
?>
<?php } ?>
index.php:-
<?php
session_start();
include("includes/db.php");
if(!isset($_SESSION['admin_email'])){
echo "<script>window.open('login.php','_self')</script>";
}
else {
?>
<?php
$admin_session = $_SESSION['admin_email'];
$get_admin = "select * from admins where admin_email='$admin_session'";
```
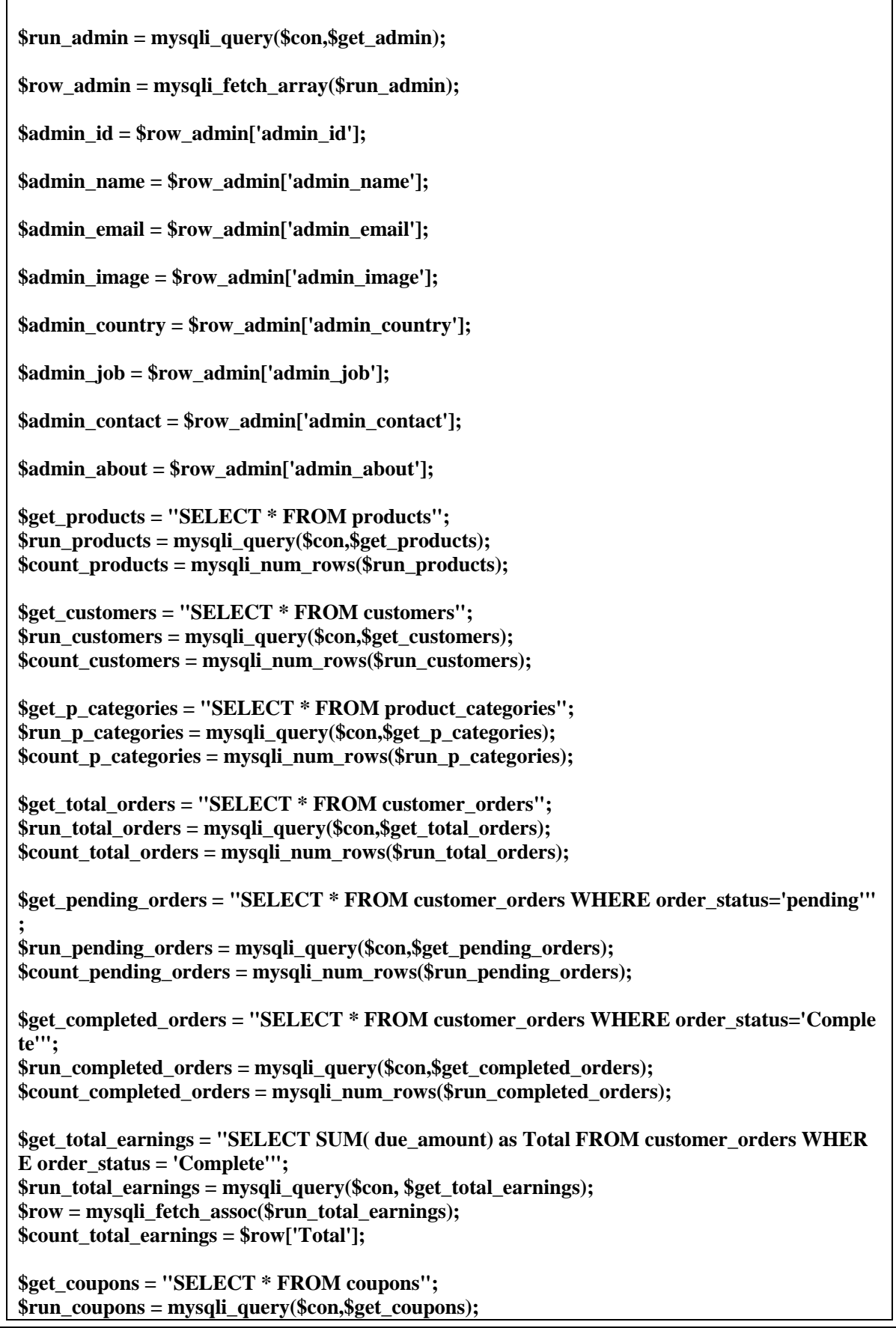

```
$count_coupons = mysqli_num_rows($run_coupons);
?>
<!DOCTYPE html>
<html>
<head>
<title>Admin Panel</title>
<link href="css/bootstrap.min.css" rel="stylesheet">
<link href="css/style.css" rel="stylesheet">
<link href="font-awesome/css/font-awesome.min.css" rel="stylesheet" >
<link rel="shortcut icon" href="//cdn.shopify.com/s/files/1/2484/9148/files/SDQSDSQ_32x32.pn
g?v=1511436147" type="image/png">
</head>
<body>
<div id="wrapper"><!-- wrapper Starts -->
<?php include("includes/sidebar.php"); ?>
<div id="page-wrapper"><!-- page-wrapper Starts -->
<div class="container-fluid"><!-- container-fluid Starts -->
<?php
if(isset($_GET['dashboard'])){
include("dashboard.php");
}
if(isset($_GET['insert_product'])){
include("insert_product.php");
}
if(isset($_GET['view_products'])){
include("view_products.php");
}
if(isset($_GET['delete_product'])){
include("delete_product.php");
```

```
}
if(isset($_GET['edit_product'])){
include("edit_product.php");
}
if(isset($_GET['insert_p_cat'])){
include("insert_p_cat.php");
}
if(isset($_GET['view_p_cats'])){
include("view_p_cats.php");
}
if(isset($_GET['delete_p_cat'])){
include("delete_p_cat.php");
}
if(isset($_GET['edit_p_cat'])){
include("edit_p_cat.php");
}
if(isset($_GET['insert_cat'])){
include("insert_cat.php");
}
if(isset($_GET['view_cats'])){
include("view_cats.php");
}
if(isset($_GET['delete_cat'])){
include("delete_cat.php");
}
if(isset($_GET['edit_cat'])){
include("edit_cat.php");
```

```
}
if(isset($_GET['insert_slide'])){
include("insert_slide.php");
}
if(isset($_GET['view_slides'])){
include("view_slides.php");
}
if(isset($_GET['delete_slide'])){
include("delete_slide.php");
}
if(isset($_GET['edit_slide'])){
include("edit_slide.php");
}
if(isset($_GET['view_customers'])){
include("view_customers.php");
}
if(isset($_GET['customer_delete'])){
include("customer_delete.php");
}
if(isset($_GET['view_orders'])){
include("view_orders.php");
}
if(isset($_GET['order_delete'])){
include("order_delete.php");
}
if(isset($_GET['view_payments'])){
include("view_payments.php");
```

```
}
if(isset($_GET['payment_delete'])){
include("payment_delete.php");
}
if(isset($_GET['insert_user'])){
include("insert_user.php");
}
if(isset($_GET['view_users'])){
include("view_users.php");
}
if(isset($_GET['user_delete'])){
include("user_delete.php");
}
if(isset($_GET['user_profile'])){
include("user_profile.php");
}
if(isset($_GET['insert_box'])){
include("insert_box.php");
}
if(isset($_GET['view_boxes'])){
include("view_boxes.php");
}
if(isset($_GET['delete_box'])){
include("delete_box.php");
}
if(isset($_GET['edit_box'])){
```

```
include("edit_box.php");
}
if(isset($_GET['insert_term'])){
include("insert_term.php");
}
if(isset($_GET['view_terms'])){
include("view_terms.php");
}
if(isset($_GET['delete_term'])){
include("delete_term.php");
}
if(isset($_GET['edit_term'])){
include("edit_term.php");
}
if(isset($_GET['edit_css'])){
include("edit_css.php");
}
if(isset($_GET['insert_manufacturer'])){
include("insert_manufacturer.php");
}
if(isset($_GET['view_manufacturers'])){
include("view_manufacturers.php");
}
if(isset($_GET['delete_manufacturer'])){
include("delete_manufacturer.php");
}
if(isset($_GET['edit_manufacturer'])){
```
```
include("edit_manufacturer.php");
}
if(isset($_GET['insert_coupon'])){
include("insert_coupon.php");
}
if(isset($_GET['view_coupons'])){
include("view_coupons.php");
}
if(isset($_GET['delete_coupon'])){
include("delete_coupon.php");
}
if(isset($_GET['edit_coupon'])){
include("edit_coupon.php");
}
if(isset($_GET['insert_icon'])){
include("insert_icon.php");
}
if(isset($_GET['view_icons'])){
include("view_icons.php");
}
if(isset($_GET['delete_icon'])){
include("delete_icon.php");
}
if(isset($_GET['edit_icon'])){
include("edit_icon.php");
}
if(isset($_GET['insert_bundle'])){
```

```
include("insert_bundle.php");
}
if(isset($_GET['view_bundles'])){
include("view_bundles.php");
}
if(isset($_GET['delete_bundle'])){
include("delete_bundle.php");
}
if(isset($_GET['edit_bundle'])){
include("edit_bundle.php");
}
if(isset($_GET['insert_rel'])){
include("insert_rel.php");
}
if(isset($_GET['view_rel'])){
include("view_rel.php");
}
if(isset($_GET['delete_rel'])){
include("delete_rel.php");
}
if(isset($_GET['edit_rel'])){
include("edit_rel.php");
}
if(isset($_GET['edit_contact_us'])){
include("edit_contact_us.php");
}
if(isset($_GET['insert_enquiry'])){
```

```
include("insert_enquiry.php");
}
if(isset($_GET['view_enquiry'])){
include("view_enquiry.php");
}
if(isset($_GET['delete_enquiry'])){
include("delete_enquiry.php");
}
if(isset($_GET['edit_enquiry'])){
include("edit_enquiry.php");
}
if(isset($_GET['edit_about_us'])){
include("edit_about_us.php");
}
if(isset($_GET['insert_store'])){
include("insert_store.php");
}
if(isset($_GET['view_store'])){
include("view_store.php");
}
if(isset($_GET['delete_store'])){
include("delete_store.php");
}
if(isset($_GET['edit_store'])){
include("edit_store.php");
}
?>
```

```
</div><!-- container-fluid Ends -->
</div><!-- page-wrapper Ends -->
</div><!-- wrapper Ends -->
<script src="js/jquery.min.js"></script>
<script src="js/bootstrap.min.js"></script>
</body>
</html>
<?php } ?>
insert_cat.php:-
<?php
if(!isset($_SESSION['admin_email'])){
echo "<script>window.open('login.php','_self')</script>";
}
else {
?>
<div class="row"><!-- 1 row Starts -->
<div class="col-lg-12"><!-- col-lg-12 Starts -->
<ol class="breadcrumb"><!-- breadcrumb Starts -->
<li>
<i class="fa fa-dashboard"></i> Dashboard / Insert Category
</li>
</ol><!-- breadcrumb Ends -->
</div><!-- col-lg-12 Ends -->
</div><!-- 1 row Ends -->
<div class="row"><!-- 2 row Starts -->
<div class="col-lg-12"><!-- col-lg-12 Starts -->
<div class="panel panel-default"><!-- panel panel-default Starts -->
```

```
<div class="panel-heading"><!-- panel-heading Starts -->
<h3 class="panel-title"><!-- panel-title Starts -->
<i class="fa fa-money fa-fw"></i> Insert Category
</h3><!-- panel-title Ends -->
</div><!-- panel-heading Ends -->
<div class="panel-body"><!-- panel-body Starts -->
<form class="form-horizontal" action="" method="post" enctype="multipart/form-data"><!--
form-horizontal Starts -->
<div class="form-group"><!-- form-group Starts -->
<label class="col-md-3 control-label">Category Title</label>
<div class="col-md-6">
<input type="text" name="cat_title" class="form-control">
</div>
</div><!-- form-group Ends -->
<div class="form-group"><!-- form-group Starts -->
<label class="col-md-3 control-label">Show as Category Top</label>
<div class="col-md-6">
<input type="radio" name="cat_top" value="yes">
<label>Yes</label>
<input type="radio" name="cat_top" value="no">
<label>No</label>
</div>
</div><!-- form-group Ends -->
<div class="form-group"><!-- form-group Starts -->
<label class="col-md-3 control-label">Select Category Image</label>
<div class="col-md-6">
<input type="file" name="cat_image" class="form-control">
```

```
</div>
```
**</div><!-- form-group Ends -->**

**<div class="form-group"><!-- form-group Starts -->**

**<label class="col-md-3 control-label"></label>**

**<div class="col-md-6">**

**<input type="submit" name="submit" value="Insert Category" class="btn btn-primary formcontrol">**

**</div>**

**</div><!-- form-group Ends -->**

**</form><!-- form-horizontal Ends -->**

**</div><!-- panel-body Ends -->**

**</div><!-- panel panel-default Ends -->**

**</div><!-- col-lg-12 Ends -->**

**</div><!-- 2 row Ends -->**

**<?php**

**if(isset(\$\_POST['submit'])){**

**\$cat\_title = \$\_POST['cat\_title'];**

**\$cat\_top = \$\_POST['cat\_top'];**

**\$cat\_image = \$\_FILES['cat\_image']['name'];**

**\$temp\_name = \$\_FILES['cat\_image']['tmp\_name'];**

**move\_uploaded\_file(\$temp\_name,"other\_images/\$cat\_image");**

**\$insert\_cat = "insert into categories (cat\_title,cat\_top,cat\_image) values ('\$cat\_title','\$cat\_top','\$ cat\_image')";**

**\$run\_cat = mysqli\_query(\$con,\$insert\_cat);**

**if(\$run\_cat){**

**echo "<script> alert('New Category Has Been Inserted')</script>";**

**echo "<script> window.open('index.php?view\_cats','\_self') </script>";**

**}**

```
}
?>
<?php } ?>
insert_enquiry.php:-
<?php
if(!isset($_SESSION['admin_email'])){
echo "<script>window.open('login.php','_self')</script>";
}
else {
?>
<div class="row" ><!-- 1 row Starts -->
<div class="col-lg-12" ><!-- col-lg-12 Starts -->
<ol class="breadcrumb"><!-- breadcrumb Starts -->
<li class="active">
<i class="fa fa-dashboard" ></i> Dashboard / Insert Enquiry Type
</li>
</ol><!-- breadcrumb Ends -->
</div><!-- col-lg-12 Ends -->
</div><!-- 1 row Ends -->
<div class="row"><!-- 2 row Starts -->
<div class="col-lg-12"><!-- col-lg-12 Starts -->
<div class="panel panel-default"><!-- panel panel-default Starts -->
<div class="panel-heading"><!-- panel-heading Starts -->
<h3 class="panel-title">
<i class="fa fa-money fa-fw"></i> Insert Enquiry Type
```

```
</h3>
</div><!-- panel-heading Ends -->
<div class="panel-body"><!-- panel-body Starts -->
<form class="form-horizontal" action="" method="post" ><!-- form-horizontal Starts -->
<div class="form-group"><!-- form-group Starts -->
<label class="col-md-3 control-label"> Enquiry Title </label>
<div class="col-md-6">
<input type="text" name="enquiry_title" class="form-control">
</div>
</div><!-- form-group Ends -->
<div class="form-group"><!-- form-group Starts -->
<label class="col-md-3 control-label"> </label>
<div class="col-md-6">
<input type="submit" name="submit" class="btn btn-primary form-
control" value="Insert Enquiry Type">
</div>
</div><!-- form-group Ends -->
</form><!-- form-horizontal Ends-->
</div><!-- panel-body Ends -->
</div><!-- panel panel-default Ends -->
</div><!-- col-lg-12 Ends -->
</div><!-- 2 row Ends -->
<?php
if(isset($_POST['submit'])){
$enquiry_title = $_POST['enquiry_title'];
$insert_enquiry = "insert into enquiry_types (enquiry_title) values ('$enquiry_title')";
$run_enquiry = mysqli_query($con,$insert_enquiry);
if($run_enquiry){
```

```
echo "<script> alert('New Enquiry Type Has Been Inserted') </script>";
echo "<script>window.open('index.php?view_enquiry','_self')</script>";
}
}
?>
<?php } ?>
insert_p_cat.php:-
<?php
if(!isset($_SESSION['admin_email'])){
echo "<script>window.open('login.php','_self')</script>";
}
else {
?>
<div class="row"><!-- 1 row Starts -->
<div class="col-lg-12"><!-- col-lg-12 Starts -->
<ol class="breadcrumb"><!-- breadcrumb Starts -->
<li>
<i class="fa fa-dashboard"></i> Dashboard / Insert Products Category
</li>
</ol><!-- breadcrumb Ends -->
</div><!-- col-lg-12 Ends -->
</div><!-- 1 row Ends -->
<div class="row"><!-- 2 row Starts -->
<div class="col-lg-12"><!-- col-lg-12 Starts -->
<div class="panel panel-default"><!-- panel panel-default Starts -->
<div class="panel-heading" ><!-- panel-heading Starts -->
```

```
<h3 class="panel-title" ><!-- panel-title Starts -->
<i class="fa fa-money fa-fw" ></i> Insert Product Category
</h3><!-- panel-title Ends -->
</div><!-- panel-heading Ends -->
<div class="panel-body" ><!-- panel-body Starts -->
<form class="form-horizontal" action="" method="post" enctype="multipart/form-data" ><!-
- form-horizontal Starts -->
<div class="form-group" ><!-- form-group Starts -->
<label class="col-md-3 control-label" >Product Category Title</label>
<div class="col-md-6" >
<input type="text" name="p_cat_title" class="form-control" >
</div>
</div><!-- form-group Ends -->
<div class="form-group" ><!-- form-group Starts -->
<label class="col-md-3 control-label" >Show as Top Product Category</label>
<div class="col-md-6" >
<input type="radio" name="p_cat_top" value="yes" >
<label> Yes </label>
<input type="radio" name="p_cat_top" value="no" >
<label> No </label>
</div>
</div><!-- form-group Ends -->
<div class="form-group" ><!-- form-group Starts -->
<label class="col-md-3 control-label" > Select Product Category Image</label>
<div class="col-md-6" >
<input type="file" name="p_cat_image" class="form-control" >
</div>
</div><!-- form-group Ends -->
```

```
<div class="form-group" ><!-- form-group Starts -->
```

```
<label class="col-md-3 control-label" ></label>
```
**<div class="col-md-6" >**

**<input type="submit" name="submit" value="Submit Now" class="btn btn-primary formcontrol" >**

**</div>**

**</div><!-- form-group Ends -->**

**</form><!-- form-horizontal Ends -->**

**</div><!-- panel-body Ends -->**

**</div><!-- panel panel-default Ends -->**

**</div><!-- col-lg-12 Ends -->**

**</div><!-- 2 row Ends -->**

**<?php**

**if(isset(\$\_POST['submit'])){**

**\$p\_cat\_title = \$\_POST['p\_cat\_title'];**

```
$p_{cat\_top} = $_POST['p_{cat\_top}'];
```
**\$p\_cat\_image = \$\_FILES['p\_cat\_image']['name'];**

**\$temp\_name = \$\_FILES['p\_cat\_image']['tmp\_name'];**

**move\_uploaded\_file(\$temp\_name,"other\_images/\$p\_cat\_image");**

**\$insert\_p\_cat = "insert into product\_categories (p\_cat\_title,p\_cat\_top,p\_cat\_image) values ('\$p\_ cat\_title','\$p\_cat\_top','\$p\_cat\_image')";**

**\$run\_p\_cat = mysqli\_query(\$con,\$insert\_p\_cat);**

**if(\$run\_p\_cat){**

**echo "<script>alert('New Product Category Has been Inserted')</script>";**

**echo "<script>window.open('index.php?view\_p\_cats','\_self')</script>";**

**}**

**}**

```
?>
<?php } ?>
insert_product.php:-
<?php
if(!isset($_SESSION['admin_email'])){
echo "<script>window.open('login.php','_self')</script>";
}
else {
?>
<!DOCTYPE html>
<html>
<head>
<title> Insert Products </title>
<script src="//cdn.tinymce.com/4/tinymce.min.js"></script>
  <script>tinymce.init({ selector:'#product_desc,#product_features' });</script>
</head>
<body>
<div class="row"><!-- row Starts -->
<div class="col-lg-12"><!-- col-lg-12 Starts -->
<ol class="breadcrumb"><!-- breadcrumb Starts -->
<li class="active">
<i class="fa fa-dashboard"> </i> Dashboard / Insert Products
</li>
</ol><!-- breadcrumb Ends -->
</div><!-- col-lg-12 Ends -->
</div><!-- row Ends -->
<div class="row"><!-- 2 row Starts -->
<div class="col-lg-12"><!-- col-lg-12 Starts -->
```

```
<div class="panel panel-default"><!-- panel panel-default Starts -->
<div class="panel-heading"><!-- panel-heading Starts -->
<h3 class="panel-title">
<i class="fa fa-money fa-fw"></i> Insert Products
</h3>
</div><!-- panel-heading Ends -->
<div class="panel-body"><!-- panel-body Starts -->
<form class="form-horizontal" method="post" enctype="multipart/form-data"><!-- form-
horizontal Starts -->
<div class="form-group" ><!-- form-group Starts -->
<label class="col-md-3 control-label" > Product Title </label>
<div class="col-md-6" >
<input type="text" name="product_title" class="form-control" required >
</div>
</div><!-- form-group Ends -->
<div class="form-group" ><!-- form-group Starts -->
<label class="col-md-3 control-label" > Product Url </label>
<div class="col-md-6" >
<input type="text" name="product_url" class="form-control" required >
<br>
<p style="font-size:15px; font-weight:bold;">
Product Url Example : navy-blue-t-shirt
</p>
</div>
</div><!-- form-group Ends -->
<div class="form-group" ><!-- form-group Starts -->
<label class="col-md-3 control-label" > Select A Manufacturer </label>
```

```
<div class="col-md-6" >
<select class="form-control" name="manufacturer"><!-- select manufacturer Starts -->
<option> Select A Manufacturer </option>
<?php
$get_manufacturer = "select * from manufacturers";
$run_manufacturer = mysqli_query($con,$get_manufacturer);
while($row_manufacturer= mysqli_fetch_array($run_manufacturer)){
$manufacturer_id = $row_manufacturer['manufacturer_id'];
$manufacturer_title = $row_manufacturer['manufacturer_title'];
echo "<option value='$manufacturer_id'>
$manufacturer_title
</option>";
}
?>
</select><!-- select manufacturer Ends -->
</div>
</div><!-- form-group Ends -->
<div class="form-group" ><!-- form-group Starts -->
<label class="col-md-3 control-label" > Product Category </label>
<div class="col-md-6" >
<select name="product_cat" class="form-control" >
<option> Select a Product Category </option>
<?php
$get_p_cats = "select * from product_categories";
$run_p_cats = mysqli_query($con,$get_p_cats);
while ($row_p_cats=mysqli_fetch_array($run_p_cats)) {
$p_cat_id = $row_p_cats['p_cat_id'];
$p_cat_title = $row_p_cats['p_cat_title'];
echo "<option value='$p_cat_id' >$p_cat_title</option>";
}
```

```
?>
</select>
</div>
</div><!-- form-group Ends -->
<div class="form-group" ><!-- form-group Starts -->
<label class="col-md-3 control-label" > Category </label>
<div class="col-md-6" >
<select name="cat" class="form-control" >
<option> Select a Category </option>
<?php
$get_cat = "select * from categories ";
$run_cat = mysqli_query($con,$get_cat);
while ($row_cat=mysqli_fetch_array($run_cat)) {
$cat_id = $row_cat['cat_id'];
$cat_title = $row_cat['cat_title'];
echo "<option value='$cat_id'>$cat_title</option>";
}
?>
</select>
</div>
</div><!-- form-group Ends -->
<div class="form-group" ><!-- form-group Starts -->
<label class="col-md-3 control-label" > Product Image 1 </label>
<div class="col-md-6" >
<input type="file" name="product_img1" class="form-control" required >
</div>
</div><!-- form-group Ends -->
```

```
<div class="form-group" ><!-- form-group Starts -->
<label class="col-md-3 control-label" > Product Image 2 </label>
<div class="col-md-6" >
<input type="file" name="product_img2" class="form-control" required >
</div>
</div><!-- form-group Ends -->
<div class="form-group" ><!-- form-group Starts -->
<label class="col-md-3 control-label" > Product Image 3 </label>
<div class="col-md-6" >
<input type="file" name="product_img3" class="form-control" required >
</div>
</div><!-- form-group Ends -->
<div class="form-group" ><!-- form-group Starts -->
<label class="col-md-3 control-label" > Product Price </label>
<div class="col-md-6" >
<input type="text" name="product_price" class="form-control" required >
</div>
</div><!-- form-group Ends -->
<div class="form-group" ><!-- form-group Starts -->
<label class="col-md-3 control-label" > Product Sale Price </label>
<div class="col-md-6" >
<input type="text" name="psp_price" class="form-control" required >
</div>
</div><!-- form-group Ends -->
<div class="form-group" ><!-- form-group Starts -->
<label class="col-md-3 control-label" > Product Keywords </label>
<div class="col-md-6" >
```

```
<input type="text" name="product_keywords" class="form-control" required >
</div>
</div><!-- form-group Ends -->
<div class="form-group" ><!-- form-group Starts -->
<label class="col-md-3 control-label" > Product Tabs </label>
<div class="col-md-6" >
<ul class="nav nav-tabs"><!-- nav nav-tabs Starts -->
<li class="active">
<a data-toggle="tab" href="#description"> Product Description </a>
</li>
<li>
<a data-toggle="tab" href="#features"> Product Features </a>
</li>
<li>
<a data-toggle="tab" href="#video"> Sounds And Videos </a>
</li>
</ul><!-- nav nav-tabs Ends -->
<div class="tab-content"><!-- tab-content Starts -->
<div id="description" class="tab-pane fade in active"><!-- description tab-
pane fade in active Starts -->
<br>
<textarea name="product_desc" class="form-control" rows="15" id="product_desc">
</textarea>
</div><!-- description tab-pane fade in active Ends -->
<div id="features" class="tab-pane fade in"><!-- features tab-pane fade in Starts -->
<br>
<textarea name="product_features" class="form-control" rows="15" id="product_features">
</textarea>
```

```
191
```
**</div><!-- features tab-pane fade in Ends -->**

**<div id="video" class="tab-pane fade in"><!-- video tab-pane fade in Starts -->**

 $**hr**$ 

**<textarea name="product\_video" class="form-control" rows="15">**

**</textarea>**

**</div><!-- video tab-pane fade in Ends -->**

**</div><!-- tab-content Ends -->**

**</div>**

**</div><!-- form-group Ends -->**

**<div class="form-group" ><!-- form-group Starts -->**

**<label class="col-md-3 control-label" > Product Label </label>**

**<div class="col-md-6" >**

**<input type="text" name="product\_label" class="form-control" required >**

**</div>**

**</div><!-- form-group Ends -->**

**<div class="form-group" ><!-- form-group Starts -->**

**<label class="col-md-3 control-label" ></label>**

**<div class="col-md-6" >**

**<input type="submit" name="submit" value="Insert Product" class="btn btn-primary formcontrol" >**

**</div>**

**</div><!-- form-group Ends -->**

**</form><!-- form-horizontal Ends -->**

**</div><!-- panel-body Ends -->**

**</div><!-- panel panel-default Ends -->**

**</div><!-- col-lg-12 Ends -->**

**</div><!-- 2 row Ends -->**

**</body>**

**</html>**

**<?php**

**if(isset(\$\_POST['submit'])){**

**\$product\_title = \$\_POST['product\_title']; \$product\_cat = \$\_POST['product\_cat']; \$cat = \$\_POST['cat']; \$manufacturer\_id = \$\_POST['manufacturer']; \$product\_price = \$\_POST['product\_price']; \$product\_desc = \$\_POST['product\_desc']; \$product\_keywords = \$\_POST['product\_keywords'];**

**\$psp\_price = \$\_POST['psp\_price'];**

**\$product\_label = \$\_POST['product\_label'];**

**\$product\_url = \$\_POST['product\_url'];**

**\$product\_features = \$\_POST['product\_features'];**

**\$product\_video = \$\_POST['product\_video'];**

**\$status = "product";**

**\$product\_img1 = \$\_FILES['product\_img1']['name']; \$product\_img2 = \$\_FILES['product\_img2']['name']; \$product\_img3 = \$\_FILES['product\_img3']['name'];**

**\$temp\_name1 = \$\_FILES['product\_img1']['tmp\_name'];**  $$temp\_name2 = $ FILES['product~img2']['tmp\_name']$ ; **\$temp\_name3 = \$\_FILES['product\_img3']['tmp\_name'];**

**move\_uploaded\_file(\$temp\_name1,"product\_images/\$product\_img1"); move\_uploaded\_file(\$temp\_name2,"product\_images/\$product\_img2");** move uploaded file(\$temp\_name3,"product\_images/\$product\_img3");

**\$insert\_product = "insert into products (p\_cat\_id,cat\_id,manufacturer\_id,date,product\_title,pro duct\_url,product\_img1,product\_img2,product\_img3,product\_price,product\_psp\_price,product \_desc,product\_features,product\_video,product\_keywords,product\_label,status) values ('\$produ ct\_cat','\$cat','\$manufacturer\_id',NOW(),'\$product\_title','\$product\_url','\$product\_img1','\$prod uct\_img2','\$product\_img3','\$product\_price','\$psp\_price','\$product\_desc','\$product\_features','\$ product\_video','\$product\_keywords','\$product\_label','\$status')";**

**\$run\_product = mysqli\_query(\$con,\$insert\_product);**

**if(\$run\_product){**

```
echo "<script>alert('Product has been inserted successfully')</script>";
echo "<script>window.open('index.php?view_products','_self')</script>";
}
}
?>
<?php } ?>
insert_store.php:-
<?php
if(!isset($_SESSION['admin_email'])){
echo "<script>window.open('login.php','_self')</script>";
}
else {
?>
<script src="//cdn.tinymce.com/4/tinymce.min.js"></script>
  <script>tinymce.init({ selector:'textarea' });</script>
<div class="row" ><!-- 1 row Starts -->
<div class="col-lg-12" ><!-- col-lg-12 Starts -->
<ol class="breadcrumb"><!-- breadcrumb Starts -->
<li class="active">
<i class="fa fa-dashboard" ></i> Dashboard / Insert store
</li>
</ol><!-- breadcrumb Ends -->
</div><!-- col-lg-12 Ends -->
</div><!-- 1 row Ends -->
<div class="row"><!-- 2 row Starts -->
<div class="col-lg-12"><!-- col-lg-12 Starts -->
<div class="panel panel-default"><!-- panel panel-default Starts -->
```

```
<div class="panel-heading"><!-- panel-heading Starts -->
<h3 class="panel-title">
<i class="fa fa-money fa-fw"></i> Insert store
</h3>
</div><!-- panel-heading Ends -->
<div class="panel-body"><!-- panel-body Starts -->
<form class="form-horizontal" action="" method="post" enctype="multipart/form-data"><!--
form-horizontal Starts -->
<div class="form-group"><!-- form-group Starts -->
<label class="col-md-3 control-label"> store Title : </label>
<div class="col-md-6">
<input type="text" name="store_title" class="form-control">
</div>
</div><!-- form-group Ends -->
<div class="form-group"><!-- form-group Starts -->
<label class="col-md-3 control-label"> store Image : </label>
<div class="col-md-6">
<input type="file" name="store_image" class="form-control">
</div>
</div><!-- form-group Ends -->
<div class="form-group"><!-- form-group Starts -->
<label class="col-md-3 control-label"> store Description : </label>
<div class="col-md-6">
<textarea name="store_desc" class="form-control" rows="10" cols="19">
</textarea>
</div>
</div><!-- form-group Ends -->
```

```
<div class="form-group"><!-- form-group Starts -->
<label class="col-md-3 control-label"> store Button : </label>
<div class="col-md-6">
<input type="text" name="store_button" class="form-control">
</div>
</div><!-- form-group Ends -->
<div class="form-group"><!-- form-group Starts -->
<label class="col-md-3 control-label"> store Url : </label>
<div class="col-md-6">
<input type="url" name="store_url" class="form-control">
</div>
</div><!-- form-group Ends -->
<div class="form-group"><!-- form-group Starts -->
<label class="col-md-3 control-label"> </label>
<div class="col-md-6">
<input type="submit" name="submit" value="Insert store" class="btn btn-primary form-
control">
</div>
</div><!-- form-group Ends -->
</form><!-- form-horizontal Ends -->
</div><!-- panel-body Ends -->
</div><!-- panel panel-default Ends -->
</div><!-- col-lg-12 Ends -->
</div><!-- 2 row Ends -->
<?php
if(isset($_POST['submit'])){
$store_title = $_POST['store_title'];
```

```
$store_desc = $_POST['store_desc'];
$store_button = $_POST['store_button'];
$store_url = $_POST['store_url'];
$store_image = $_FILES['store_image']['name'];
$tmp_image = $_FILES['store_image']['tmp_name'];
$sel_store = "select * from store";
$run_store = mysqli_query($con,$sel_store);
$count = mysqli_num_rows($run_store);
if(\text{Scount} == 3)echo "<script>alert('You Have already Inserted 3 store columns')</script>";
}
else{
move_uploaded_file($tmp_image,"store_images/$store_image");
$insert_store = "insert into store (store_title,store_image,store_desc,store_button,store_url) valu
es ('$store_title','$store_image','$store_desc','$store_button','$store_url')";
$run_store = mysqli_query($con,$insert_store);
if($run_store){
echo "<script>alert('New store Column Has Been Inserted')</script>";
echo "<script>window.open('index.php?view_store','_self')</script>";
}
}
}
?>
<?php } ?>
insert_user.php:-
<?php
if(!isset($_SESSION['admin_email'])){
echo "<script>window.open('login.php','_self')</script>";
```

```
}
else {
?>
<div class="row" ><!-- 1 row Starts -->
<div class="col-lg-12" ><!-- col-lg-12 Starts -->
<ol class="breadcrumb" ><!-- breadcrumb Starts -->
<li class="active" >
<i class="fa fa-dashboard" ></i> Dashboard / Insert User
</li>
</ol><!-- breadcrumb Ends -->
</div><!-- col-lg-12 Ends -->
</div><!-- 1 row Ends -->
<div class="row" ><!-- 2 row Starts -->
<div class="col-lg-12" ><!-- col-lg-12 Starts -->
<div class="panel panel-default" ><!-- panel panel-default Starts -->
<div class="panel-heading" ><!-- panel-heading Starts -->
<h3 class="panel-title" >
<i class="fa fa-money fa-fw" ></i> Insert User
</h3>
</div><!-- panel-heading Ends -->
<div class="panel-body"><!-- panel-body Starts -->
<form class="form-horizontal" method="post" enctype="multipart/form-data"><!-- form-
horizontal Starts -->
<div class="form-group"><!-- form-group Starts -->
<label class="col-md-3 control-label">User Name: </label>
<div class="col-md-6"><!-- col-md-6 Starts -->
<input type="text" name="admin_name" class="form-control" required>
```
**</div><!-- col-md-6 Ends -->**

**</div><!-- form-group Ends -->**

**<div class="form-group"><!-- form-group Starts -->**

**<label class="col-md-3 control-label">User Email: </label>**

**<div class="col-md-6"><!-- col-md-6 Starts -->**

**<input type="text" name="admin\_email" class="form-control" required>**

**</div><!-- col-md-6 Ends -->**

**</div><!-- form-group Ends -->**

**<div class="form-group"><!-- form-group Starts -->**

**<label class="col-md-3 control-label">User Password: </label>**

**<div class="col-md-6"><!-- col-md-6 Starts -->**

**<input type="password" name="admin\_pass" class="form-control" required>**

**</div><!-- col-md-6 Ends -->**

**</div><!-- form-group Ends -->**

**<div class="form-group"><!-- form-group Starts -->**

**<label class="col-md-3 control-label">User Country: </label>**

**<div class="col-md-6"><!-- col-md-6 Starts -->**

**<input type="text" name="admin\_country" class="form-control" required>**

**</div><!-- col-md-6 Ends -->**

**</div><!-- form-group Ends -->**

**<div class="form-group"><!-- form-group Starts -->**

**<label class="col-md-3 control-label">User Job: </label>**

**<div class="col-md-6"><!-- col-md-6 Starts -->**

**<input type="text" name="admin\_job" class="form-control" required>**

**</div><!-- col-md-6 Ends -->**

**</div><!-- form-group Ends -->**

**<div class="form-group"><!-- form-group Starts -->**

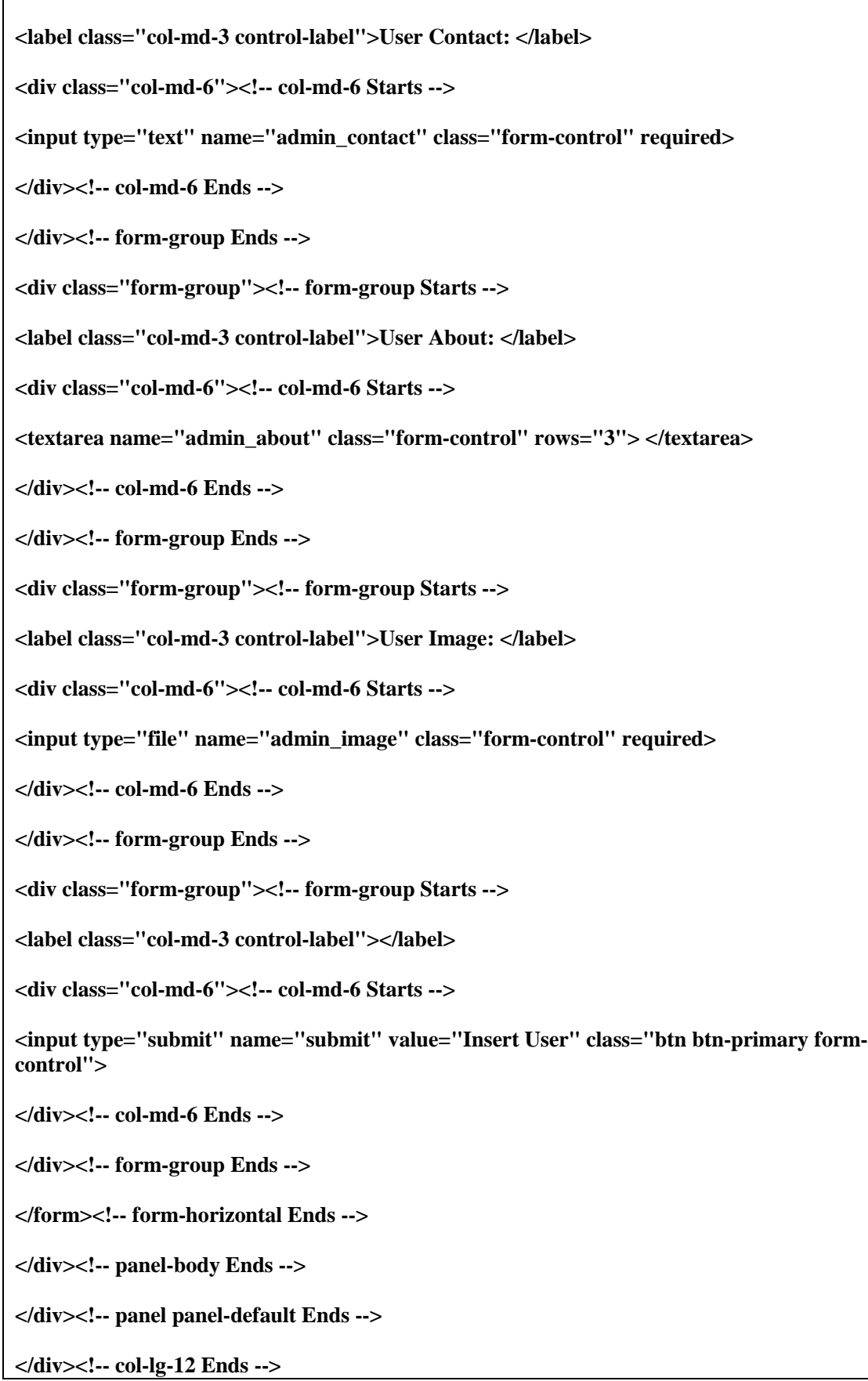

```
</div><!-- 2 row Ends -->
<?php
if(isset($_POST['submit'])){
$admin_name = $_POST['admin_name'];
$admin_email = $_POST['admin_email'];
$admin_pass = $_POST['admin_pass'];
$admin_country = $_POST['admin_country'];
$admin_job = $_POST['admin_job'];
$admin_contact = $_POST['admin_contact'];
$admin_about = $_POST['admin_about'];
$admin_image = $_FILES['admin_image']['name'];
$temp_admin_image = $_FILES['admin_image']['tmp_name'];
move_uploaded_file($temp_admin_image,"admin_images/$admin_image");
$insert_admin = "insert into admins (admin_name,admin_email,admin_pass,admin_image,adm
in_contact,admin_country,admin_job,admin_about) values ('$admin_name','$admin_email','$a
dmin_pass','$admin_image','$admin_contact','$admin_country','$admin_job','$admin_about')
";
$run_admin = mysqli_query($con,$insert_admin);
if($run_admin){
echo "<script>alert('One User Has Been Inserted successfully')</script>";
echo "<script>window.open('index.php?view_users','_self')</script>";
}
}
?>
<?php } ?>
login.php:-
<?php
```

```
session_start();
include("includes/db.php");
?>
<!DOCTYPE HTML>
<html>
<head>
<title>Admin Login</title>
<link rel="stylesheet" href="css/bootstrap.min.css" >
<link rel="stylesheet" href="css/login.css" >
</head>
<body>
<div class="container" ><!-- container Starts -->
<form class="form-login" action="" method="post" ><!-- form-login Starts -->
<h2 class="form-login-heading" >Admin Login</h2>
<input type="text" class="form-
control" name="admin_email" placeholder="Email Address" required >
<input type="password" class="form-
control" name="admin_pass" placeholder="Password" required >
<button class="btn btn-lg btn-primary btn-block" type="submit" name="admin_login" >
Log in
</button>
</form><!-- form-login Ends -->
</div><!-- container Ends -->
</body>
</html>
<?php
if(isset($_POST['admin_login'])){
$admin_email = mysqli_real_escape_string($con,$_POST['admin_email']);
$admin_pass = mysqli_real_escape_string($con,$_POST['admin_pass']);
```

```
$get_admin = "select * from admins where admin_email='$admin_email' AND admin_pass='$a
dmin_pass'";
$run_admin = mysqli_query($con,$get_admin);
$count = mysqli_num_rows($run_admin);
if($count==1){
$_SESSION['admin_email']=$admin_email;
echo "<script>alert('You are Logged in into admin panel')</script>";
echo "<script>window.open('index.php?dashboard','_self')</script>";
}
else {
echo "<script>alert('Email or Password is Wrong')</script>";
}
}
?>
logout.php:-
<?php
session_start();
session_destroy();
echo "<script>window.open('login.php','_self')</script>";
?>
order_delete.php:-
<?php
if(!isset($_SESSION['admin_email'])){
echo "<script>window.open('login.php','_self')</script>";
}
```

```
203
```

```
else {
?>
<?php
if(isset($_GET['order_delete'])){
$delete_id = $_GET['order_delete'];
$delete_order = "delete from pending_orders where order_id='$delete_id'";
$run_delete = mysqli_query($con,$delete_order);
if($run_delete){
echo "<script>alert('Order Has Been Deleted')</script>";
echo "<script>window.open('index.php?view_orders','_self')</script>";
}
}
?>
<?php } ?>
payment_delete.php:-
<?php
if(!isset($_SESSION['admin_email'])){
echo "<script>window.open('login.php','_self')</script>";
}
else {
?>
<?php
if(isset($_GET['payment_delete'])){
$delete_id = $_GET['payment_delete'];
$delete_payment = "delete from payments where payment_id='$delete_id'";
```

```
$run_delete = mysqli_query($con,$delete_payment);
if($run_delete){
echo "<script>alert('Payment Has Been Deleted')</script>";
echo "<script>window.open('index.php?view_payments','_self')</script>";
}
}
?>
<?php } ?>
user_delete.php:-
<?php
if(!isset($_SESSION['admin_email'])){
echo "<script>window.open('login.php','_self')</script>";
}
else {
?>
<?php
if(isset($_GET['user_delete'])){
$delete_id = $_GET['user_delete'];
$delete_user = "delete from admins where admin_id='$delete_id'";
$run_delete = mysqli_query($con,$delete_user);
if($run_delete){
echo "<script>alert('One User Has Been Deleted')</script>";
echo "<script>window.open('index.php?view_users','_self')</script>";
}
```

```
}
?>
<?php } ?>
user_profile.php:-
\langle?php
if(!isset($_SESSION['admin_email'])){
echo "<script>window.open('login.php','_self')</script>";
}
else {
?>
<?php
if(isset($_GET['user_profile'])){
$edit_id = $_GET['user_profile'];
$get_admin = "select * from admins where admin_id='$edit_id'";
$run_admin = mysqli_query($con,$get_admin);
$row_admin = mysqli_fetch_array($run_admin);
$admin_id = $row_admin['admin_id'];
$admin_name = $row_admin['admin_name'];
$admin_email = $row_admin['admin_email'];
$admin_pass = $row_admin['admin_pass'];
$admin_image = $row_admin['admin_image'];
$new_admin_image = $row_admin['admin_image'];
$admin_country = $row_admin['admin_country'];
$admin_job = $row_admin['admin_job'];
$admin_contact = $row_admin['admin_contact'];
```

```
$admin_about = $row_admin['admin_about'];
}
?>
<div class="row" ><!-- 1 row Starts -->
<div class="col-lg-12" ><!-- col-lg-12 Starts -->
<ol class="breadcrumb" ><!-- breadcrumb Starts -->
<li class="active" >
<i class="fa fa-dashboard" ></i> Dashboard / Edit Profile
</li>
</ol><!-- breadcrumb Ends -->
</div><!-- col-lg-12 Ends -->
</div><!-- 1 row Ends -->
<div class="row" ><!-- 2 row Starts -->
<div class="col-lg-12" ><!-- col-lg-12 Starts -->
<div class="panel panel-default" ><!-- panel panel-default Starts -->
<div class="panel-heading" ><!-- panel-heading Starts -->
<h3 class="panel-title" >
<i class="fa fa-money fa-fw" ></i> Edit Profile
</h3>
</div><!-- panel-heading Ends -->
<div class="panel-body"><!-- panel-body Starts -->
<form class="form-horizontal" method="post" enctype="multipart/form-data"><!-- form-
horizontal Starts -->
<div class="form-group"><!-- form-group Starts -->
<label class="col-md-3 control-label">User Name: </label>
<div class="col-md-6"><!-- col-md-6 Starts -->
```
**<input type="text" name="admin\_name" class="formcontrol" required value="<?php echo \$admin\_name; ?>"> </div><!-- col-md-6 Ends --> </div><!-- form-group Ends --> <div class="form-group"><!-- form-group Starts --> <label class="col-md-3 control-label">User Email: </label> <div class="col-md-6"><!-- col-md-6 Starts --> <input type="text" name="admin\_email" class="formcontrol" required value="<?php echo \$admin\_email; ?>"> </div><!-- col-md-6 Ends --> </div><!-- form-group Ends --> <div class="form-group"><!-- form-group Starts --> <label class="col-md-3 control-label">User Password: </label> <div class="col-md-6"><!-- col-md-6 Starts --> <input type="text" name="admin\_pass" class="formcontrol" required value="<?php echo \$admin\_pass; ?>"> </div><!-- col-md-6 Ends --> </div><!-- form-group Ends --> <div class="form-group"><!-- form-group Starts --> <label class="col-md-3 control-label">User Country: </label> <div class="col-md-6"><!-- col-md-6 Starts --> <input type="text" name="admin\_country" class="formcontrol" required value="<?php echo \$admin\_country; ?>"> </div><!-- col-md-6 Ends --> </div><!-- form-group Ends --> <div class="form-group"><!-- form-group Starts --> <label class="col-md-3 control-label">User Job: </label> <div class="col-md-6"><!-- col-md-6 Starts -->**

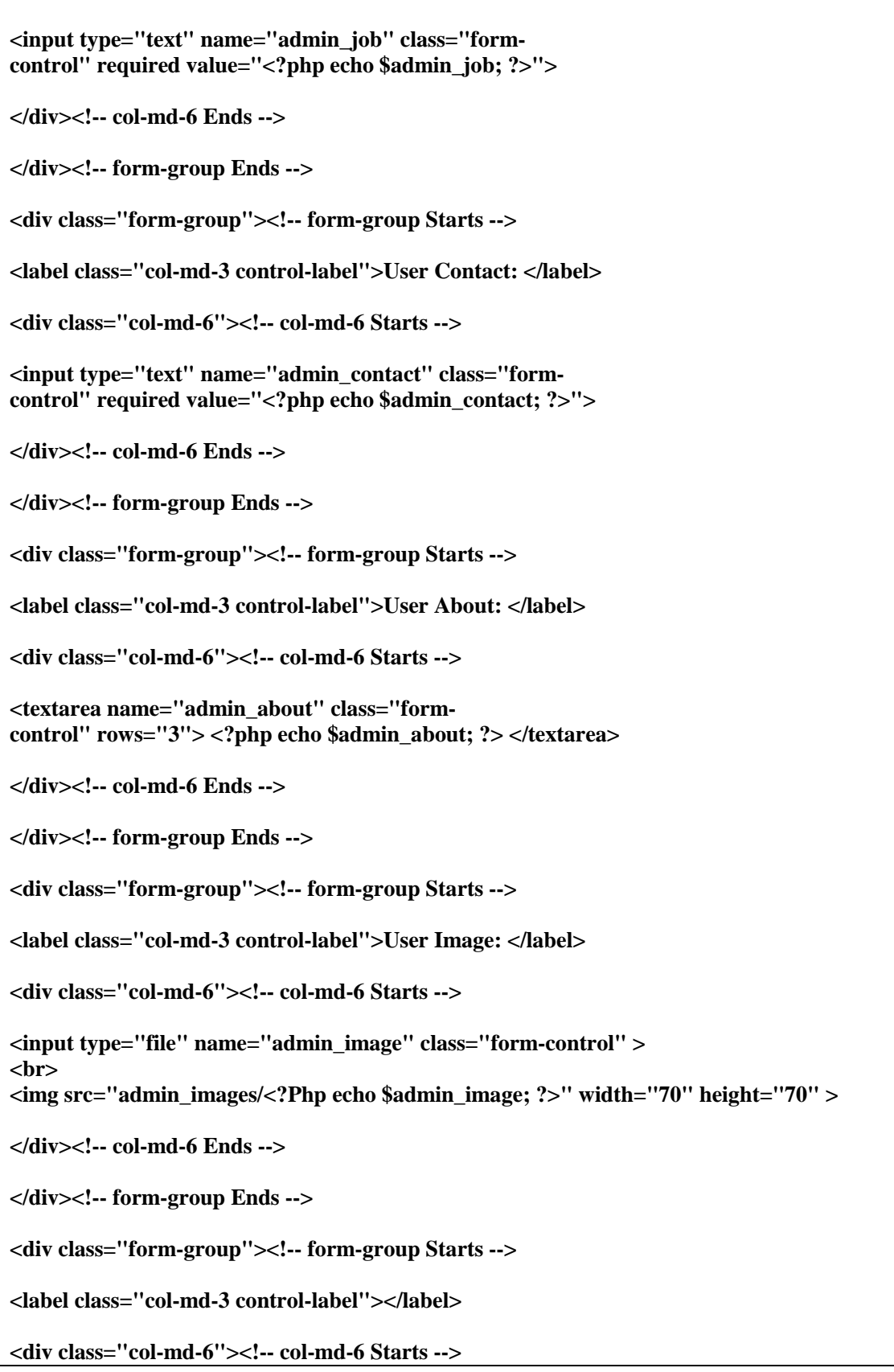

**<input type="submit" name="update" value="Update User" class="btn btn-primary formcontrol">**

**</div><!-- col-md-6 Ends -->**

**</div><!-- form-group Ends -->**

**</form><!-- form-horizontal Ends -->**

**</div><!-- panel-body Ends -->**

**</div><!-- panel panel-default Ends -->**

**</div><!-- col-lg-12 Ends -->**

**</div><!-- 2 row Ends -->**

**<?php**

**if(isset(\$\_POST['update'])){**

**\$admin\_name = \$\_POST['admin\_name'];**

**\$admin\_email = \$\_POST['admin\_email'];**

**\$admin\_pass = \$\_POST['admin\_pass'];**

**\$admin\_country = \$\_POST['admin\_country'];**

**\$admin\_job = \$\_POST['admin\_job'];**

**\$admin\_contact = \$\_POST['admin\_contact'];**

**\$admin\_about = \$\_POST['admin\_about'];**

**\$admin\_image = \$\_FILES['admin\_image']['name'];**

**\$temp\_admin\_image = \$\_FILES['admin\_image']['tmp\_name'];**

**move\_uploaded\_file(\$temp\_admin\_image,"admin\_images/\$admin\_image");**

**if(empty(\$admin\_image)){**

**\$admin\_image = \$new\_admin\_image;**

**}**

**\$update\_admin = "update admins set admin\_name='\$admin\_name',admin\_email='\$admin\_em ail',admin\_pass='\$admin\_pass',admin\_image='\$admin\_image',admin\_contact='\$admin\_contact ',admin\_country='\$admin\_country',admin\_job='\$admin\_job',admin\_about='\$admin\_about' wh ere admin\_id='\$admin\_id'";**

**\$run\_admin = mysqli\_query(\$con,\$update\_admin);**
```
if($run_admin){
echo "<script>alert('User Has Been Updated successfully and login again')</script>";
echo "<script>window.open('login.php','_self')</script>";
session_destroy();
}
}
?>
<?php } ?>
view_cats.php:-
<?php
if(!isset($_SESSION['admin_email'])){
echo "<script>window.open('login.php','_self')</script>";
}
else {
?>
<div class="row" ><!-- 1 row Starts -->
<div class="col-lg-12" ><!-- col-lg-12 Starts -->
<ol class="breadcrumb" ><!-- breadcrumb Starts -->
<li class="active" >
<i class="fa fa-dashboard" ></i> Dashboard / View Categories
</li>
</ol><!-- breadcrumb Ends -->
</div><!-- col-lg-12 Ends -->
</div><!-- 1 row Ends -->
<div class="row" ><!-- 2 row Starts -->
<div class="col-lg-12" ><!-- col-lg-12 Starts -->
```

```
<div class="panel panel-default" ><!-- panel panel-default Starts -->
<div class="panel-heading" ><!-- panel-heading Starts -->
<h3 class="panel-title" >
<i class="fa fa-money fa-fw"></i> View Categories
</h3>
</div><!-- panel-heading Ends -->
<div class="panel-body" ><!-- panel-body Starts -->
<div class="table-responsive" ><!-- table-responsive Starts -->
<table class="table table-bordered table-hover table-striped" ><!-- table-bordered table-
hover table-striped Starts -->
<thead><!-- thead Starts -->
<tr>
<th>#</th>
<th>Category Name</th>
<th>Delete</th>
<th>Edit</th>
</tr>
</thead><!-- thead Ends -->
<tbody><!-- tbody Starts -->
<?php
$i=0;
$get_cats = "select * from categories";
$run_cats = mysqli_query($con,$get_cats);
while($row_cats = mysqli_fetch_array($run_cats)){
$cat_id = $row_cats['cat_id'];
$cat_title = $row_cats['cat_title'];
$i++;
?>
```

```
<tr>
<td><?php echo $i; ?></td>
<td><?php echo $cat_title; ?></td>
<td>
<a href="index.php?delete_cat=<?php echo $cat_id; ?>" >
<i class="fa fa-trash-o" ></i> Delete
</a>
</td>
<td>
<a href="index.php?edit_cat=<?php echo $cat_id; ?>" >
<i class="fa fa-pencil" ></i> Edit
</a>
</td>
</tr>
<?php } ?>
</tbody><!-- tbody Ends -->
</table><!-- table-bordered table-hover table-striped Ends -->
</div><!-- table-responsive Ends -->
</div><!-- panel-body Ends -->
</div><!-- panel panel-default Ends -->
</div><!-- col-lg-12 Ends -->
</div><!-- 2 row Ends -->
<?php } ?>
view_customer.php:-
<?php
if(!isset($_SESSION['admin_email'])){
```

```
echo "<script>window.open('login.php','_self')</script>";
}
else {
?>
<div class="row"><!-- 1 row Starts -->
<div class="col-lg-12"><!-- col-lg-12 Starts -->
<ol class="breadcrumb"><!-- breadcrumb Starts -->
<li class="active">
<i class="fa fa-dashboard"></i> Dashboard / View Customers
</li>
</ol><!-- breadcrumb Ends -->
</div><!-- col-lg-12 Ends -->
</div><!-- 1 row Ends -->
<div class="row"><!-- 2 row Starts -->
<div class="col-lg-12"><!-- col-lg-12 Starts -->
<div class="panel panel-default"><!-- panel panel-default Starts -->
<div class="panel-heading"><!-- panel-heading Starts -->
<h3 class="panel-title"><!-- panel-title Starts -->
<i class="fa fa-money fa-fw"></i> View Customers
</h3><!-- panel-title Ends -->
</div><!-- panel-heading Ends -->
<div class="panel-body" ><!-- panel-body Starts -->
<div class="table-responsive" ><!-- table-responsive Starts -->
<table class="table table-bordered table-hover table-striped" ><!-- table table-bordered table-
hover table-striped Starts -->
<thead><!-- thead Starts -->
<tr>
```

```
<th>#</th>
<th>Name</th>
<th>Email</th>
<th>Image</th>
<th>Country</th>
<th>City</th>
<th>Phone Number</th>
<th>Delete</th>
</tr>
</thead><!-- thead Ends -->
<tbody><!-- tbody Starts -->
<?php
$i=0;
$get_c = "select * from customers";
$run_c = mysqli_query($con,$get_c);
while($row_c=mysqli_fetch_array($run_c)){
$c_id = $row_c['customer_id'];
$c_name = $row_c['customer_name'];
$c_email = $row_c['customer_email'];
$c_image = $row_c['customer_image'];
$c_country = $row_c['customer_country'];
$c_city = $row_c['customer_city'];
$c_contact = $row_c['customer_contact'];
$i++;
?>
<tr>
<td><?php echo $i; ?></td>
<td><?php echo $c_name; ?></td>
<td><?php echo $c_email; ?></td>
```

```
<td><img src="../customer/customer_images/<?php echo $c_image; ?>" width="60" height="6
0" ></td>
<td><?php echo $c_country; ?></td>
<td><?php echo $c_city; ?></td>
<td><?php echo $c_contact; ?></td>
<td>
<a href="index.php?customer_delete=<?php echo $c_id; ?>" >
<i class="fa fa-trash-o" ></i> Delete
</a>
</td>
</tr>
<?php } ?>
</tbody><!-- tbody Ends -->
</table><!-- table table-bordered table-hover table-striped Ends -->
</div><!-- table-responsive Ends -->
</div><!-- panel-body Ends -->
</div><!-- panel panel-default Ends -->
</div><!-- col-lg-12 Ends -->
</div><!-- 2 row Ends -->
<?php } ?>
view_enquiry.php:-
<?php
if(!isset($_SESSION['admin_email'])){
echo "<script>window.open('login.php','_self')</script>";
}
else {
```

```
?>
```
**<div class="row" ><!-- 1 row Starts -->**

**<div class="col-lg-12" ><!-- col-lg-12 Starts -->**

**<ol class="breadcrumb"><!-- breadcrumb Starts -->**

**<li class="active">**

**<i class="fa fa-dashboard" ></i> Dashboard / View Enquiry Types**

**</li>**

**</ol><!-- breadcrumb Ends -->**

**</div><!-- col-lg-12 Ends -->**

**</div><!-- 1 row Ends -->**

**<div class="row"><!-- 2 row Starts -->**

**<div class="col-lg-12"><!-- col-lg-12 Starts -->**

**<div class="panel panel-default"><!-- panel panel-default Starts -->**

**<div class="panel-heading"><!-- panel-heading Starts -->**

**<h3 class="panel-title">**

**<i class="fa fa-money fa-fw"></i> View Enquiry Types**

**</h3>**

**</div><!-- panel-heading Ends -->**

**<div class="panel-body"><!-- panel-body Starts -->**

**<div class="table-responsive"><!-- table-responsive Starts -->**

**<table class="table table-bordered table-hover table-striped"><!-- table table-bordered tablehover table-striped Starts -->**

**<thead>**

**<tr>**

**<th>#</th>**

**<th>Enquiry Type Title</th>**

**<th>Delete</th>**

```
<th>Edit</th>
</tr>
</thead>
<tbody><!-- tbody Starts -->
<?php
$i = 0;
$get_enquiry_types = "select * from enquiry_types";
$run_enquiry_types = mysqli_query($con,$get_enquiry_types);
while($row_enquiry_types = mysqli_fetch_array($run_enquiry_types)){
$enquiry_id = $row_enquiry_types['enquiry_id'];
$enquiry_title = $row_enquiry_types['enquiry_title'];
$i++;
?>
<tr>
<td> <?php echo $i; ?> </td>
<td> <?php echo $enquiry_title; ?> </td>
<td>
<a href="index.php?delete_enquiry=<?php echo $enquiry_id; ?>">
<i class="fa fa-trash-o"> </i> Delete
</a>
</td>
<td>
<a href="index.php?edit_enquiry=<?php echo $enquiry_id; ?>">
<i class="fa fa-pencil"> </i> Edit
</a>
</td>
</tr>
```

```
<?php } ?>
</tbody><!-- tbody Ends -->
</table><!-- table table-bordered table-hover table-striped Ends -->
</div><!-- table-responsive Ends -->
</div><!-- panel-body Ends -->
</div><!-- panel panel-default Ends -->
</div><!-- col-lg-12 Ends -->
</div><!-- 2 row Ends -->
<?php } ?>
view_orders.php:-
<?php
if(!isset($_SESSION['admin_email'])){
echo "<script>window.open('login.php','_self')</script>";
}
else {
?>
<div class="row"><!-- 1 row Starts -->
<div class="col-lg-12"><!-- col-lg-12 Starts -->
<ol class="breadcrumb"><!-- breadcrumb Starts --->
<li class="active">
<i class="fa fa-dashboard"></i> Dashboard / View Orders
</li>
</ol><!-- breadcrumb Ends --->
</div><!-- col-lg-12 Ends -->
</div><!-- 1 row Ends -->
<div class="row"><!-- 2 row Starts -->
```
**<div class="col-lg-12"><!-- col-lg-12 Starts -->**

**<div class="panel panel-default"><!-- panel panel-default Starts -->**

**<div class="panel-heading"><!-- panel-heading Starts -->**

**<h3 class="panel-title"><!-- panel-title Starts -->**

**<i class="fa fa-money fa-fw"></i> View Orders**

**</h3><!-- panel-title Ends -->**

**</div><!-- panel-heading Ends -->**

**<div class="panel-body"><!-- panel-body Starts -->**

**<div class="table-responsive"><!-- table-responsive Starts -->**

**<table class="table table-bordered table-hover table-striped"><!-- table table-bordered tablehover table-striped Starts -->**

**<thead><!-- thead Starts -->**

**<tr>**

**<th>#</th> <th>Customer</th> <th>Invoice</th> <th>Product</th> <th>Qty</th> <th>Size</th> <th>Order Date</th> <th>Total Amount</th> <th>Status</th> <th>Action</th>**

**</tr>**

**</thead><!-- thead Ends -->**

**<tbody><!-- tbody Starts -->**

```
<?php
```

```
$i = 0;
```
**\$get\_orders = "select \* from pending\_orders";**

**\$run\_orders = mysqli\_query(\$con,\$get\_orders);**

**while (\$row\_orders = mysqli\_fetch\_array(\$run\_orders)) {**

**\$order\_id = \$row\_orders['order\_id'];**

```
$c_id = $row_orders['customer_id'];
$invoice_no = $row_orders['invoice_no'];
$product_id = $row_orders['product_id'];
$qty = $row_orders['qty'];
$size = $row_orders['size'];
$order_status = $row_orders['order_status'];
$get_products = "select * from products where product_id='$product_id'";
$run_products = mysqli_query($con,$get_products);
$row_products = mysqli_fetch_array($run_products);
$product_title = $row_products['product_title'];
$i++;
?>
<tr>
<td><?php echo $i; ?></td>
<td>
<?php
$get_customer = "select * from customers where customer_id='$c_id'";
$run_customer = mysqli_query($con,$get_customer);
$row_customer = mysqli_fetch_array($run_customer);
$customer_email = $row_customer['customer_email'];
echo $customer_email;
?>
</td>
<td bgcolor="orange" ><?php echo $invoice_no; ?></td>
<td><?php echo $product_title; ?></td>
<td><?php echo $qty; ?></td>
<td><?php echo $size; ?></td>
<td>
<?php
```

```
221
```

```
$get_customer_order = "select * from customer_orders where order_id='$order_id'";
$run_customer_order = mysqli_query($con,$get_customer_order);
$row_customer_order = mysqli_fetch_array($run_customer_order);
$order_date = $row_customer_order['order_date'];
$due_amount = $row_customer_order['due_amount'];
echo $order_date;
?>
</td>
<td>$<?php echo $due_amount; ?></td>
<td>
<?php
if($order_status=='pending'){
echo $order_status='<div style="color:red;">Pending</div>';
}
else{
echo $order_status='Completed';
}
?>
</td>
<td>
<a href="index.php?order_delete=<?php echo $order_id; ?>" >
<i class="fa fa-trash-o" ></i> Delete
</a>
</td>
</tr>
<?php } ?>
</tbody><!-- tbody Ends -->
</table><!-- table table-bordered table-hover table-striped Ends -->
</div><!-- table-responsive Ends -->
```

```
</div><!-- panel-body Ends -->
```
**</div><!-- panel panel-default Ends -->**

**</div><!-- col-lg-12 Ends -->**

**</div><!-- 2 row Ends -->**

**<?php } ?>**

## **view\_p\_cats.php:-**

```
<?php
```
**if(!isset(\$\_SESSION['admin\_email'])){**

**echo "<script>window.open('login.php','\_self')</script>";**

**}**

**else {**

**?>**

**<div class="row"><!-- 1 row Starts -->**

**<div class="col-lg-12"><!-- col-lg-12 Starts -->**

**<ol class="breadcrumb"><!-- breadcrumb Starts -->**

**<li class="active">**

**<i class="fa fa-dashboard"></i> Dashboard / View Products Categories**

**</li>**

**</ol><!-- breadcrumb Ends -->**

```
</div><!-- col-lg-12 Ends -->
```
**</div><!-- 1 row Ends -->**

**<div class="row"><!-- 2 row Starts -->**

**<div class="col-lg-12"><!-- col-lg-12 Starts -->**

**<div class="panel panel-default"><!-- panel panel-default Starts -->**

**<div class="panel-heading"><!-- panel-heading Starts -->**

**<h3 class="panel-title"><!-- panel-title Starts -->**

```
<i class="fa fa-money fa-fw"> </i> View Products Categories
</h3><!-- panel-title Ends -->
</div><!-- panel-heading Ends -->
<div class="panel-body"><!-- panel-body Starts -->
<div class="table-responsive"><!-- table-responsive Starts -->
<table class="table table-bordered table-hover table-striped"><!-- table table-bordered table-
hover table-striped Starts -->
<thead><!-- thead Starts -->
<tr>
<th>#</th>
<th>Name</th>
<th>Delete</th>
<th>Edit</th>
</tr>
</thead><!-- thead Ends -->
<tbody><!-- tbody Starts -->
<?php
$i=0;
$get_p_cats = "select * from product_categories";
$run_p_cats = mysqli_query($con,$get_p_cats);
while($row_p_cats = mysqli_fetch_array($run_p_cats)){
$p_cat_id = $row_p_cats['p_cat_id'];
$p_cat_title = $row_p_cats['p_cat_title'];
$i++;
?>
<tr>
<td> <?php echo $i; ?> </td>
<td> <?php echo $p_cat_title; ?> </td>
```
**<td>**

```
<a href="index.php?delete_p_cat=<?php echo $p_cat_id; ?>">
<i class="fa fa-trash-o"></i> Delete
</a>
</td>
<td>
<a href="index.php?edit_p_cat=<?php echo $p_cat_id; ?>">
<i class="fa fa-pencil"></i> Edit
</a>
</td>
</tr>
<?php } ?>
</tbody><!-- tbody Ends -->
</table><!-- table table-bordered table-hover table-striped Ends -->
</div><!-- table-responsive Ends -->
</div><!-- panel-body Ends -->
</div><!-- panel panel-default Ends -->
</div><!-- col-lg-12 Ends -->
</div><!-- 2 row Ends -->
<?php } ?>
view_payments.php:-
<?php
if(!isset($_SESSION['admin_email'])){
echo "<script>window.open('login.php','_self')</script>";
}
else {
?>
```
**<div class="row"><!-- 1 row Starts -->**

**<div class="col-lg-12"><!-- col-lg-12 Starts -->**

**<ol class="breadcrumb"><!-- breadcrumb Starts -->**

**<li class="active">**

**<i class="fa fa-dashboard"></i> Dashboard / View Payments**

**</li>**

**</ol><!-- breadcrumb Ends -->**

**</div><!-- col-lg-12 Ends -->**

**</div><!-- 1 row Ends -->**

**<div class="row"><!-- 2 row Starts -->**

**<div class="col-lg-12"><!-- col-lg-12 Starts -->**

**<div class="panel panel-default"><!-- panel panel-default Starts -->**

**<div class="panel-heading"><!-- panel-heading Starts -->**

**<h3 class="panel-title"><!-- panel-title Starts -->**

**<i class="fa fa-money fa-fw"> </i> View Payments**

**</h3><!-- panel-title Ends -->**

**</div><!-- panel-heading Ends -->**

**<div class="panel-body"><!-- panel-body Starts -->**

**<div class="table-responsive"><!-- table-responsive Starts -->**

**<table class="table table-hover table-bordered table-striped"><!-- table table-hover tablebordered table-striped Starts -->**

**<thead><!-- thead Starts -->**

**<tr>**

**<th>#</th> <th>Invoice No</th> <th>Amount Paid</th> <th>Payment Method</th> <th>Reference #</th> <th>Payment Code</th> <th>Payment Date</th> <th>Action</th>**

```
</tr>
</thead><!-- thead Ends -->
<tbody><!-- tbody Starts -->
<?php
$i = 0;
$get_payments = "select * from payments";
$run_payments = mysqli_query($con,$get_payments);
while($row_payments = mysqli_fetch_array($run_payments)){
$payment_id = $row_payments['payment_id'];
$invoice_no = $row_payments['invoice_no'];
$amount = $row_payments['amount'];
$payment_mode = $row_payments['payment_mode'];
$ref_no = $row_payments['ref_no'];
$code = $row_payments['code'];
$payment_date = $row_payments['payment_date'];
$i++;
?>
<tr>
<td><?php echo $i; ?></td>
<td bgcolor="yellow" ><?php echo $invoice_no; ?></td>
<td>$<?php echo $amount; ?></td>
<td><?php echo $payment_mode; ?></td>
<td><?php echo $ref_no; ?></td>
<td><?php echo $code; ?></td>
<td><?php echo $payment_date; ?></td>
<td>
<a href="index.php?payment_delete=<?php echo $payment_id; ?>" >
```

```
227
```

```
<i class="fa fa-trash-o" ></i> Delete
</a>
</td>
</tr>
<?php } ?>
</tbody><!-- tbody Ends -->
</table><!-- table table-hover table-bordered table-striped Ends -->
</div><!-- table-responsive Ends -->
</div><!-- panel-body Ends -->
</div><!-- panel panel-default Ends -->
</div><!-- col-lg-12 Ends -->
</div><!-- 2 row Ends -->
<?php } ?>
view_products.php:-
<?php
if(!isset($_SESSION['admin_email'])){
echo "<script>window.open('login.php','_self')</script>";
}
else {
?>
<div class="row"><!-- 1 row Starts -->
<div class="col-lg-12" ><!-- col-lg-12 Starts -->
<ol class="breadcrumb" ><!-- breadcrumb Starts -->
<li class="active" >
<i class="fa fa-dashboard"></i> Dashboard / View Products
</li>
```

```
</ol><!-- breadcrumb Ends -->
```
**</div><!-- col-lg-12 Ends -->**

**</div><!-- 1 row Ends -->**

**<div class="row" ><!-- 2 row Starts -->**

**<div class="col-lg-12" ><!-- col-lg-12 Starts -->**

**<div class="panel panel-default" ><!-- panel panel-default Starts -->**

**<div class="panel-heading" ><!-- panel-heading Starts -->**

**<h3 class="panel-title" ><!-- panel-title Starts -->**

**<i class="fa fa-money fa-fw" ></i> View Products**

**</h3><!-- panel-title Ends -->**

**</div><!-- panel-heading Ends -->**

**<div class="panel-body" ><!-- panel-body Starts -->**

```
<div class="table-responsive" ><!-- table-responsive Starts -->
```
**<table class="table table-bordered table-hover table-striped" ><!-- table table-bordered tablehover table-striped Starts -->**

**<thead>**

**<tr> <th>#</th> <th>Title</th> <th>Image</th> <th>Price</th> <th>Sold</th> <th>Keywords</th> <th>Date</th> <th>Delete</th> <th>Edit</th>**

```
</tr>
```
**</thead>**

**<tbody>**

**<?php**

 $$i = 0;$ 

**\$get\_pro = "select \* from products where status='product'";**

```
$run_pro = mysqli_query($con,$get_pro);
while($row_pro=mysqli_fetch_array($run_pro)){
$pro_id = $row_pro['product_id'];
$pro_title = $row_pro['product_title'];
$pro_image = $row_pro['product_img1'];
$pro_price = $row_pro['product_price'];
$pro_keywords = $row_pro['product_keywords'];
$pro_date = $row_pro['date'];
$i++;
?>
<tr>
<td><?php echo $i; ?></td>
<td><?php echo $pro_title; ?></td>
<td><img src="product_images/<?php echo $pro_image; ?>" width="60" height="60"></td>
<td>$ <?php echo $pro_price; ?></td>
<td>
<?php
$get_sold = "select * from pending_orders where product_id='$pro_id'";
$run_sold = mysqli_query($con,$get_sold);
$count = mysqli_num_rows($run_sold);
echo $count;
?>
</td>
<td> <?php echo $pro_keywords; ?> </td>
<td><?php echo $pro_date; ?></td>
<td>
<a href="index.php?delete_product=<?php echo $pro_id; ?>">
<i class="fa fa-trash-o"> </i> Delete
</a>
</td>
```

```
<td>
<a href="index.php?edit_product=<?php echo $pro_id; ?>">
<i class="fa fa-pencil"> </i> Edit
</a>
</td>
</tr>
<?php } ?>
</tbody>
</table><!-- table table-bordered table-hover table-striped Ends -->
</div><!-- table-responsive Ends -->
</div><!-- panel-body Ends -->
</div><!-- panel panel-default Ends -->
</div><!-- col-lg-12 Ends -->
</div><!-- 2 row Ends -->
<?php } ?>
view_store.php:-
<?php
if(!isset($_SESSION['admin_email'])){
echo "<script>window.open('login.php','_self')</script>";
}
else {
?>
<div class="row" ><!-- 1 row Starts -->
<div class="col-lg-12" ><!-- col-lg-12 Starts -->
<ol class="breadcrumb"><!-- breadcrumb Starts -->
```

```
<li class="active">
<i class="fa fa-dashboard" ></i> Dashboard / View store
</li>
</ol><!-- breadcrumb Ends -->
</div><!-- col-lg-12 Ends -->
</div><!-- 1 row Ends -->
<div class="row"><!-- 2 row Starts -->
<div class="col-lg-12"><!-- col-lg-12 Starts -->
<div class="panel panel-default"><!-- panel panel-default Starts -->
<div class="panel-heading"><!-- panel-heading Starts -->
<h3 class="panel-title">
<i class="fa fa-money fa-fw"></i> View store
</h3>
</div><!-- panel-heading Ends -->
<div class="panel-body"><!-- panel-body Starts -->
<?php
$get_store = "select * from store";
$run_store = mysqli_query($con,$get_store);
while($row_store = mysqli_fetch_array($run_store)){
$store_id = $row_store['store_id'];
$store_title = $row_store['store_title'];
$store_image = $row_store['store_image'];
$store_desc = substr($row_store['store_desc'],0,400);
$store_button = $row_store['store_button'];
$store_url = $row_store['store_url'];
?>
<div class="col-lg-4 col-md-4"><!-- col-lg-4 col-md-4 Starts -->
```
**<div class="panel panel-primary"><!-- panel panel-primary Starts --> <div class="panel-heading"><!-- panel-heading Starts --> <h3 class="panel-title" align="center"> <?php echo \$store\_title; ?> </h3> </div><!-- panel-heading Ends --> <div class="panel-body"><!-- panel-body Starts --> <img src="store\_images/<?php echo \$store\_image; ?>" class="img-responsive"> <br> <p><?php echo \$store\_desc; ?></p> </div><!-- panel-body Ends --> <div class="panel-footer"><!-- panel-footer Starts --> <a href="index.php?delete\_store=<?php echo \$store\_id; ?>" class="pull-left"> <i class="fa fa-trash-o"></i> Delete </a> <a href="index.php?edit\_store=<?php echo \$store\_id; ?>" class="pull-right"> <i class="fa fa-pencil"></i> Edit </a> <div class="clearfix"> </div> </div><!-- panel-footer Ends --> </div><!-- panel panel-primary Ends --> </div><!-- col-lg-4 col-md-4 Ends --> <?php } ?> </div><!-- panel-body Ends --> </div><!-- panel panel-default Ends --> </div><!-- col-lg-12 Ends --> </div><!-- 2 row Ends -->**

```
<?php } ?>
view_users.php:-
\langle?php\rangleif(!isset($_SESSION['admin_email'])){
echo "<script>window.open('login.php','_self')</script>";
}
else {
?>
<div class="row" ><!-- 1 row Starts -->
<div class="col-lg-12" ><!-- col-lg-12 Starts -->
<ol class="breadcrumb" ><!-- breadcrumb Starts -->
<li class="active" >
<i class="fa fa-dashboard" ></i> Dashboard / View Users
</li>
</ol><!-- breadcrumb Ends -->
</div><!-- col-lg-12 Ends -->
</div><!-- 1 row Ends -->
<div class="row" ><!-- 2 row Starts -->
<div class="col-lg-12" ><!-- col-lg-12 Starts -->
<div class="panel panel-default" ><!-- panel panel-default Starts -->
<div class="panel-heading" ><!-- panel-heading Starts -->
<h3 class="panel-title" ><!-- panel-title Starts -->
<i class="fa fa-money fa-fw" ></i> View Users
</h3><!-- panel-title Ends -->
</div><!-- panel-heading Ends -->
```
234

```
<div class="panel-body" ><!-- panel-body Starts -->
```

```
<div class="table-responsive" ><!-- table-responsive Starts -->
```
**<table class="table table-bordered table-hover table-striped" ><!-- table table-bordered tablehover table-striped Starts -->**

**<thead><!-- thead Starts -->**

**<tr>**

**<th>User Name</th>**

**<th>Email</th>**

**<th>Image</th>**

**<th>Country</th>**

**<th>Job</th>**

**<th>Delete</th>**

**</tr>**

**</thead><!-- thead Ends -->**

**<tbody><!-- tbody Starts -->**

**<?php**

**\$get\_admin = "select \* from admins";**

**\$run\_admin = mysqli\_query(\$con,\$get\_admin);**

**while(\$row\_admin = mysqli\_fetch\_array(\$run\_admin)){**

**\$admin\_id = \$row\_admin['admin\_id'];**

**\$admin\_name = \$row\_admin['admin\_name'];**

**\$admin\_email = \$row\_admin['admin\_email'];**

**\$admin\_image = \$row\_admin['admin\_image'];**

**\$admin\_country = \$row\_admin['admin\_country'];**

**\$admin\_job = \$row\_admin['admin\_job'];**

**<tr>**

**?>**

**<td><?php echo \$admin\_name; ?></td>**

**<td><?php echo \$admin\_email; ?></td> <td><img src="admin\_images/<?php echo \$admin\_image; ?>" width="60" height="60" ></td> <td><?php echo \$admin\_country; ?></td> <td><?php echo \$admin\_job; ?></td> <td> <a href="index.php?user\_delete=<?php echo \$admin\_id; ?>" > <i class="fa fa-trash-o" ></i> Delete </a> </td> </tr> <?php } ?> </tbody><!-- tbody Ends --> </table><!-- table table-bordered table-hover table-striped Ends --> </div><!-- table-responsive Ends --> </div><!-- panel-body Ends --> </div><!-- panel panel-default Ends --> </div><!-- col-lg-12 Ends --> </div><!-- 2 row Ends --> <?php } ?> Customer change\_pass.php:- <h1 align="center">Change Password </h1> <form action="" method="post"><!-- form Starts --> <div class="form-group"><!-- form-group Starts --> <label>Enter Your Current Password</label>**

**<input type="text" name="old\_pass" class="form-control" required>**

**</div><!-- form-group Ends -->**

**<div class="form-group"><!-- form-group Starts -->**

**<label>Enter Your New Password</label>**

**<input type="text" name="new\_pass" class="form-control" required>**

**</div><!-- form-group Ends -->**

**<div class="form-group"><!-- form-group Starts -->**

**<label>Enter Your New Password Again</label>**

**<input type="text" name="new\_pass\_again" class="form-control" required>**

**</div><!-- form-group Ends -->**

**<div class="text-center"><!-- text-center Starts -->**

**<button type="submit" name="submit" class="btn btn-primary">**

**<i class="fa fa-user-md"> </i> Change Password**

**</button>**

**</div><!-- text-center Ends -->**

**</form><!-- form Ends --> <?php**

**if(isset(\$\_POST['submit'])){**

**\$c\_email = \$\_SESSION['customer\_email'];**

```
$old_pass = $_POST['old_pass'];
```

```
$new_pass = $_POST['new_pass'];
```
**\$new\_pass\_again = \$\_POST['new\_pass\_again'];**

**\$sel\_old\_pass = "select \* from customers where customer\_pass='\$old\_pass'";**

**\$run\_old\_pass = mysqli\_query(\$con,\$sel\_old\_pass);**

**\$check\_old\_pass = mysqli\_num\_rows(\$run\_old\_pass);**

**if(\$check\_old\_pass==0){**

**echo "<script>alert('Your Current Password is not valid try again')</script>";**

**exit();**

**}**

```
if($new_pass!=$new_pass_again){
echo "<script>alert('Your New Password dose not match')</script>";
exit();
}
$update_pass = "update customers set customer_pass='$new_pass' where customer_email='$c_
email'";
$run_pass = mysqli_query($con,$update_pass);
if($run_pass){
echo "<script>alert('your Password Has been Changed Successfully')</script>";
echo "<script>window.open('my_account.php?my_orders','_self')</script>";
}
}
?>
confirm.php:-
<?php
session_start();
if(!isset($_SESSION['customer_email'])){
echo "<script>window.open('../checkout.php','_self')</script>";
}else {
include("includes/db.php");
include("includes/header.php");
include("functions/functions.php");
include("includes/main.php");
if(isset($_GET['order_id'])){
$order_id = $_GET['order_id'];
}
?>
```
**<div id="content" ><!-- content Starts --> <div class="container" ><!-- container Starts --> <div class="col-md-3"><!-- col-md-3 Starts --> <?php include("includes/sidebar.php"); ?> </div><!-- col-md-3 Ends --> <div class="col-md-9"><!-- col-md-9 Starts --> <div class="box"><!-- box Starts --> <h1 align="center"> Please Confirm Your Payment </h1> <form action="confirm.php?update\_id=<?php echo \$order\_id; ?>" method="post" enctype=" multipart/form-data"><!--- form Starts --> <div class="form-group"><!-- form-group Starts --> <label>Invoice No:</label> <input type="text" class="form-control" name="invoice\_no" required> </div><!-- form-group Ends --> <div class="form-group"><!-- form-group Starts --> <label>Amount Sent:</label> <input type="text" class="form-control" name="amount\_sent" required> </div><!-- form-group Ends --> <div class="form-group"><!-- form-group Starts --> <label>Select Payment Mode:</label> <select name="payment\_mode" class="form-control"><!-- select Starts --> <option>Select Payment Mode</option> <option>Bank Code</option> <option>UBL/Omni</option> <option>Western Union</option> </select><!-- select Ends --> </div><!-- form-group Ends --> <div class="form-group"><!-- form-group Starts --> <label>Transaction/Reference Id:</label>**

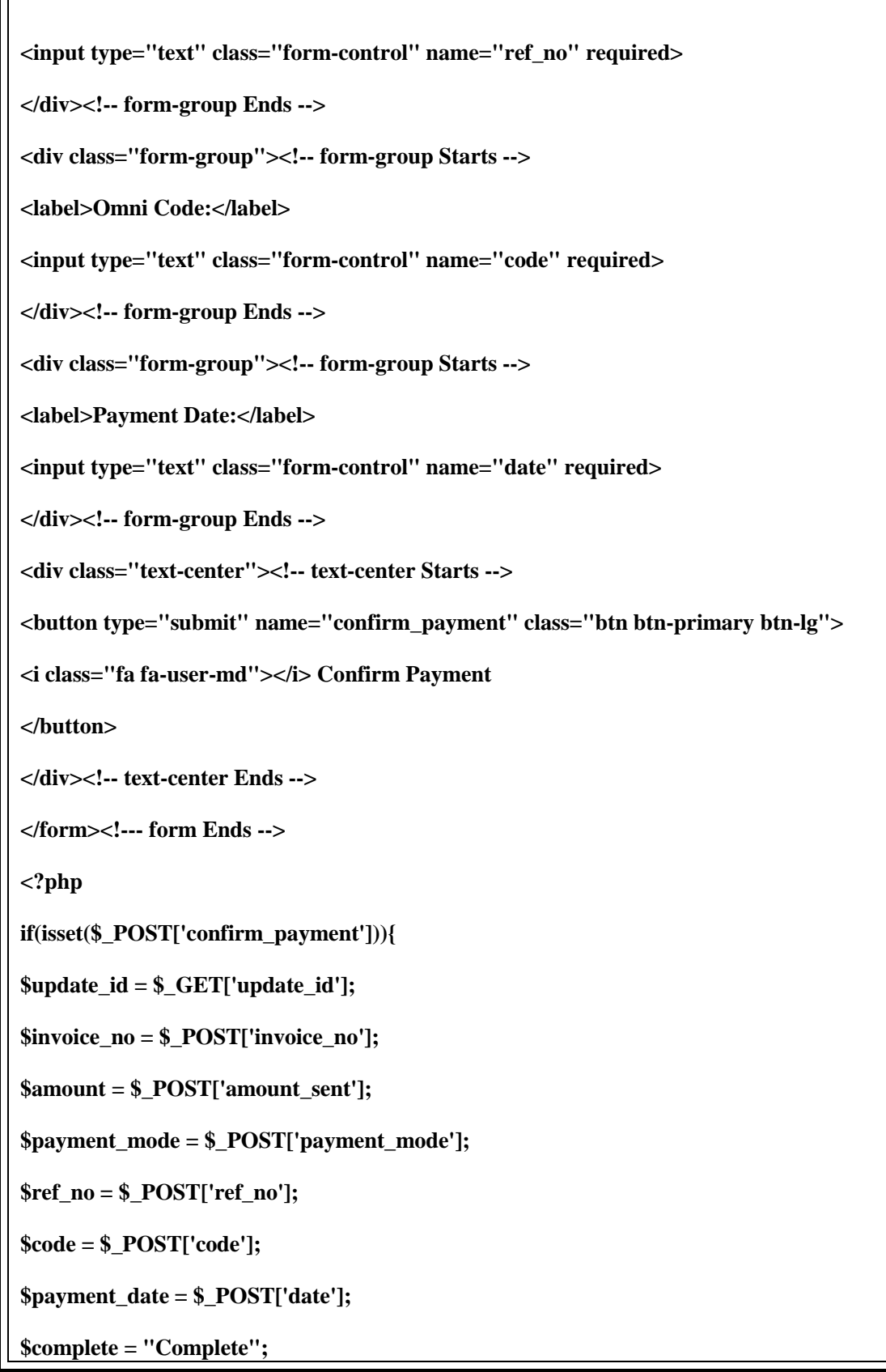

```
$insert_payment = "insert into payments (invoice_no,amount,payment_mode,ref_no,code,paym
ent_date) values ('$invoice_no','$amount','$payment_mode','$ref_no','$code','$payment_date')"
;
$run_payment = mysqli_query($con,$insert_payment);
$update_customer_order = "update customer_orders set order_status='$complete' where order
_id='$update_id'";
$run_customer_order = mysqli_query($con,$update_customer_order);
$update_pending_order = "update pending_orders set order_status='$complete' where order_i
d='$update_id'";
$run_pending_order = mysqli_query($con,$update_pending_order);
if($run_pending_order){
echo "<script>alert('your Payment has been received,order will be completed within 24 hours')
</script>";
echo "<script>window.open('my_account.php?my_orders','_self')</script>";
}
}
?>
</div><!-- box Ends -->
</div><!-- col-md-9 Ends -->
</div><!-- container Ends -->
</div><!-- content Ends -->
<?php
include("includes/footer.php");
?>
<script src="js/jquery.min.js"> </script>
<script src="js/bootstrap.min.js"></script>
</body>
</html>
<?php } ?>
```
## **DATABASE**

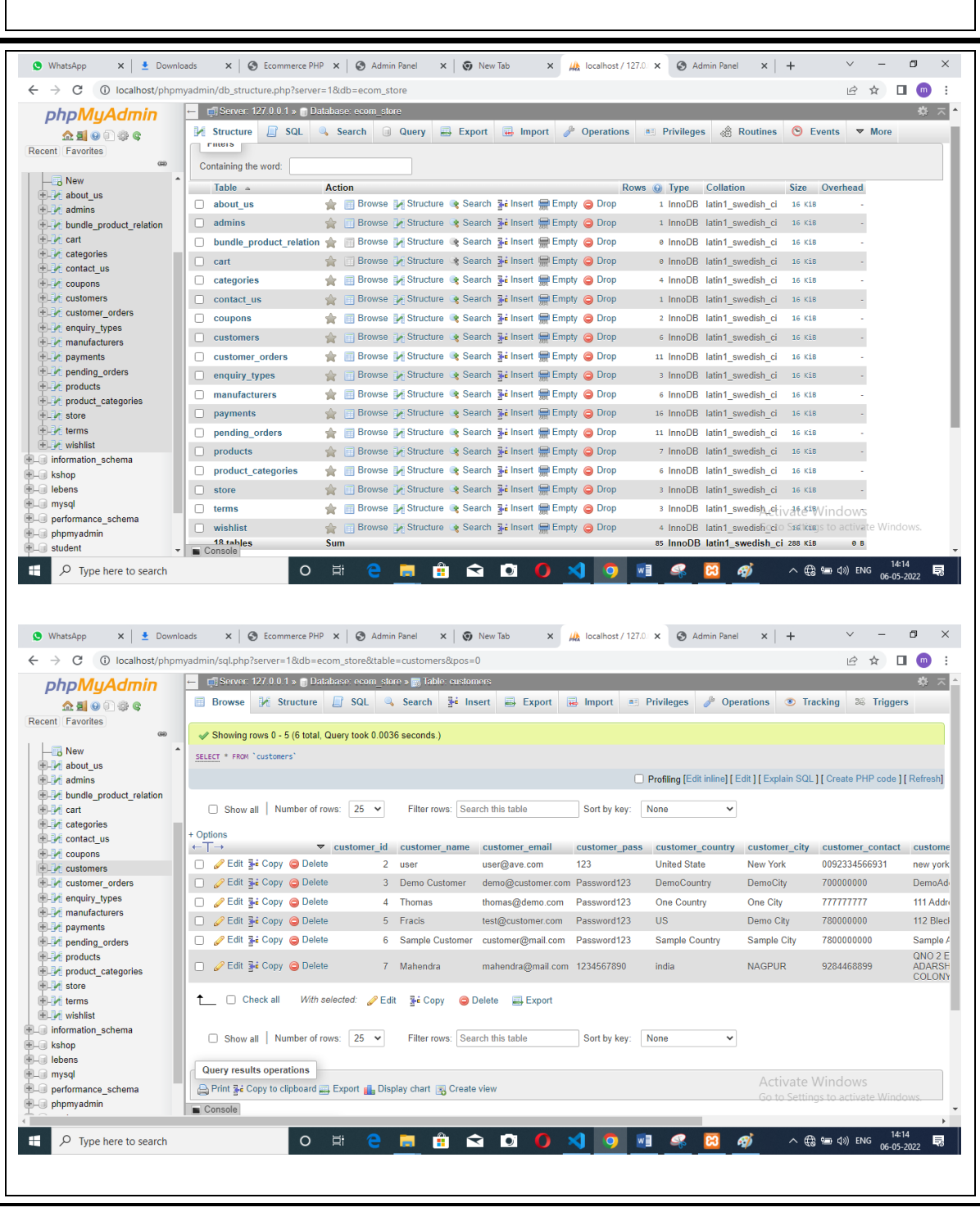

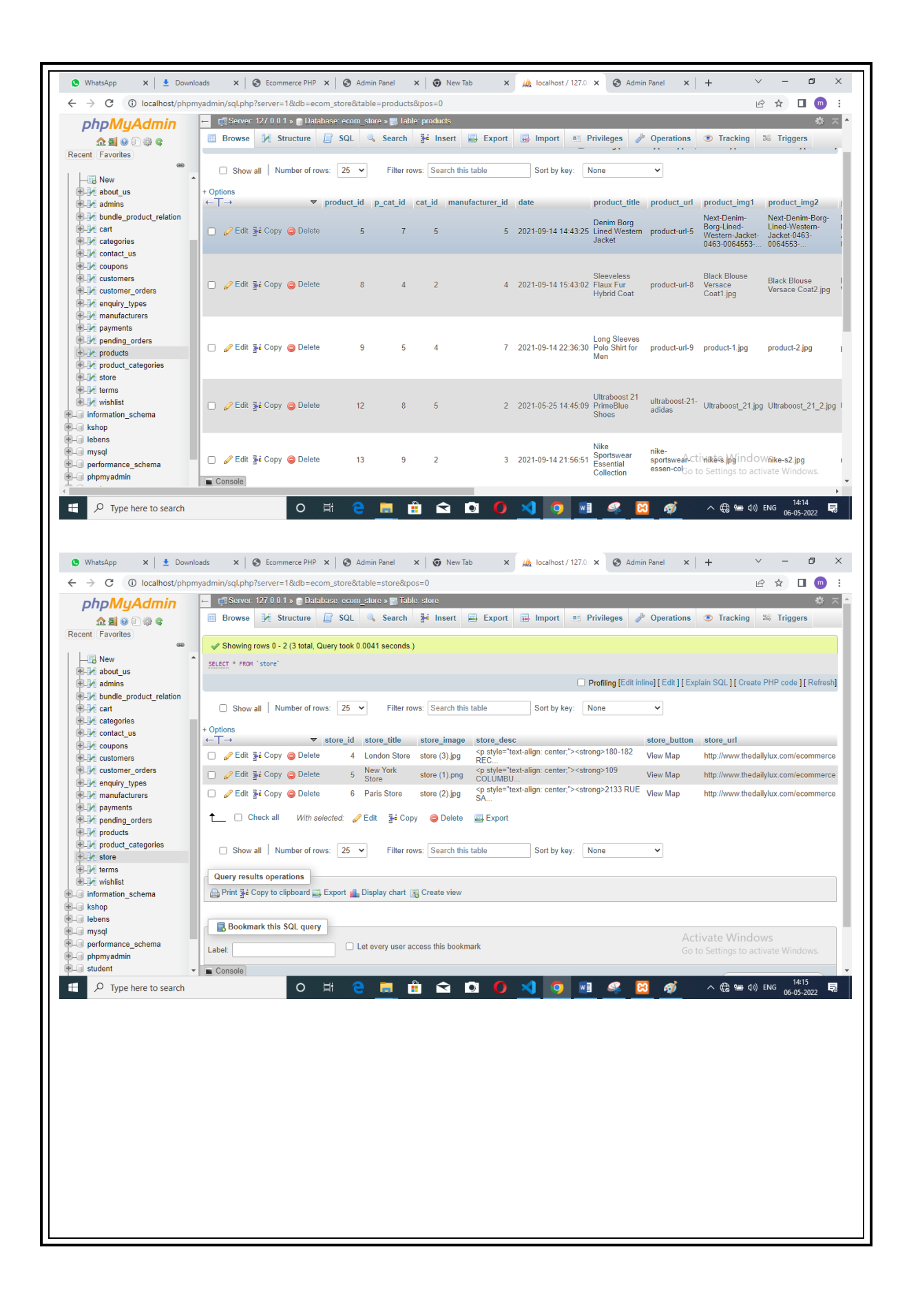

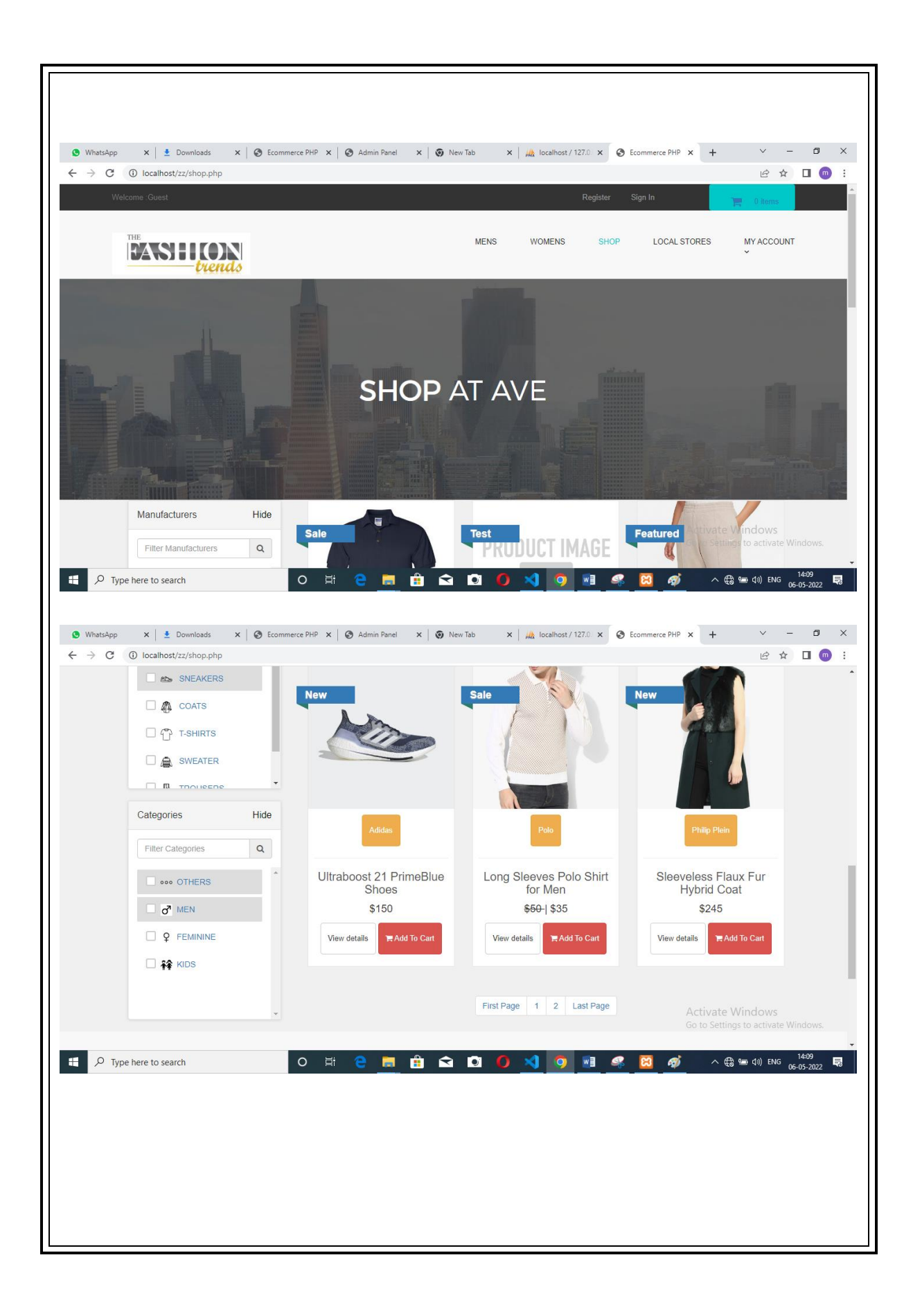

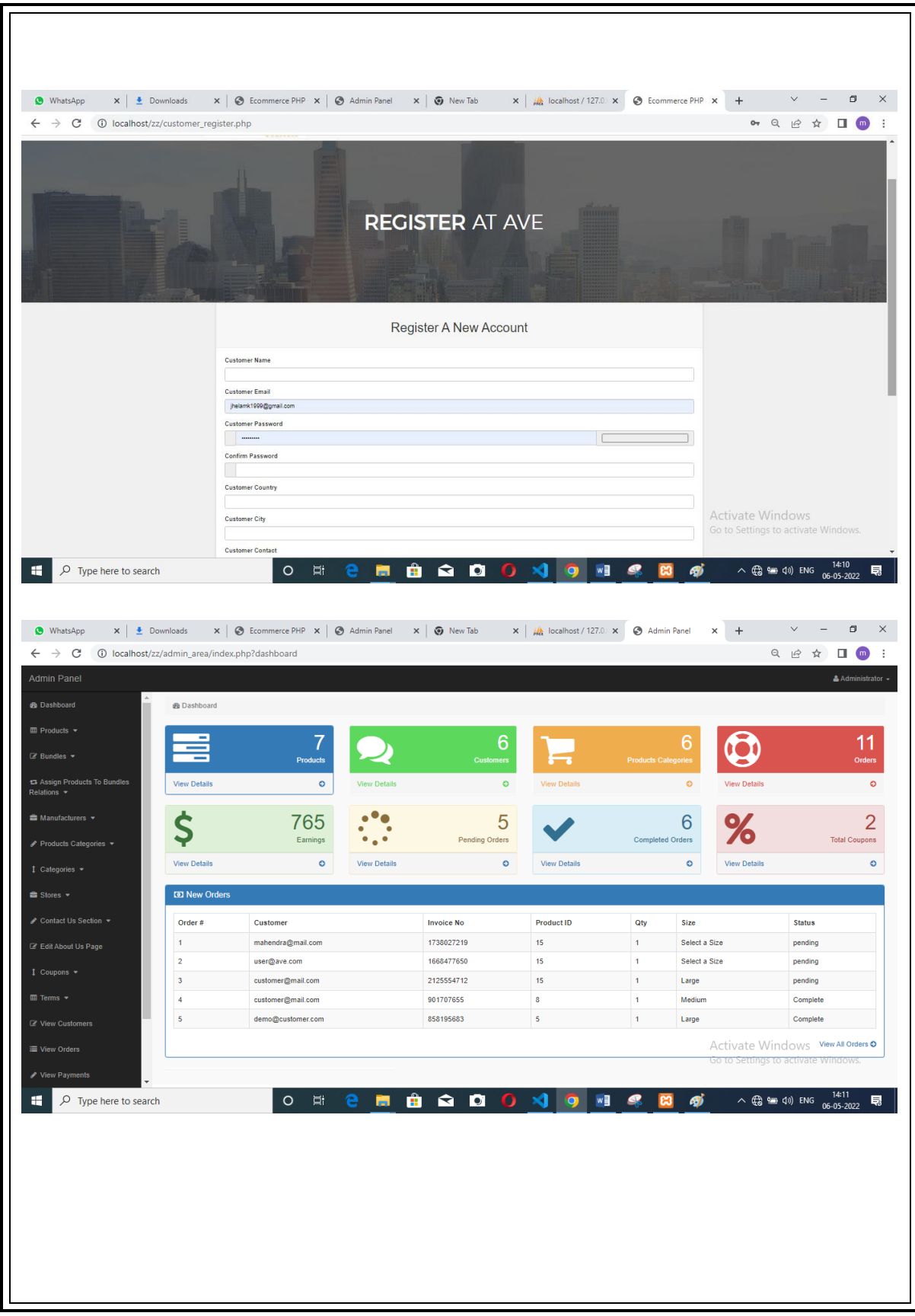

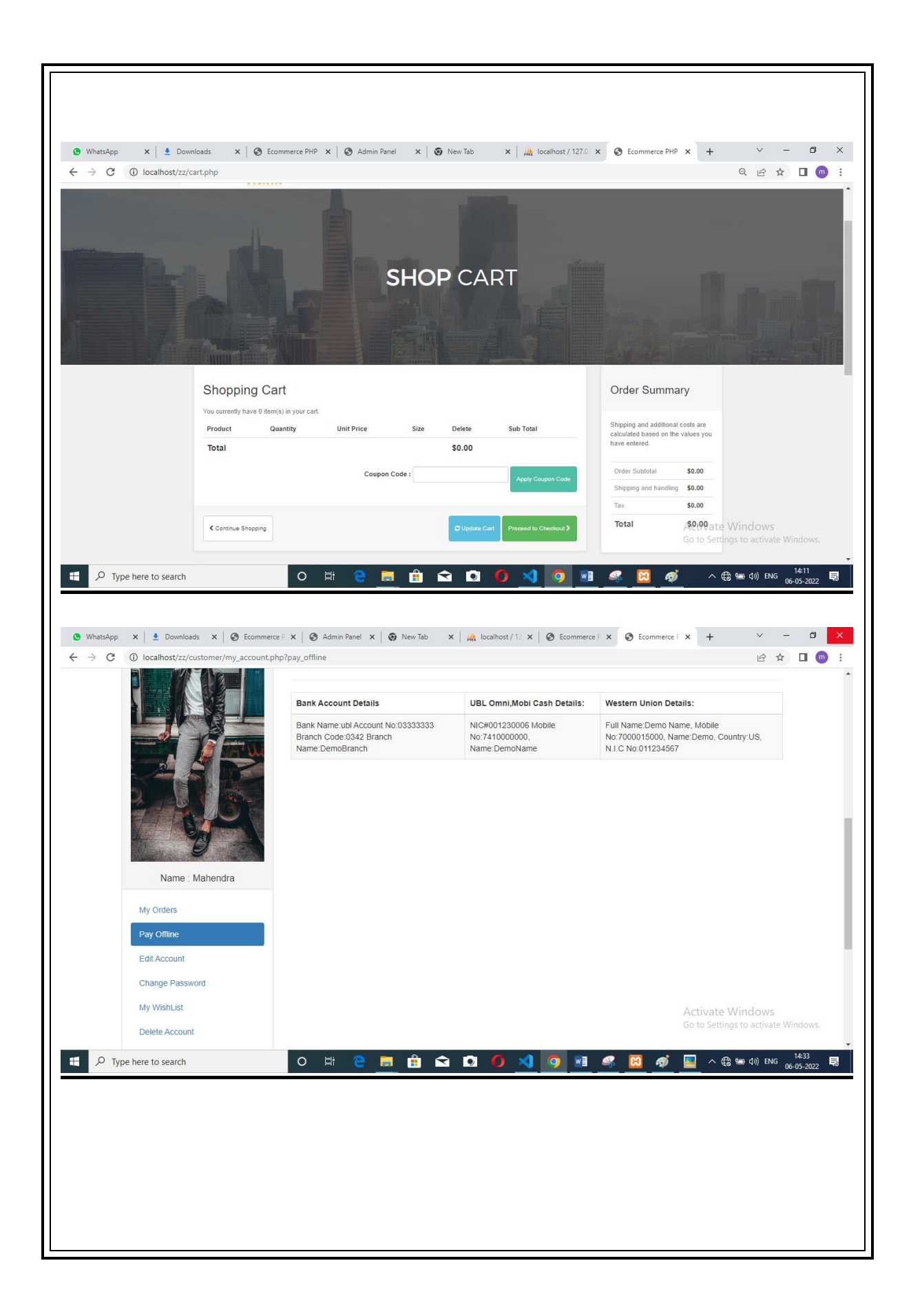
### **TESTING AND VALIDATION CHECK**

### **TESTING**

Testing is an vital for the success of any system.System testing makes a logical assumption that if allthe parts of the system are correct the goal will be successfully achieved. This is very important because an inadequate testing or non-testing leads to an error in the system Certain type of testing involve here are

**1. Volume Testing:-**We create as many records as would normally be produced to verify that the hardware and the software is working correctly or not.

**2. Code Testing:-**Here code of system is checked and the testers ensure that there are no bugs or errors especially syntax error ,logical error with this,they also test the connectivity of the system.

**3. Usability Testing:-**The useable test, verifies the user-friendly nature of the system. This includes the normal testing of the normal operating of the system and error-handling procedures.

**4. Stess Testing:** To find out how much load can system handel.

# **VALIDATION CHECK:**

This is an process of putting restrictions in the system so that no error can be generated and the data that is the input can be maintained properly. This is used mainly in the forms. Such as if I have putted an validation such as my textbox of phone number,will accept only number then it will not accept any input rather then number ,so in such case if an user enters a string then an erroe may display.

### **Validation check as follows**

- 1. Only Characters:This is used to insert only characters.
- 2. Only Numbers: In this Validation, only numbers are allowed.

3. Character Length: In this validation, only the predefined length of characters can be inputted.

4. Required fields should not be blank: In this validation,nofielt should be unfilled in the form.

5. E-mail check: In this validation, entered e-mail is checked.

### **IMPLEMENTATION, EVOLUATION, AND MAINAINANCE**

#### **IMPLEMENTATION**

System implementation constructs the new information system and puts it into operation. It is during system implementation that any new hardware and software are installed and tested. As a system components are constructed or installed they must be induividually tested.and the complete system must also be tested to ensure that it works properly

#### **EVOLUSION**

In this the scope of evolution very vast.

The evolution can be as follos:-

1)It can be used by any fashion website

2)Membership facility for the users can aslo be provided

3)More types product and facility

#### **MAINTANANCE**

There are most of the chances that the system may show bugs at the time of maintenance. And mainly they only types of errors that occurs are logic errors system operational errors, user errors etc.

# **FUTURE SCOPE**

The future scope of the a website an very important aspect, as it will decide what modifications and alterations are possible in future to make a website more dynamic and responsive in nature.

It can be used as an official website of a fashion and under which subscription and membership services can also be provided to the visitors. Moreover it can also can be converted into a responsive website too.

Ecommerce facility also be provided. We can also provide Google map services that will give the information to the visitors regarding the nearby shops etc. We can also provide information regarding different fashion trend in other product also.

Many more types of features should be added in this website direct contact to manufacturer so wholeseller also order the bulk of clothes and sell in the market .Evenyou can contact to big branded companies for window showing on our website

## **CONCLUSION**

Most of the things are provided at one place , that is our website which is totally enough to change your lifestyle completely. This is an very interesting and an website with attractive interface which is easy to use. Our website have sections such as home categories,product etc.We have provided demonstration throught gifs so that it can be easily understood.

For your conveniences we have provided many a pictures, so that our buying plans are easily adaptable in nature. Moreover the website that we have provided is very easy to do at anyplace such as gardens, office, home and anywhere you want to buy.

We have not only provided a guide of purchasing clothes and a platform with the help of which you can really do shopping on our website but also we have demonstrated the meaning of that particular style dress and how it is done and what is its importance and in what manner it affects our lifestyle and our daily life. To increase your

Comfort an cash on delivery is provided to you so anyone can buy easily from our website. To let you know about the importance of trend we have also made you aware regarding why we do latest fashion about clothes.

This website will really be an helping hand cause of an proper illustration provided by us.

# **BIBLIOGRAPHY**

For completion of our website we have taken reference

from several source listed below.

- 1) www.w3school.com
- 2) www.youtube.com
- 3) Ecommerce website